#### EWS-1.1

EWS-1.2 **S E W**

#### **Vorlesung Einführung in Web-bezogene Sprachen WS 2006 / Folie 101**

**Ziele:**

Anfangen

**in der Vorlesung:** Begrüßung

# **Einführung in Web-bezogene Sprachen**

**Dr. Michael Thies**

**basiert auf Material von Prof. Dr. Uwe Kastens**

### **WS 2006 / 2007**

### **Ziele**

Die Vorlesung soll Studierende dazu befähigen

© 2006 bei Prof. Dr. Uwe Kastens

© 2005 bei Prof. Dr. Uwe Kastens

- **• Sprachen, die zur Entwicklung von Web-Präsenzen** eingesetzt werden, zu **verstehen**, anzuwenden und zu beurteilen, **S**
- **• einfache Web-Präsenzen** mit den dafür heute gebräuchlichen Sprachen und Methoden zu **entwickeln**, **W**
- **• Sprachen**, die in Zukunft für solche Aufgaben eingesetzt werden, dann **selbständig zu erlernen**, **E**
- **•** grundlegende, allgemeine **Programmiertechniken** anzuwenden. **E**

### **Vorlesung Einführung in Web-bezogene Sprachen WS 2006 / Folie 102**

**Ziele:**

Ausbildungsziele kennenlernen

**in der Vorlesung:** Die Ziele werden erklärt und begründet. Die drei Themenstränge werden eingeführt.

**Verständnisfragen:** Sind dies auch Ihre Ziele?Haben Sie weitere Ziele?

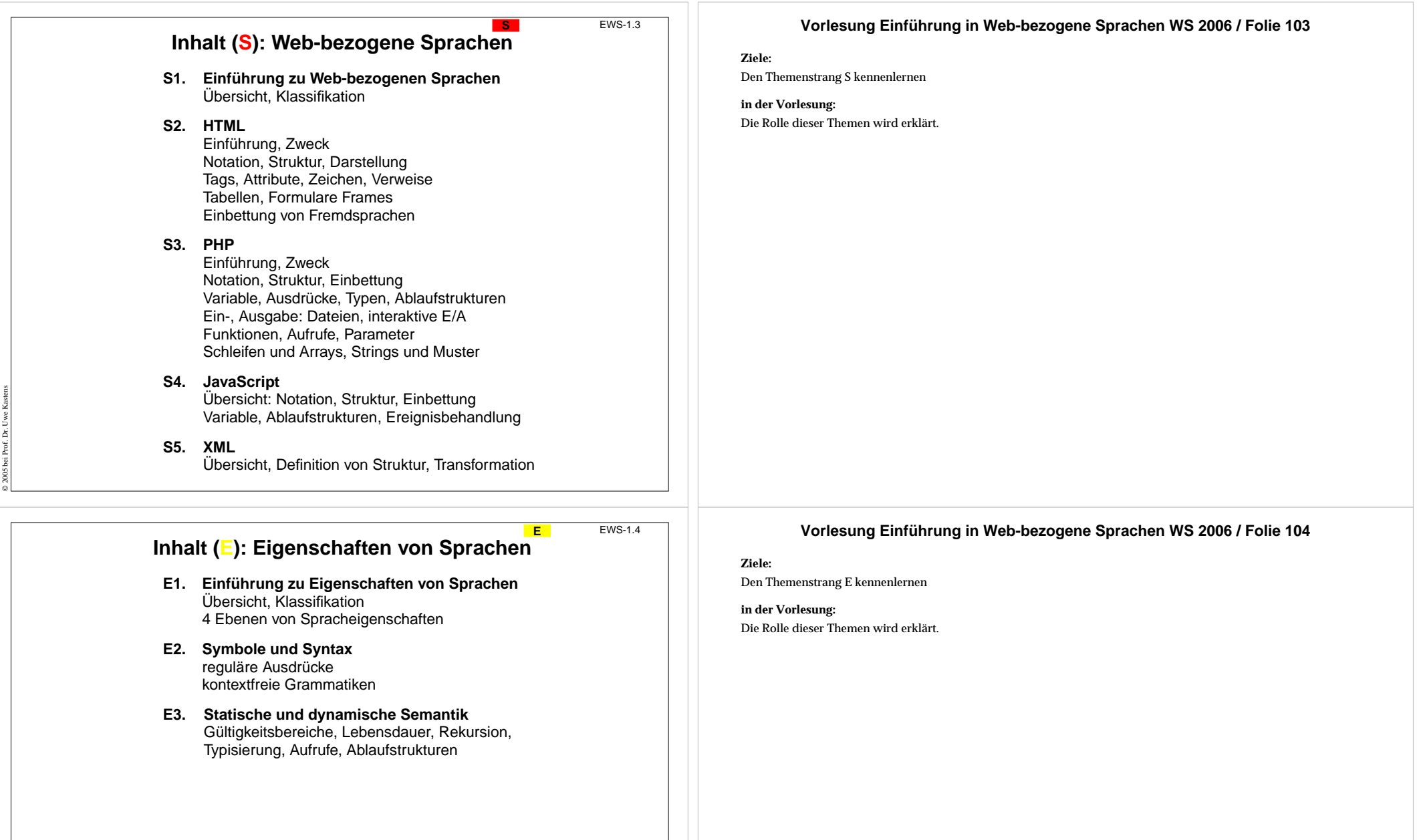

© 2005 bei Prof. Dr. Uwe Kastens

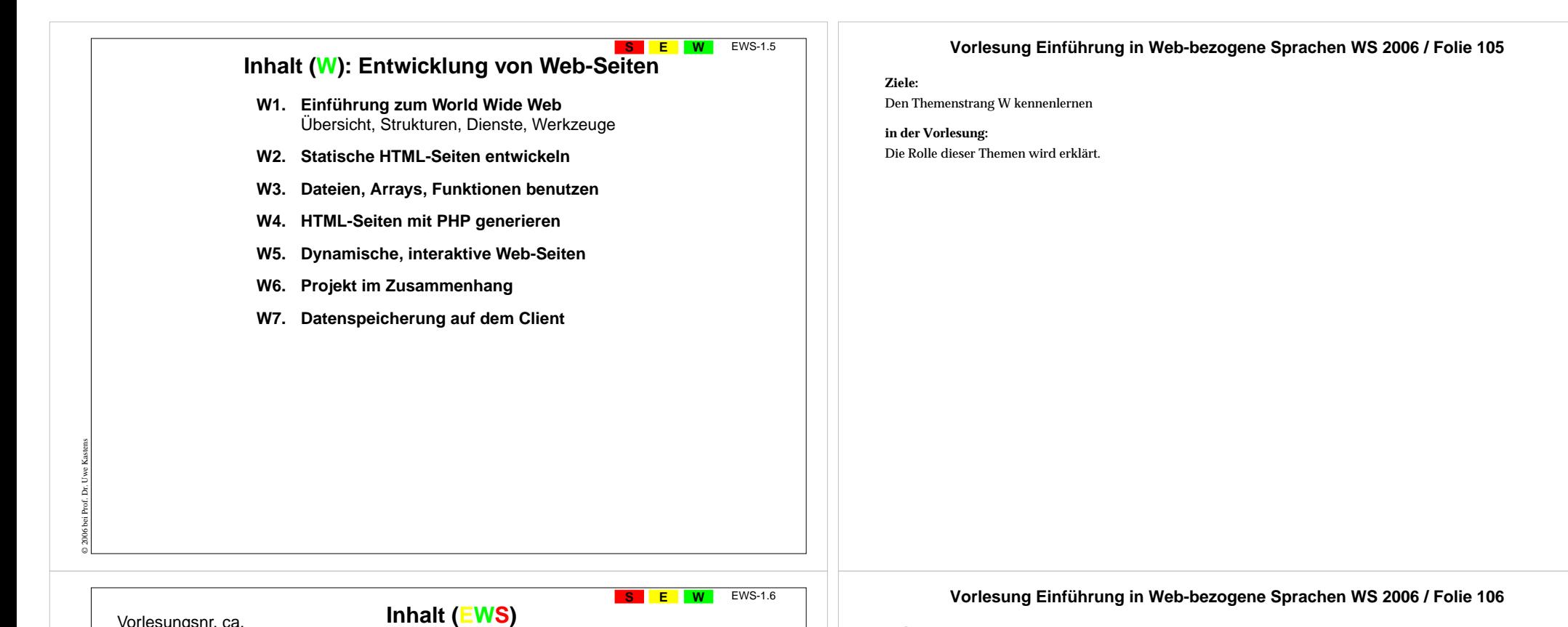

**Ziele:**

Den Ablauf der Vorlesung kennenlernen

**in der Vorlesung:** Die Verzahnung der Themenstränge wird erklärt.

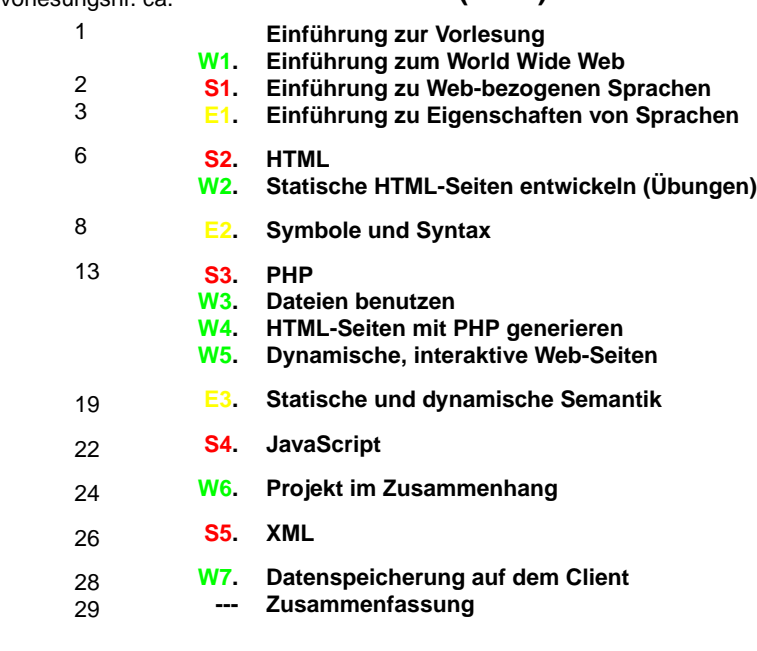

© 2006 bei Prof. Dr. Uwe Kastens

### © 2006 bei Prof. Dr. Uwe Kastens Voraussetzungen für diese Vorlesung **EW** EWS-1.9 Überblick über Begriffe und **Kalküle der Informatik** z. B. aus der Vorlesung "Einführung in die Informatik für Medienwissenschaftler": **•** elementare Begriffe von Hardware und Software **•** reguläre Ausdrücke, kontextfreie Grammatiken **•** algorithmische Grundelemente **Technische Voraussetzungen**: **•** Computer benutzen können, z. B. unter Windows; Linux wäre nützlich **•** Texte in einfachem Editor (z. B. Notepad, Emacs) erstellen können **•** Web-Browser bedienen können (z. B. Firefox, Mozilla, Internet Explorer, Opera) **Vorlesung Einführung in Web-bezogene Sprachen WS 2006 / Folie 109 Ziele:**Voraussetzungen kennenlernen **in der Vorlesung:** Die Voraussetzungen werden begründet **Verständnisfragen:** Erfüllen Sie die Voraussetzungen? **Verwendung des in EWS Gelernten EW** EWS-1.10 **•** alle EWS-Inhalte: Voraussetzung für die Nachfolgeveranstaltung **Vorlesung Einführung in Web-bezogene Sprachen WS 2006 / Folie 110 Ziele:** Verwendbarkeit des Vorlesungsstoffes bewusst machen **in der Vorlesung:**

- **•** Fähigkeiten Sprachen zu benutzen und zu erlernen: in fast allen Lehrveranstaltungen der Informatik und in einschlägigen Berufen
- **•** Web-Seiten entwickeln: in einschlägigen Berufen, im Studium, im Alltag

© 2005 bei Prof. Dr. Uwe Kastens

**•** elementare Programmierkenntnisse: in vielen Lehrveranstaltungen der Informatik und in einschlägigen Berufen Die Verwendungen werden begründet

#### **Verständnisfragen:**

Haben Sie schon konkrete Vorstellungen zur Verwendung des Vorlesungsstoffes?

### **Literatur zur Vorlesung EWS**

### **Zur Vorlesung insgesamt:**

1. elektronisches Skript: **http://ag-kastens.upb.de/lehre/material/ews2006**

### **Zu Web-bezogenen Sprachen:**

- 2. S. Münz, W. Nefzger: HTML & Web-Publishing Handbuch (Band 1), Franzis Verlag, 2002 im WWW: http://de.selfhtml.org
- 3. Wolfgang Dehnhardt: Skriptsprachen für dynamische Webauftritte, Hanser Verlag, 2001
- 4. Rasmus Lerdorf: PHP kurz und gut, O'Reilly Verlag, 2000
- 5. David Flanagan: JavaScript kurz und gut, O'Reilly Verlag, 1998
- 6. Jennifer Niederst: HTML kurz und gut, O'Reilly Verlag, 2002
- 7. R. Eckstein, M. Casabianca: XML kurz und gut, O'Reilly Verlag, 2002

#### **Zu Sprachen allgemein:**

© 2006 bei Prof. Dr. Uwe Kastens

© 2006 bei Prof. Dr. Uwe Kastens

- 8. elektronisches Skript: http://ag-kastens.upb.de/lehre/material/gps
- 9. D. A. Watt: Programmiersprachen Konzepte und Paradigmen, Hanser, 1996 (vergr.) engl: Programming Language - Concepts and Paradigms, Prentice Hall, 1990

#### **Zur Entwicklung von Web-Seiten:**

- 10.Mark Lubkowitz: Webseiten programmieren und Gestalten, Galileo Press GmbH, 2003
- 11.Peter Kentie: Web Graphics, Tools und Techniken für die Web-Gestaltung, Addison Wesley, 2000

# **Das EWS-Skript im WWW SEW**

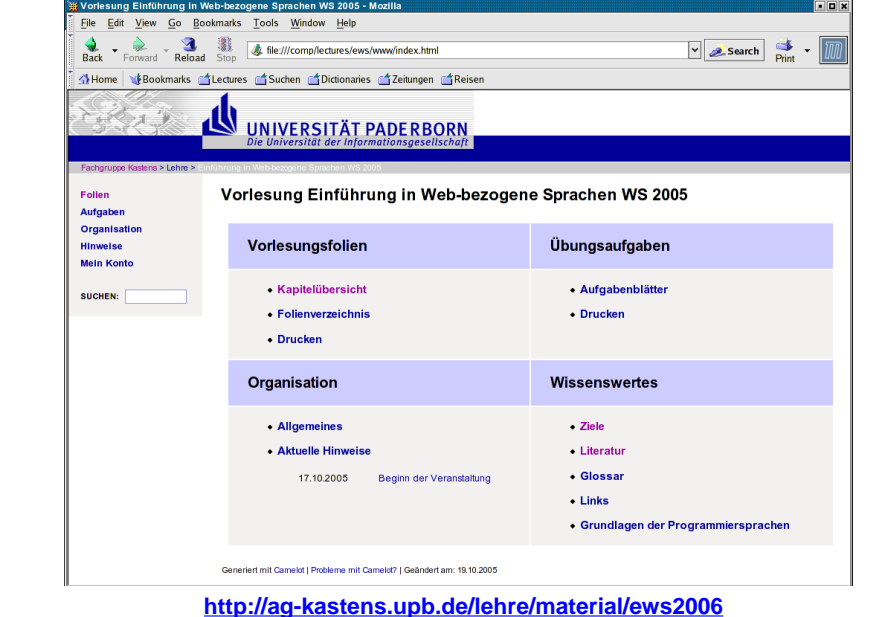

### **Vorlesung Einführung in Web-bezogene Sprachen WS 2006 / Folie 111**

#### **Ziele:**

**SEW** EWS-1.11

Quellen zum Nachschlagen und vertiefenkennenlernen

### **in der Vorlesung:**

Hinweise zur Verwendung der Quellen:

### **Vorlesung Einführung in Web-bezogene Sprachen WS 2006 / Folie 112**

#### **Ziele:**

EWS-1.12

Das Vorlesungsmaterial im Web kennenlernen

### **in der Vorlesung:**

- Struktur und wichtige Aspekte des Vorlesungsmaterials im Web werden erklärt.
- Anmelden zur Vorlesung: im Organisationsteil!
- Vorlesungsfolien und Übungsaufgaben werden jeweils rechtzeitig vor der Veranstaltung in das Material eingegliedert.

#### **Übungsaufgaben:**

Explorieren Sie das Vorlesungsmaterial

### **Verständnisfragen:**

Haben Sie schon darin gestöbert?

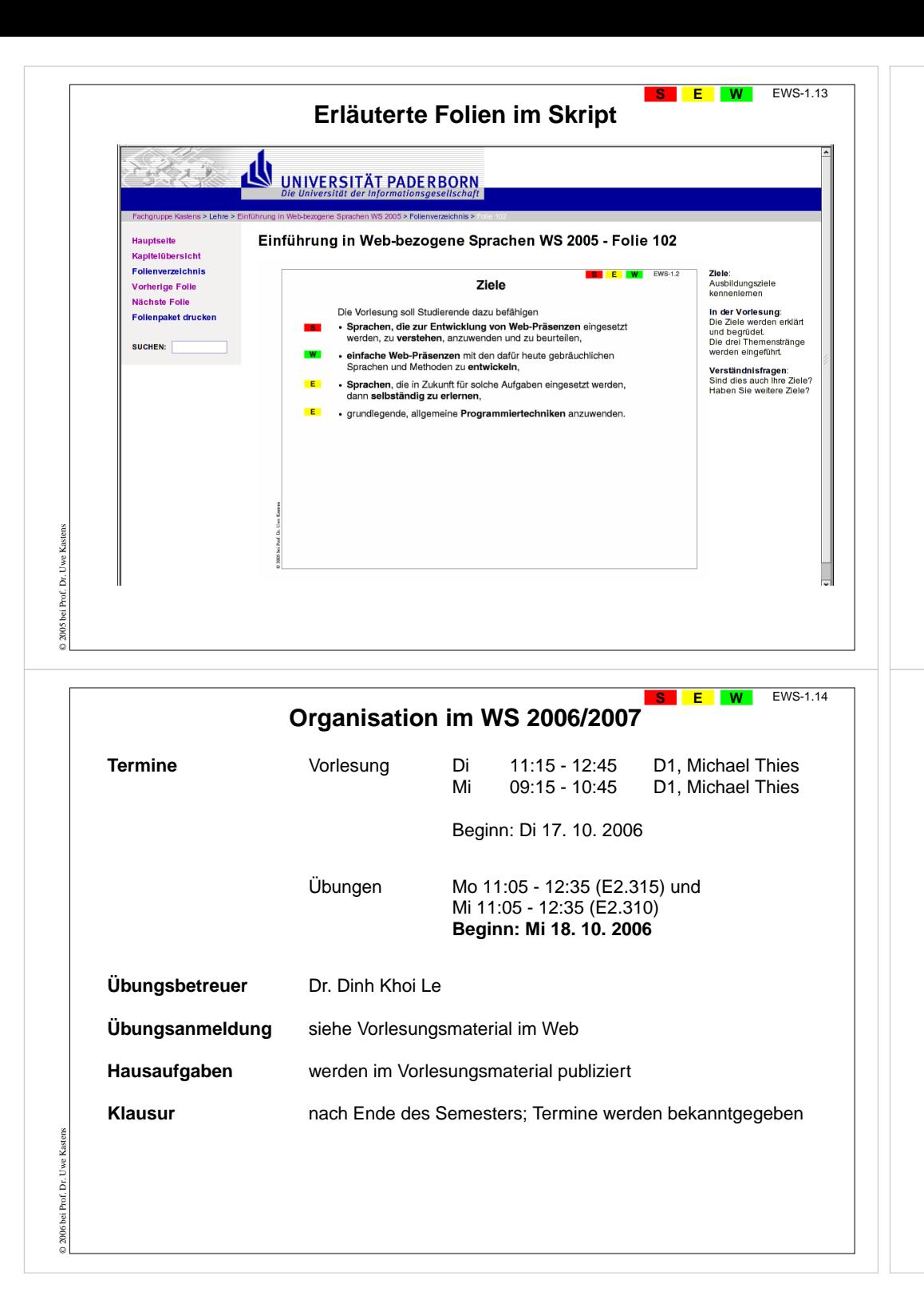

### EWS-1.13 **Vorlesung Einführung in Web-bezogene Sprachen WS 2006 / Folie 113**

### **Ziele:**

Das Vorlesungsmaterial im Web kennenlernen

### **in der Vorlesung:**

- Kommentierte Folien vor der Vorlesung ausdrucken; darin die persönliche Mitschrift erstellen!
- Vorlesungsfolien und Übungsaufgaben werden jeweils rechtzeitig vor der Veranstaltung in das Material eingegliedert.

### **Übungsaufgaben:**

Explorieren Sie das Vorlesungsmaterial

### **Verständnisfragen:**

Haben Sie die zum Drucken aufbereiteten Folien gefunden?

### **Vorlesung Einführung in Web-bezogene Sprachen WS 2006 / Folie 114**

#### **Ziele:**

Organisation EWS WS 2003/04

### **in der Vorlesung:**

Termine und Betreuer

#### **Verständnisfragen:**

- Gibt's noch Fragen zur Organisation?
- Wo bekommt man die Antworten?

### **W1. Einführung zum World Wide Web**

**Internet** (Interconnected Networks): Zusammenschluss von vielenregionalen Netzen aus Millionen verbundener Rechner zu einemweltweiten Netz.

**World Wide Web** (WWW, Web): 1991 prägte Tim Berners-Lee diesen Begriff für einen sog. Dienst im Internet: Einfacher Zugriff auf weltweit verknüpfte Informationen

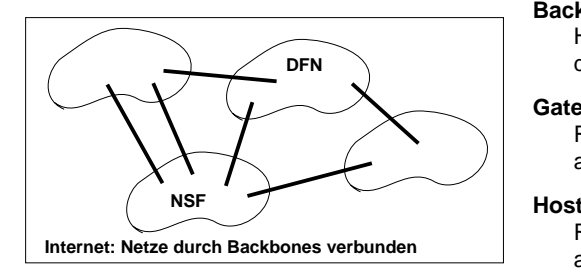

**W** EWS-1.15

**Visualisierung des Datenverkehrs im Internet**

http://mappa.mundi.net/maps/maps\_008 Stephen G. Eick, Bell Laboratories-Lucent Technologies

#### **Backbone**:

Hauptverbindungsleitung, die Netze miteinander verbindet.

#### **Gateway**:

Rechner, der ein Netz mit anderen Netzen verbindet

#### **Host**:

Rechner, der ans Internet angeschlossen ist

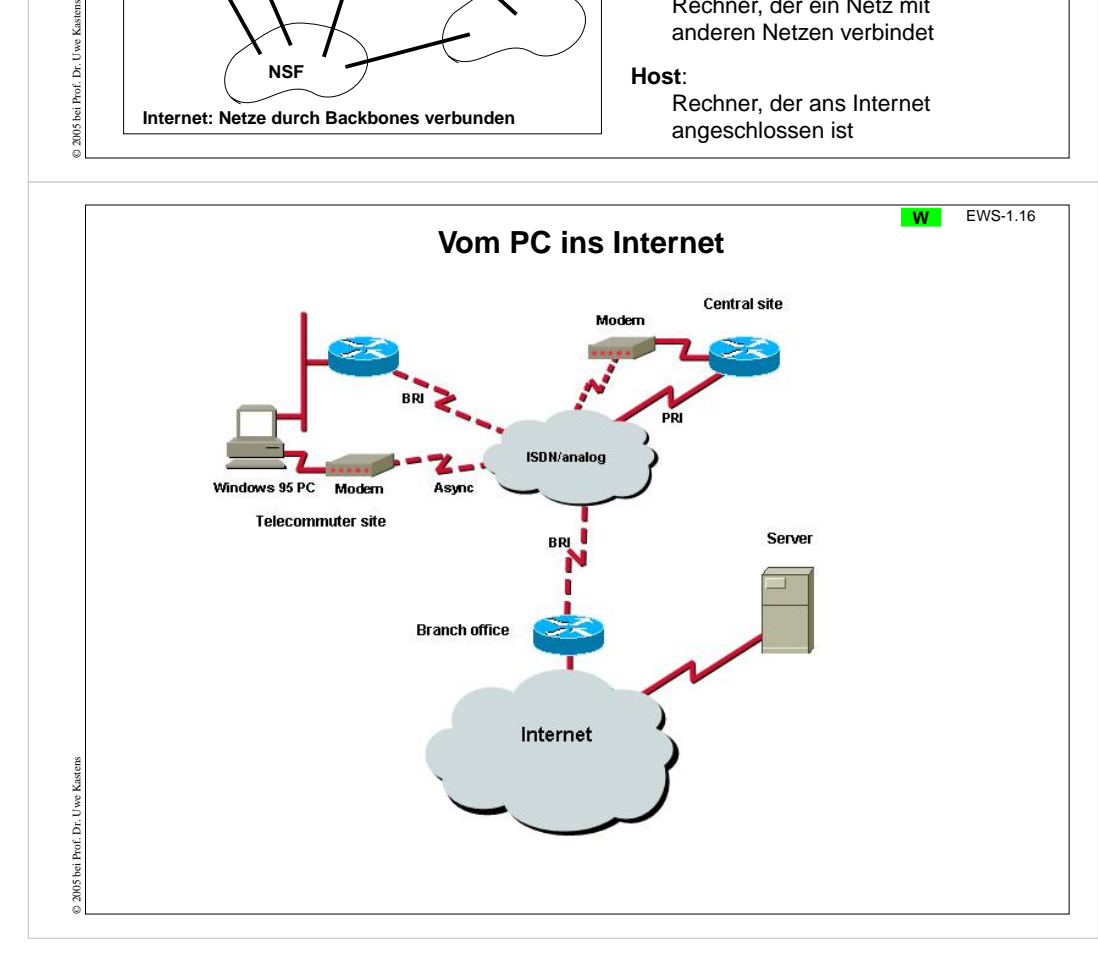

### **Vorlesung Einführung in Web-bezogene Sprachen WS 2006 / Folie 115**

### **Ziele:**

Grobstruktur des Internet kennenlernen

### **in der Vorlesung:**

Grundbegriffe und Komponenten des Internet erläutern

### EWS-1.16 **Vorlesung Einführung in Web-bezogene Sprachen WS 2006 / Folie 116**

**Ziele:**

Internetzugang über Telefon kennenlernen

**in der Vorlesung:** Komponenten werden erklärt

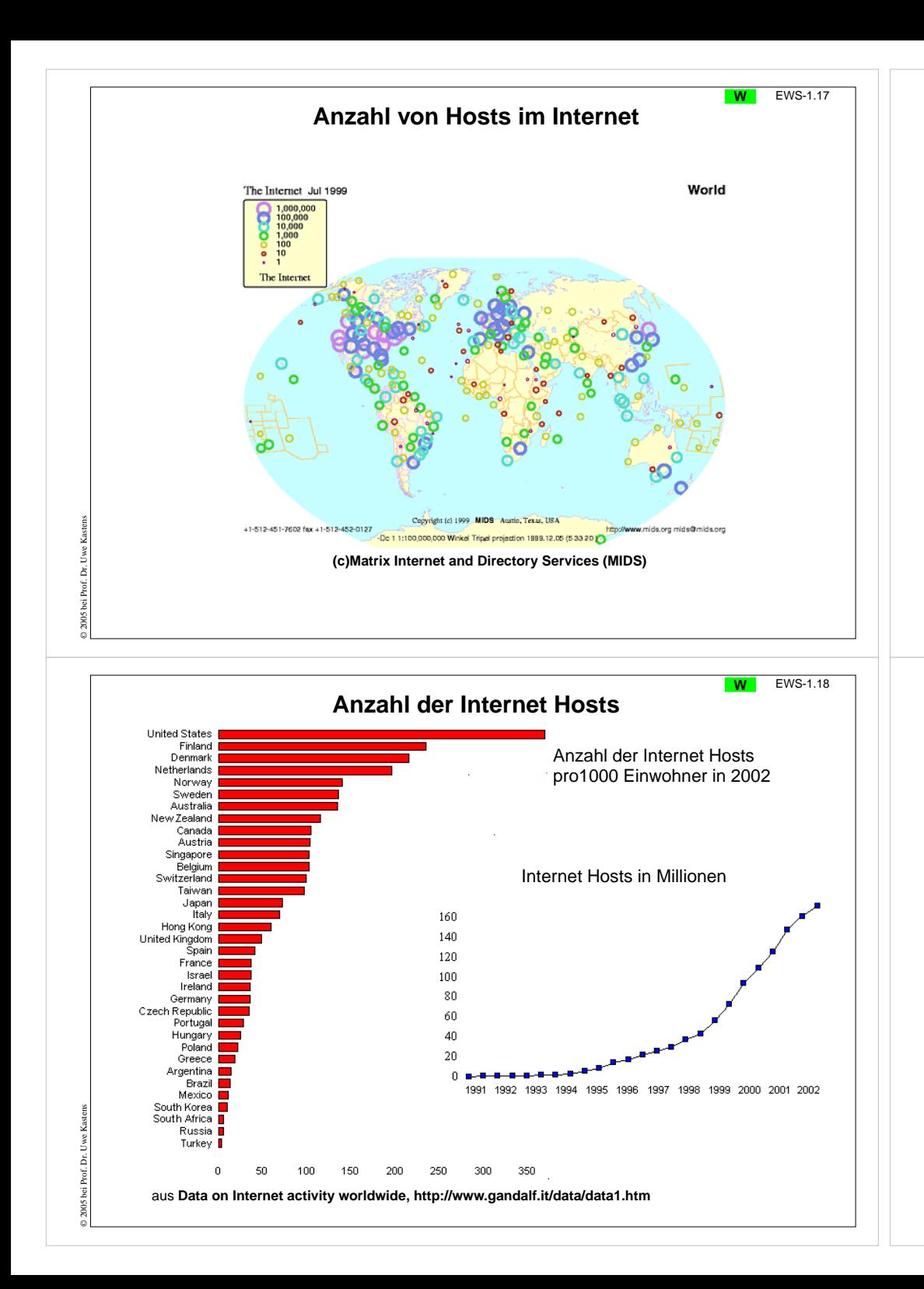

### **Vorlesung Einführung in Web-bezogene Sprachen WS 2006 / Folie 117**

#### **Ziele:**

Anzahl und Verteilung von Internet-Hosts

**in der Vorlesung:** Größenordnung und Ballung zeigen

### **Vorlesung Einführung in Web-bezogene Sprachen WS 2006 / Folie 118**

**Ziele:**

Entwicklung und Dichte von Internet-Hosts

**in der Vorlesung:** Position einiger Staaten ansprechen

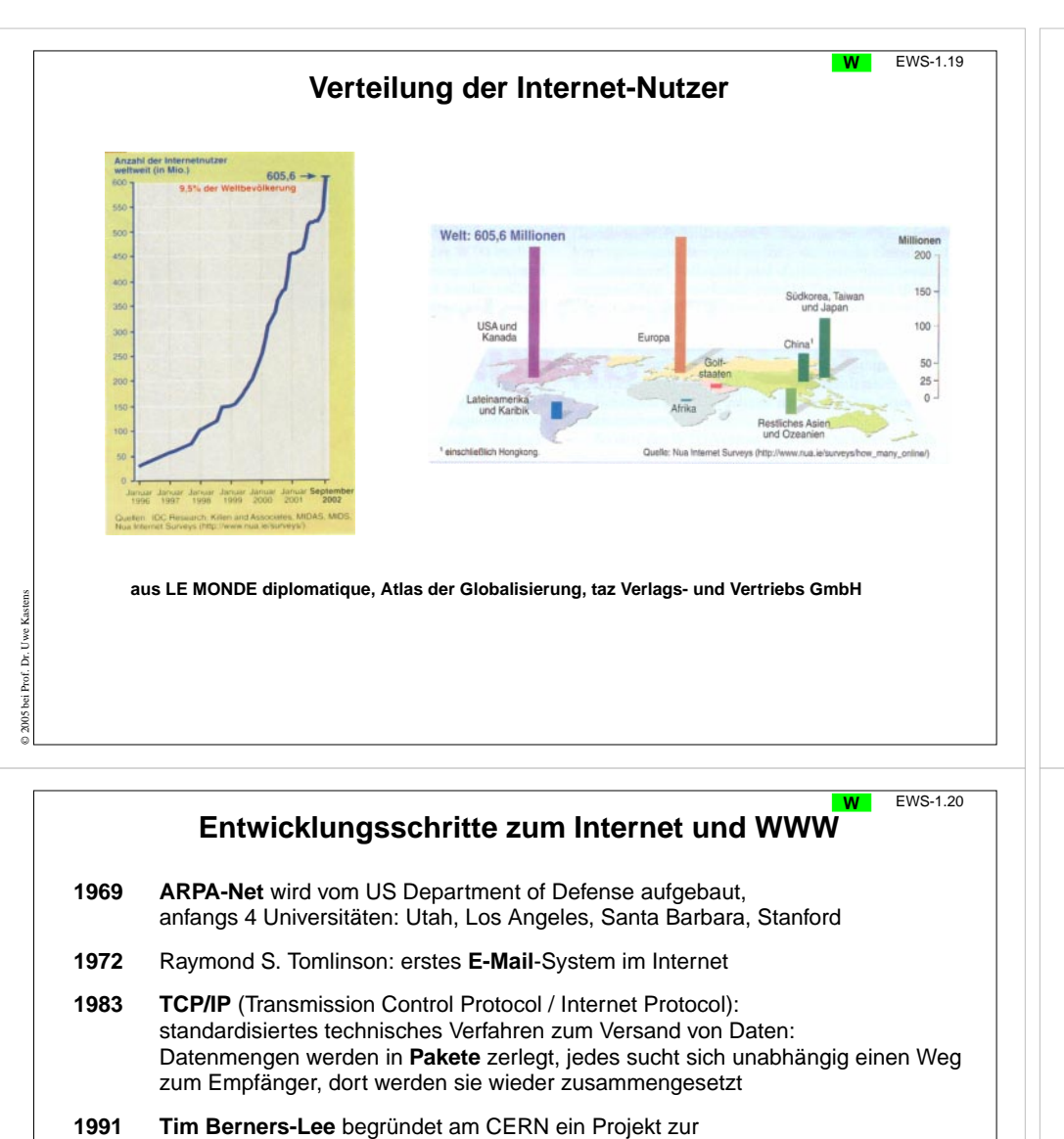

- weltweiten Verknüpfung von Medienelementen (Hypertext): **World Wide Web**. Schafft die Grundlagen für den Zugriff auf vernetzte Medien im Internet: **HTTP** (Hypertext Transfer Protocol): regelt Kommunikation im WWW **URL** (Uniform Resource Locator): Identifikation von Dateien im WWW **HTML** (Hypertext Markup Language): Sprache zur Beschreibung von Web-Seiten
- **1992** Marc Andreessen entwickelt Mosaic, den ersten **Internet Browser** mit grafischer Benutzungsoberfläche, später hat er Netscape mitgegründet

© 2005 bei Prof. Dr. Uwe Kastens

**1994** World Wide Web Consortium (**W3C**) am MIT von Tim Berners-Lee gegründet; koordiniert die Weiterentwicklung technischer Standards zum WWW

### **Vorlesung Einführung in Web-bezogene Sprachen WS 2006 / Folie 119**

#### **Ziele:**

Anstieg und Verteilung kennenlernen

### **in der Vorlesung:**

Auf ungleiche Verteilung der Nutzer hinweisen

### **Vorlesung Einführung in Web-bezogene Sprachen WS 2006 / Folie 120**

### **Ziele:**

Historie des WWW kennenlernen

**in der Vorlesung:** Die Schritte und Begriffe werden erklärt

### EWS-1.21 **Vorlesung Einführung in Web-bezogene Sprachen WS 2006 / Folie 121 WBasisdienste im InternetZiele:**Begriff der Dienste verstehen **Client/Server-Prinzip**: Einige Rechner (Server) bieten eine Dienstleistung an, **in der Vorlesung:** andere Rechner (Clients) nutzen den Dienst Die Dienste werden erklärt und weitere angesprochen, z. B. Suchmaschinen, Newsgroups. Solche Dienste sind im Internet:**E-Mail (electronic mail)**: Versand von Nachrichten und Dateien über das Internet an E-Mail-Adressen; schnell, vielseitig, preiswert; verdrängt Briefe, Faxe, Telefonate; Form der Adressen: name@domain, z. B. mthies@uni-paderborn.de **Telnet**:Anmelden und Arbeiten auf einem entfernten Rechner im Internet; unsicher, da unverschlüsselt; besser SSH (secure shell) **FTP (File Transport Protocol)**: Dateien von oder zu einem ans Internet angeschlossenen Rechner übertragen **WWW (World Wide Web, Web)**: © 2006 bei Prof. Dr. Uwe Kastens Bereitstellen und Zugreifen von Hypertext-Dokumenten über das Internet **... weitere Dienste ...** EWS-1.22 **Vorlesung Einführung in Web-bezogene Sprachen WS 2006 / Folie 122 WSoftware-Werkzeuge für das Internet Ziele:Internet-Browser**:Internet-Browser als Werkzeug verstehen  $\mathbf{a}$ **B** Atm  $-$  2 sure  $\frac{1}{2}$  . Integriertes Software-Werkzeug zur dienes discien diretorates dizeneses diret **in der Vorlesung:** Benutzung des Internet: UNIVERSITÄT PADERBORN • Die Aufgaben der Werkzeuge werden erklärt. **•** Anzeigen von Web-Seiten, • Ein Browser wird gezeigt.Prof. Dr. Uwe Kastens **•** Navigieren zu Web-Seiten, **•** Ausführen von Programmen, die auf Web-Seiten stehen**•** E-Mails schreiben, senden, empfangen, ablegen Lehrveranstaltungen im WS 2004/2005 Forschungs- und Entwicklungsschwerpunk **•**... Mosaic historischer BrowserNetscape früher Browser für alle Plattformen (seit 1994) Mozilla, Firefox offene Weiterentwicklungen von Netscape 6 Internet Explorer Browser für Microsoft Windows **Web-Server** (HTTP-Daemon-Server): © 2006 bei Prof. Dr. Uwe Kastens Software, die auf einem an das Internet angeschlossenen Rechner

läuft und Anfragen von anderen Rechnern (Clients) bedient,

z. B. Apache, FoxServ, Microsoft IIS und PWS

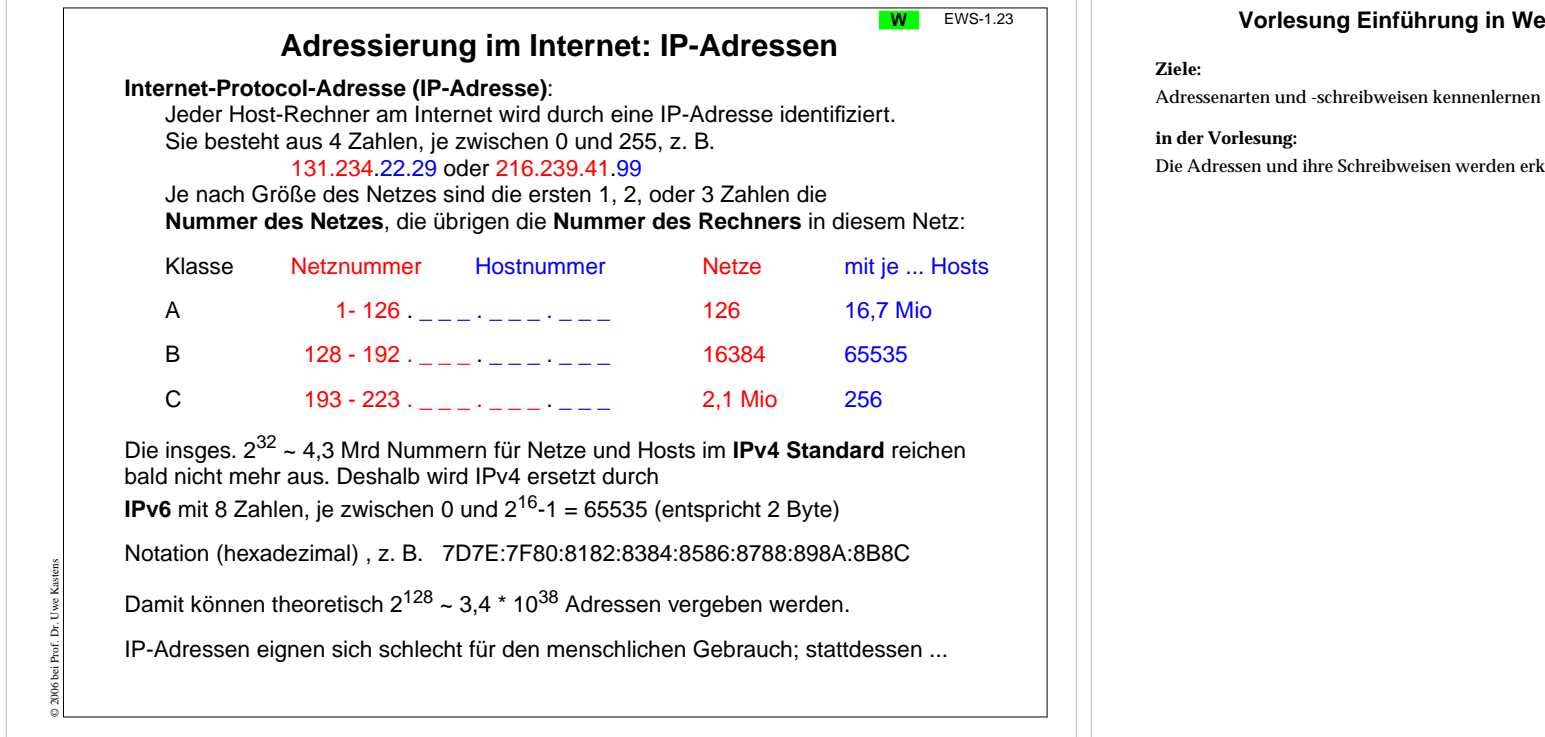

### **Adressierung im Internet: Domain-Namen**

**Domain-Namen**:

© 2006 bei Prof. Dr. Uwe Kastens

Hierarchisches Schema von lesbaren Namen; **Domain Name Server (DNS)** ordnen sie den IP-Adressen zu. Punkte trennen Unter-Domains von höheren Domains, die **Top-Level-Domain** steht am Schluss:

> www.ub.uni-paderborn. de \_\_\_\_\_\_\_\_\_\_\_\_\_\_\_\_\_\_ \_\_

Unter-Domains Top-Level-Domain

Beispiele für Top-Level-Domains:

Staaten: **de ch uk at au** Typen: **com edu org net gov mil**

### **URI (Uniform Resource Identifier)**:

Weltweit eindeutige Adresse eines Dokumentes auf einem Host-Rechner, z. B. http://ag-kastens.upb.de/lehre/material/ews2006/organisation.html allgemein:

Protokoll://Host-Adresse/Pfad auf dem Host/Dateiname.Typ

### **Vorlesung Einführung in Web-bezogene Sprachen WS 2006 / Folie 123a**

Die Adressen und ihre Schreibweisen werden erklärt.

### **Vorlesung Einführung in Web-bezogene Sprachen WS 2006 / Folie 123b**

**Ziele:**

**W** EWS-1.23

Adressenarten und -schreibweisen kennenlernen

**in der Vorlesung:** Die Adressen und ihre Schreibweisen werden erklärt.

#### **S1 Einführung in Web-bezogene Sprachen Wofür benötigt man Web-bezogene Sprachen? Gestaltung von Web-Dokumenten**: Beschreibung der Struktur, der Hypertext-Verweise, der Präsentation **Ziele:**Die Zwecke Web-bezogener Sprachen kennenlernen **in der Vorlesung:** • 2 sehr verschiedene Zwecke - 2 verschiedene Gruppen von Sprachen,

- Strukturbeschreibung mit HTML,
- Programmierung mit Script-Sprachen,
- Beispiele dafür auf den nächsten Folien.

### **Programmierung von Web-Diensten:**

Sprachen: HTML, XML

durch Annotationen (mark-up)

© 2005 bei Prof. Dr. Uwe Kastens

© 2005 bei Prof. Dr. Uwe Kastens

Erzeugung individueller Web-Seiten, Zugriff auf Dateien und Datenbanken, interaktive Elemente, wie Formulare, auf Web-Seiten

**Script-Sprachen**: spezielle Programmiersprachen für solche Zwecke PHP, JavaScript, Perl, VBScript, ASP, SQL

Mit passenden Hilfsmitteln werden auch allgemeine Programmiersprachen eingesetzt, wie Java, C++

### **beide Zwecke hängen zusammen - Sprachen werden integriert:** Web-Seiten (in HTML) enthalten Programme (in PHP),

Programme (in PHP) erzeugen Web-Seiten (in HTML)

In dieser Vorlesung wird in die Benutzung von **HTML** und **PHP** eingeführt. JavaScript und XML werden kurz gezeigt.

EWS-2.2

### **Beispiel für eine dynamische, interaktive Web-Seite Telefonverzeichnis**

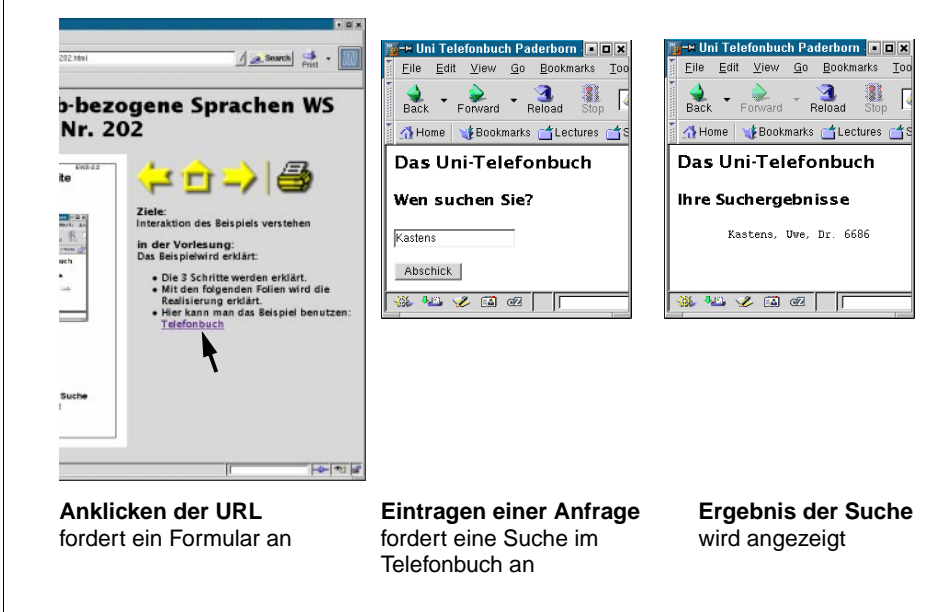

### **Vorlesung Einführung in Web-bezogene Sprachen WS 2006 / Folie 202**

### **Ziele:**

Interaktion des Beispiels verstehen

### **in der Vorlesung:**

Das Beispiel wird erklärt:

- Die 3 Schritte werden erklärt.
- Mit den folgenden Folien wird die Realisierung erklärt.
- Hier kann man das Beispiel benutzen: <u>Telefonbuch</u>

### **Vorlesung Einführung in Web-bezogene Sprachen WS 2006 / Folie 201**

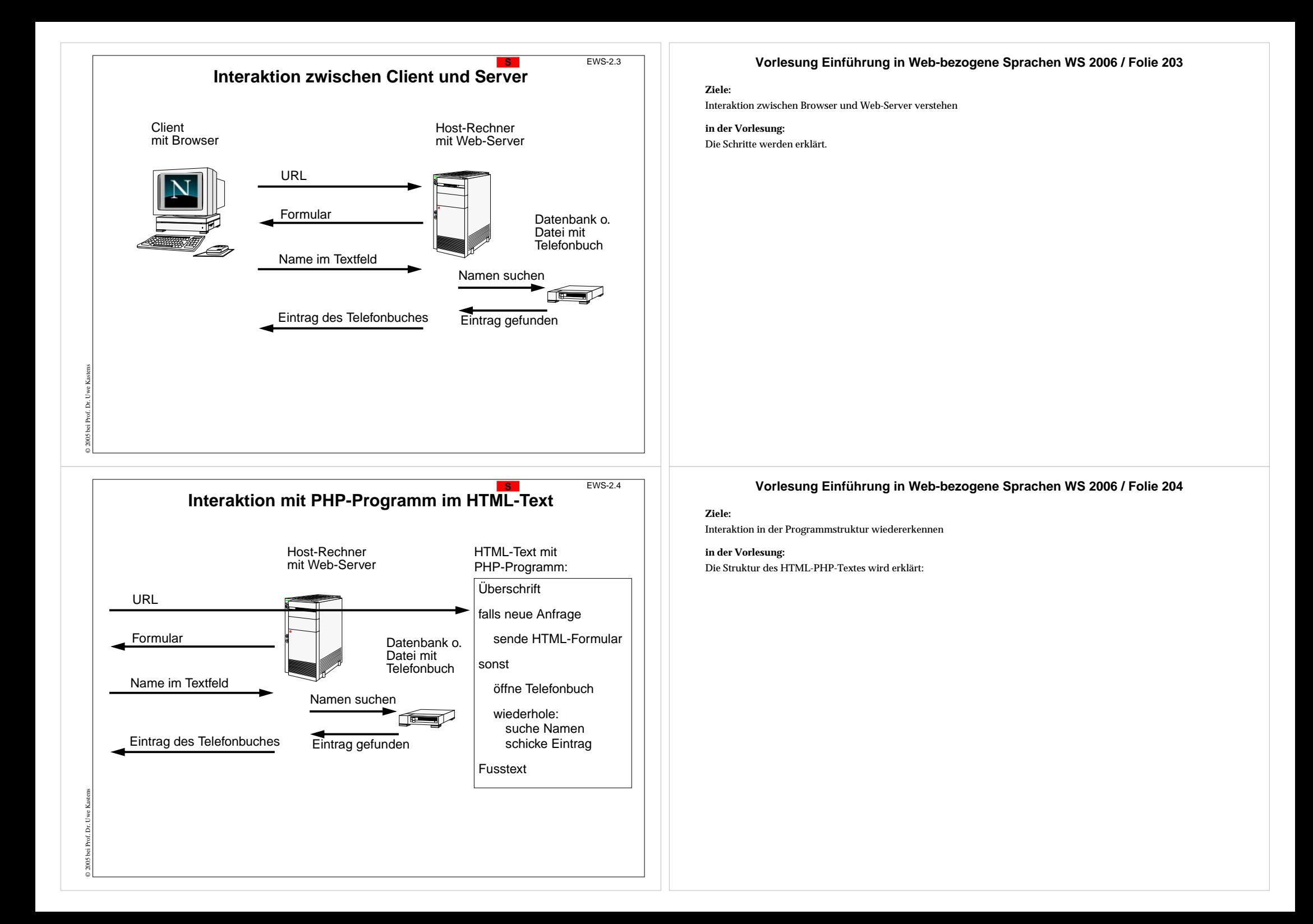

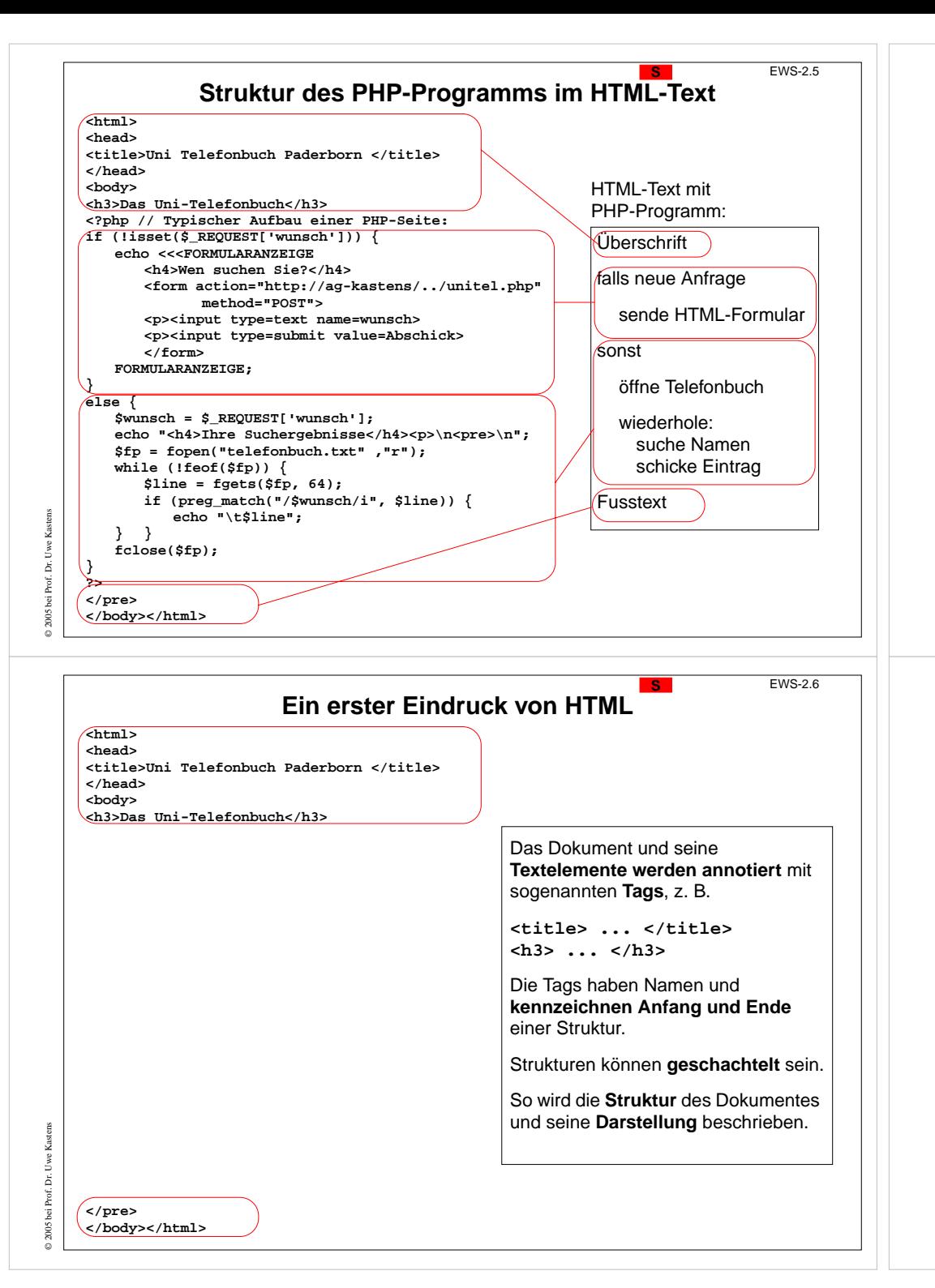

### **Vorlesung Einführung in Web-bezogene Sprachen WS 2006 / Folie 205**

### **Ziele:**

Die Struktur im echten Programm wiedererkennen

**in der Vorlesung:**

Die 4 Textstücke werden erklärt.

### **Vorlesung Einführung in Web-bezogene Sprachen WS 2006 / Folie 206**

### **Ziele:**

Die Schreibweise von HTML kennenlernen

### **in der Vorlesung:**

Am Beispiel werden erklärt:

• Tags in der Rolle von Klammern,

• Schachtelung.

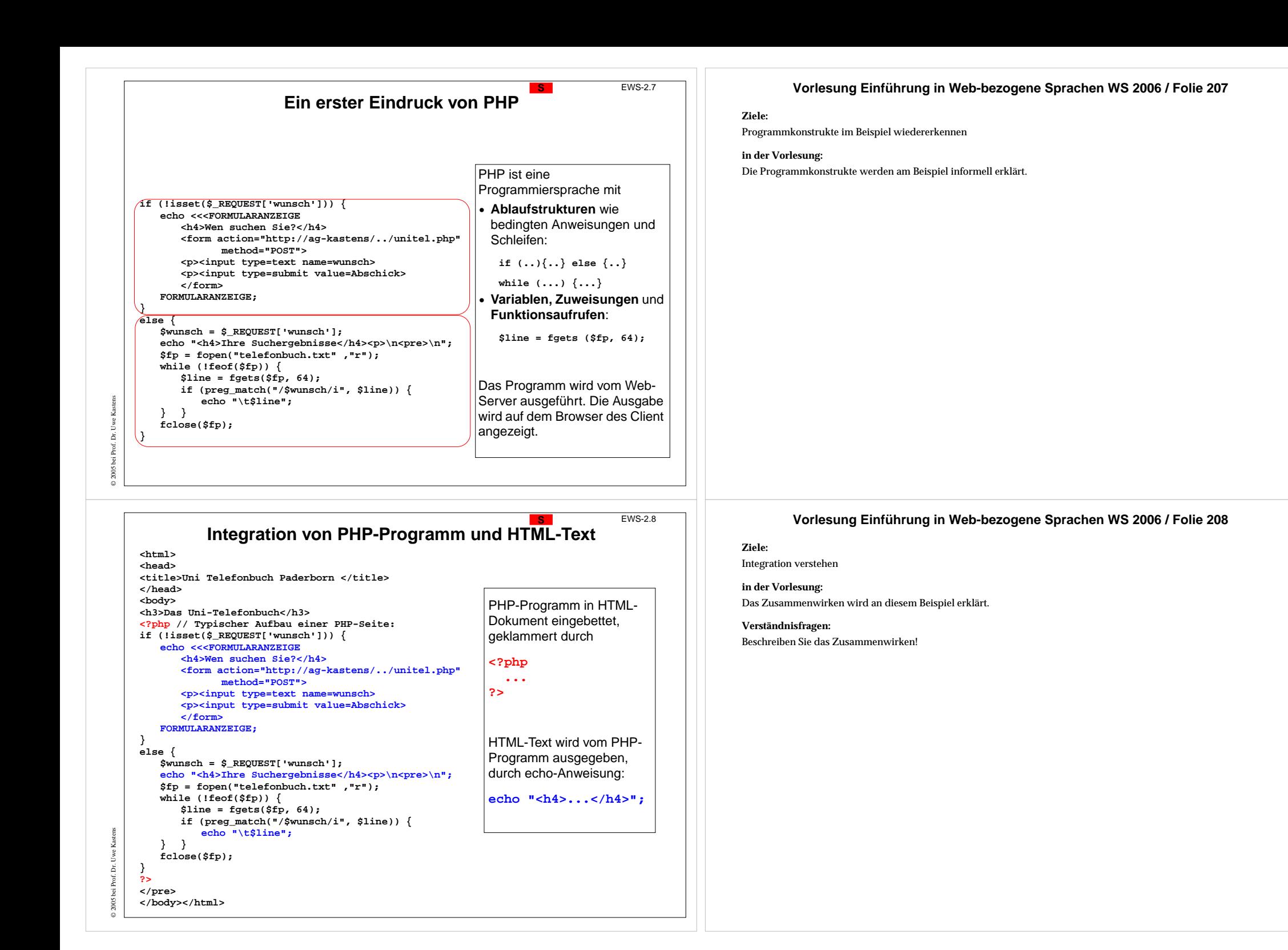

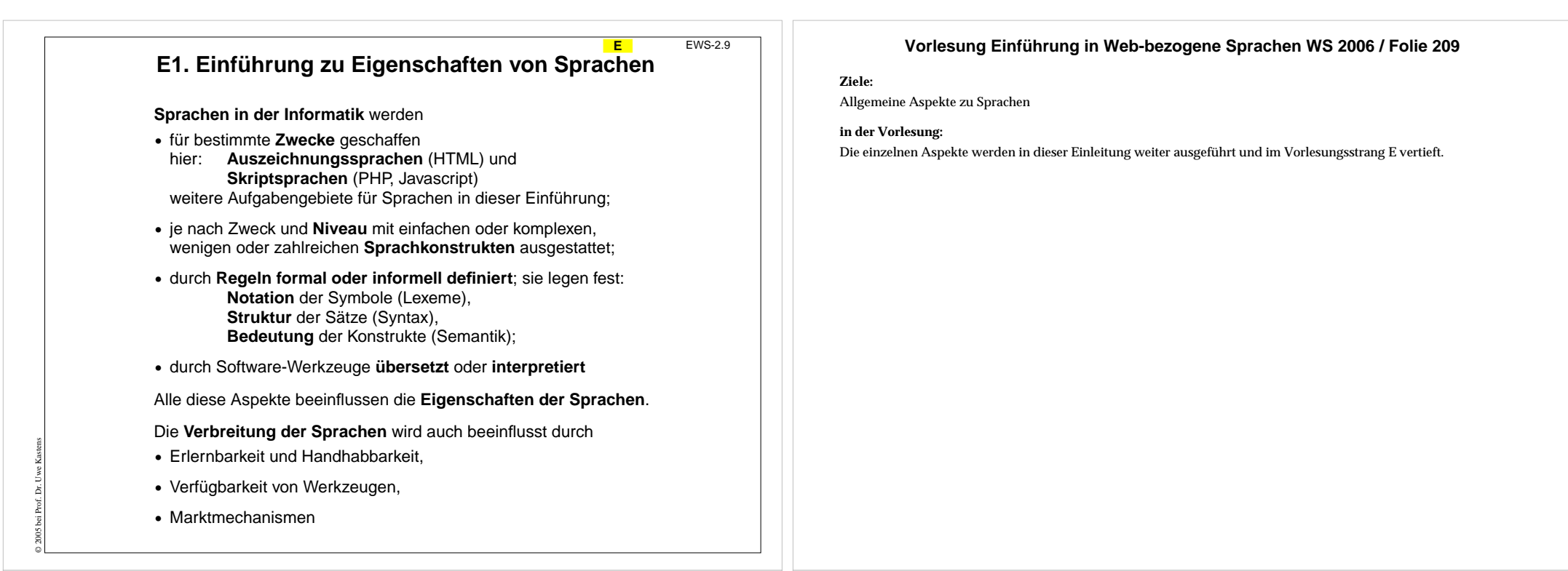

### **4 Ebenen der Spracheigenschaften**

EWS-2.10

**E**

Ein **Satz einer textuellen\* Sprache** ist eine **Folge von Zeichen** eines zu Grunde liegenden **Alphabetes**

Beispiel: ein PHP-Programm ist ein Satz der Sprache PHP; hier ein Ausschnitt daraus:

**\$line = fgets (\$fp, 64);**

Die **Struktur eines Satzes** wird in 2 Ebenen definiert:

**1. Notation von Grundsymbolen (Lexemen, token)**

**2. Syntaktische Struktur**

© 2005 bei Prof. Dr. Uwe Kastens

Die **Bedeutung eines Satzes** wird in 2 weiteren Ebenen an Hand der Struktur für jedes Sprachkonstrukt definiert:

**3. statische Semantik** Eigenschaften, die vor der Ausführung bestimmbar sind.

**4. dynamische Semantik** Eigenschaften, die erst während der Ausführung bestimmbar sind.

Auf jeder der 4 Ebenen gibt es auch Regeln, die korrekte Sätze erfüllen müssen.

\*) Es gibt auch **visuelle Sprachen**. Ihre Sätze werden aus graphischen Symbolen zusammengesetzt.

### **Vorlesung Einführung in Web-bezogene Sprachen WS 2006 / Folie 210**

### **Ziele:**

Übersicht über die 4 Ebenen

### **in der Vorlesung:**

Die 4 Ebenen werden an dem Beispiel kurz erklärt. Visuelle Sprachen werden hier nicht weiter vertieft.

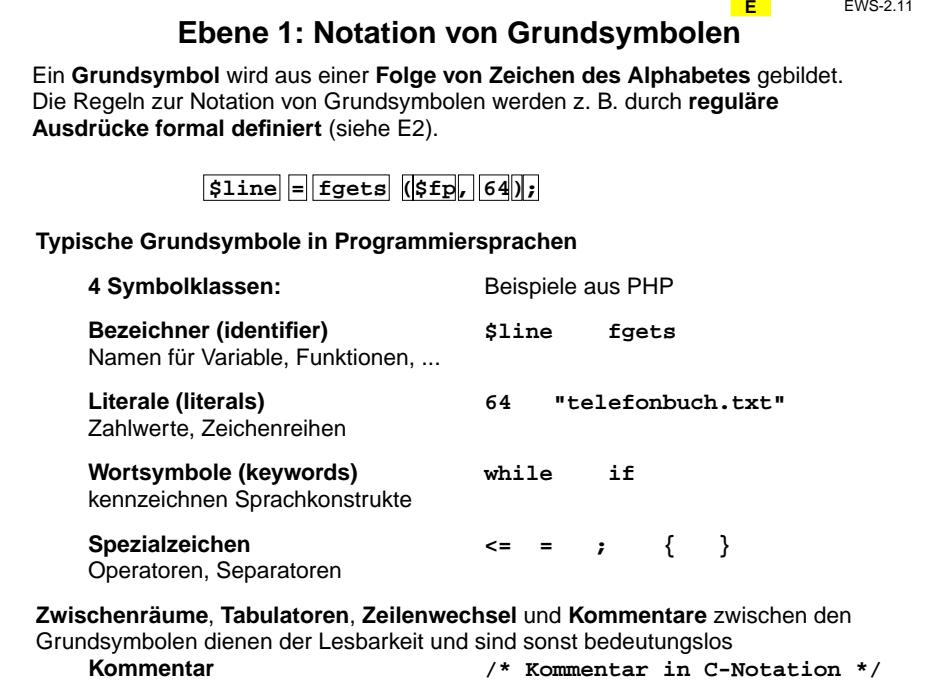

### **Ebene 2: Syntaktische Struktur**

**E**

EWS-2.12

© 2005 bei Prof. Dr. Uwe Kastens

Ein Satz einer Sprache wird **in seine Sprachkonstrukte** gegliedert. Sie sind meist ineinander **geschachtelt**. Diese **syntaktische Struktur** wird durch einen **Strukturbaum** dargestellt. Die **Grundsymbole sind Blätter** in diesem Baum.

Die Syntax einer Sprache wird durch eine **kontextfreie Grammatik präzise definiert**. Die Grundsymbole sind die Terminalsymbole der Grammatik (siehe E2).

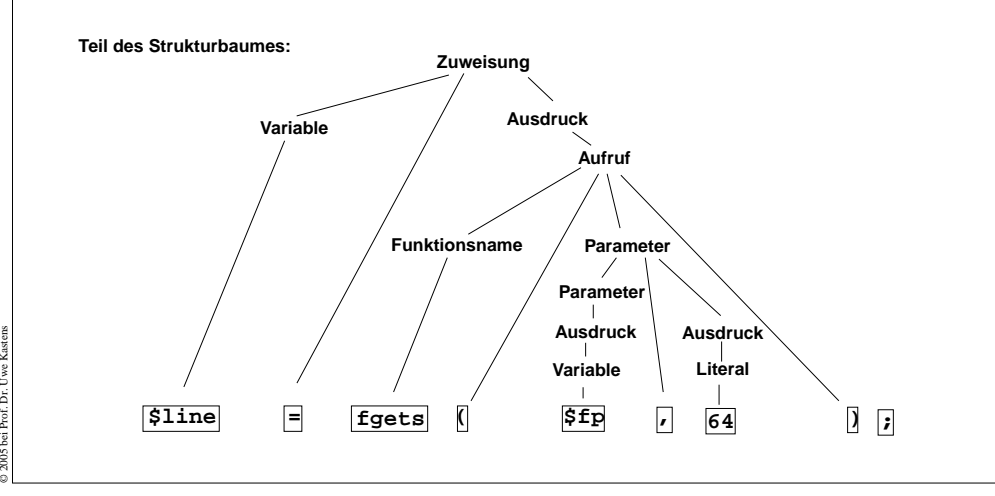

### **Vorlesung Einführung in Web-bezogene Sprachen WS 2006 / Folie 211**

### **Ziele:**

Grundsymbole verstehen

### **in der Vorlesung:**

Es wird an Beispielen erklärt:

- Eingabe als Folge von Grundsymbolen,
- Klassen von Grundsymbolen,
- informelle Regeln zur Notation,
- Kommentare,
- Trennung aufeinanderfolgender Grundsymbole.

### **Vorlesung Einführung in Web-bezogene Sprachen WS 2006 / Folie 212**

### **Ziele:**

Syntaktische Struktur am Beispiel vestehen

### **in der Vorlesung:**

Am Beispiel wird erklärt:

- Baum repräsentiert die Struktur,
- innere Knoten repräsentieren Sprachkonstrukte,
- Grundsymbole sind Blattknoten,
- Sprachkonstrukte sind nach Strukturregeln aufgebaut,
- sie sind in der kontextfreien Grammatik definiert.

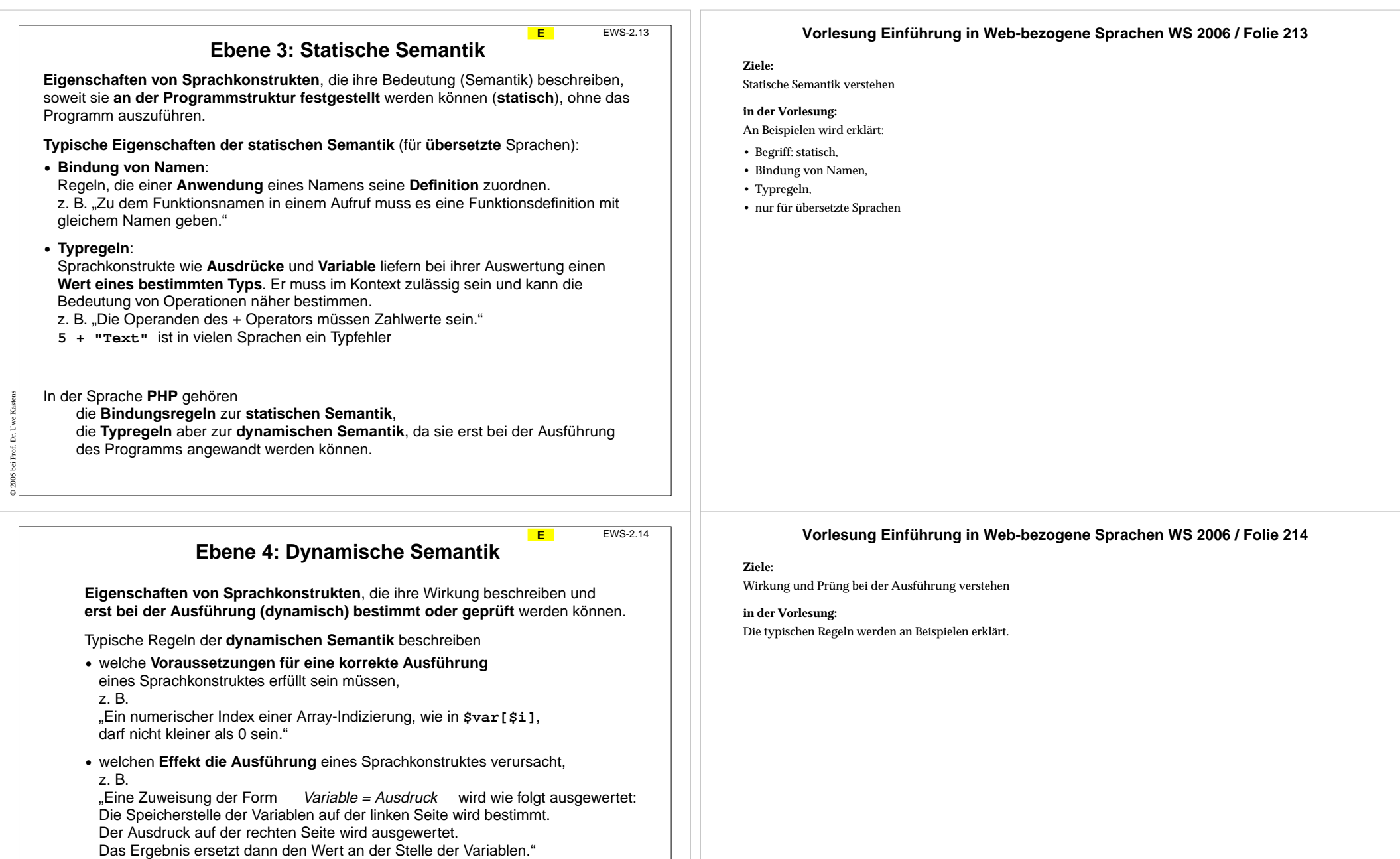

In der Sprache PHP gehören auch die Typregeln zur dynamischen Semantik.

© 2005 bei Prof. Dr. Uwe Kastens

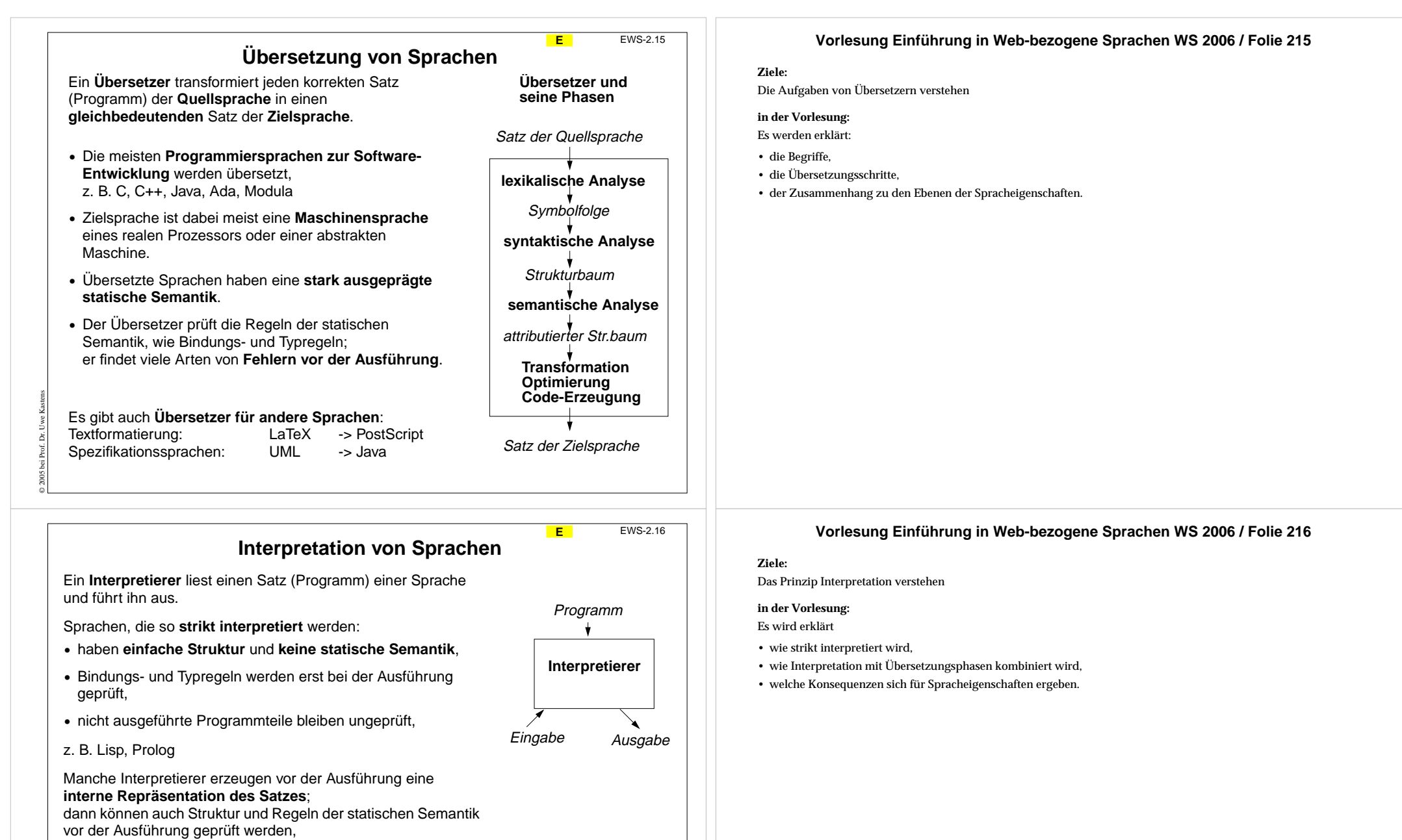

z. B. **Skriptsprachen** PHP, JavaScript, Perl

© 2005 bei Prof. Dr. Uwe Kastens

Interpretierer können **auf jedem Rechner verfügbar** gemacht werden und in andere Software (Browser) **integriert** werden.

Interpretation kann 10-100 mal **zeitaufwändiger** sein als die Ausführung von übersetztem Maschinencode.

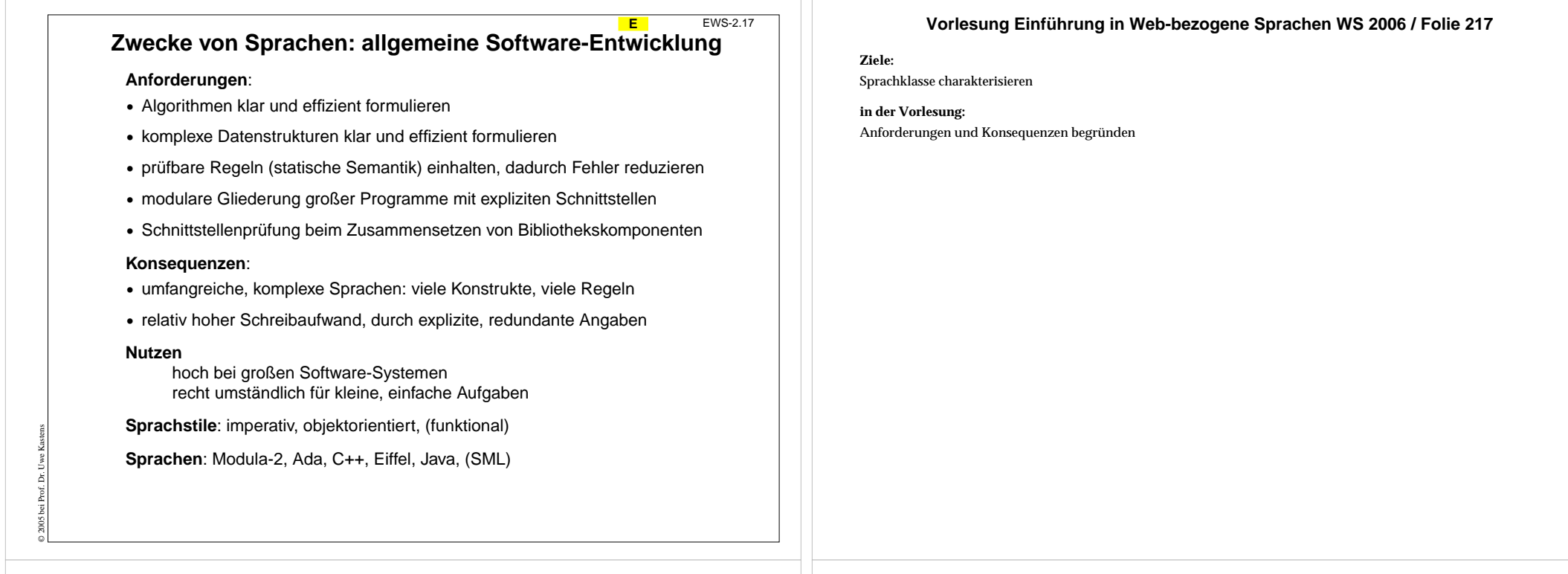

**E**

EWS-2.18

### **Zwecke von Sprachen: Skriptsprachen**

**Scripting:**

Zusammensetzen von Kommandos zu einem wiederverwendbaren "Drehbuch"

### **Anforderungen**:

- **•** kleine, einfache Aufgaben lösen ohne komplexe Algorithmen und Datenstrukturen
- **•** existierende Funktionen nutzen und verknüpfen
- **•** Verzicht auf Sicherheit durch prüfbare Regeln zugunsten kürzerer Programme
- **•** Textverarbeitung und Ein- und Ausgabe sind wichtig
- **•** gute Verfügbarkeit und Handhabbarkeit

### **Konsequenzen**:

© 2005 bei Prof. Dr. Uwe Kastens

- **•** einfache Sprachen: wenige Konstrukte, wenige Regeln, kurze Programme
- **•** dynamische Typprüfung
- **•** interpretiert, d. h. ohne Übersetzung ausführbar
- **Herkunft:** Kommandosprachen von Betriebssystemen, JCL, Unix Shell
- **Sprachstile**: imperativ, objektorientiert
- **Sprachen**: PHP, Perl, JavaScript, Python

### **Vorlesung Einführung in Web-bezogene Sprachen WS 2006 / Folie 218**

**Ziele:**

Sprachklasse charakterisieren

**in der Vorlesung:** Anforderungen und Konsequenzen begründen

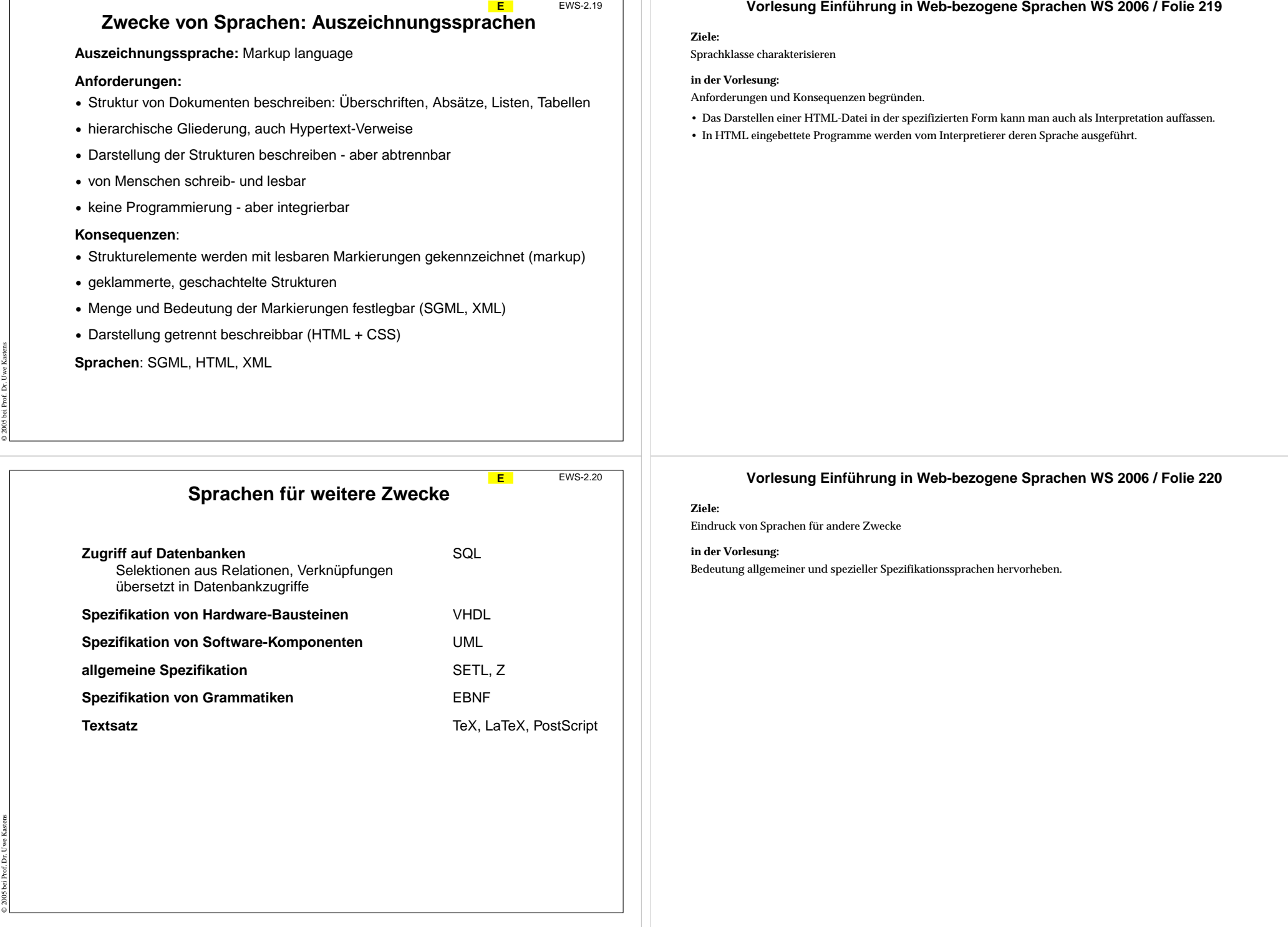

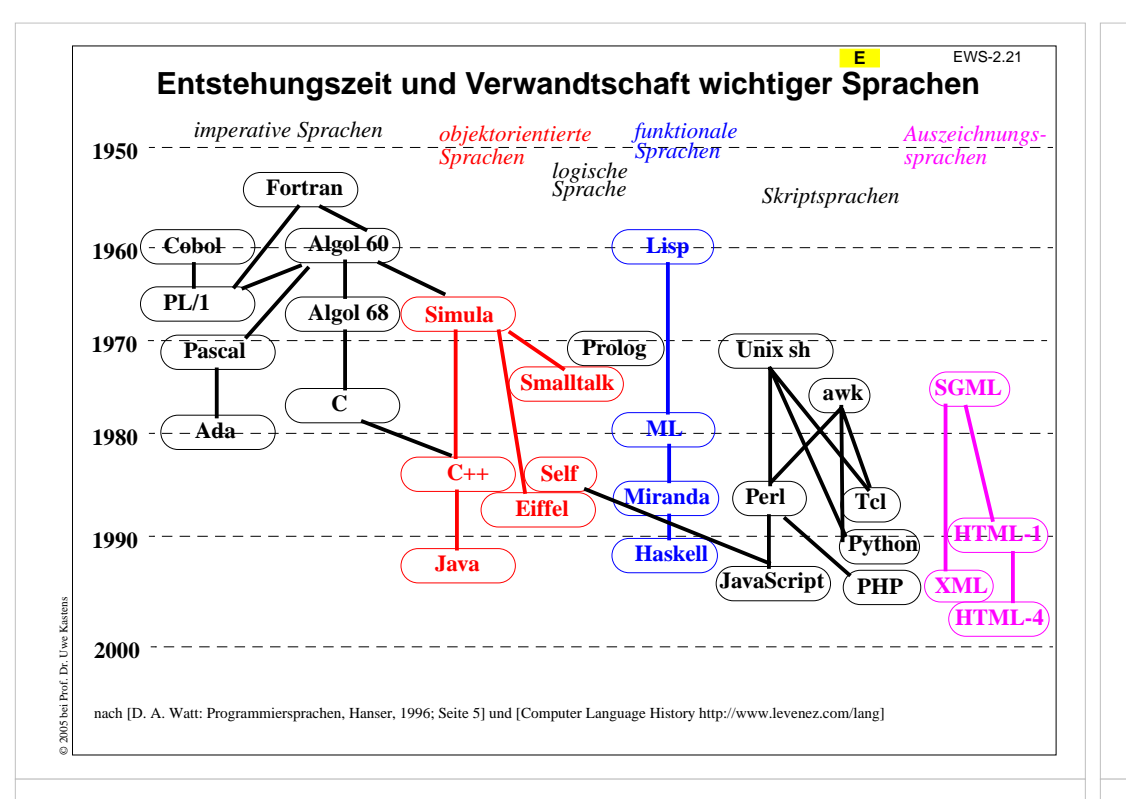

### **S2 HTML**

**HTML** steht für **Hypertext Markup Language**: eine **Auszeichnungssprache**, in der man **Dokumente** durch **Hyperlinks (Verweise)** miteinander **verknüpfen** kann.

**S**

EWS-2.22

Auszeichnungen (Markups) sind typografische Anweisungen für

- **•** die Strukturierung von Texten in Abschnitte, Absätze, Listen, Tabellen, usw.
- **•** die Gestaltung von Zeichen: Schrifttyp, Schriftgrad, Schriftstil, Schriftfarbe
- **•** die Bildmontage: Platzierung und Größe

© 2006 bei Prof. Dr. Uwe Kastens

- **•** das Layout des Dokumentes: Tabellen und Frames
- **•** die Verknüpfung von Dokumenten: Anker, Links, sensitive Bildbereiche
- **•** die Dialoggestaltung: Formulare, Schaltelemente

HTML-Markups oder **Tags** haben die Form **<table> ... </table>** Sie treten meist als **Klammern von Anfangs- und Ende-Tag** auf.

Tags können zusätzlich **Attribute** haben, **<table border="3" bgcolor="#2332FF">**

HTML wurde ursprünglich aus der **Meta-Sprache SGML** abgeleitet.

HTML wird nun auch aus der **Meta-Sprache XML** abgeleitet: XHTML.

### **Vorlesung Einführung in Web-bezogene Sprachen WS 2006 / Folie 221**

### **Ziele:**

Sprachen zeitlich einordnen und klassifizieren

#### **in der Vorlesung:**

Kommentare zur zeitlichen Entwicklung.

Verwandschaft zwischen Sprachen:

- Notation: C, C++, Java;
- gleiche zentrale Konzepte, wie Datentypen, Objektorientierung;
- Teilsprache: Algol 60 ist Teilsprache von Simula, C von C++;
- gleiches Anwendungsgebiet: z. B. Fortran und Algol 60 für numerische Berechnungen in wissenschaftlich-technischen Anwendungen

### **nachlesen:**

Text dazu im Buch von D. A. Watt

**Übungsaufgaben:**

### **Verständnisfragen:**

In welcher Weise können Programmiersprachen miteinander verwandt sein?

### **Vorlesung Einführung in Web-bezogene Sprachen WS 2006 / Folie 222**

### **Ziele:**

Charakterisierung von HTML

**in der Vorlesung:**

Die genannten Eigenschaften werden kurz erklärt.

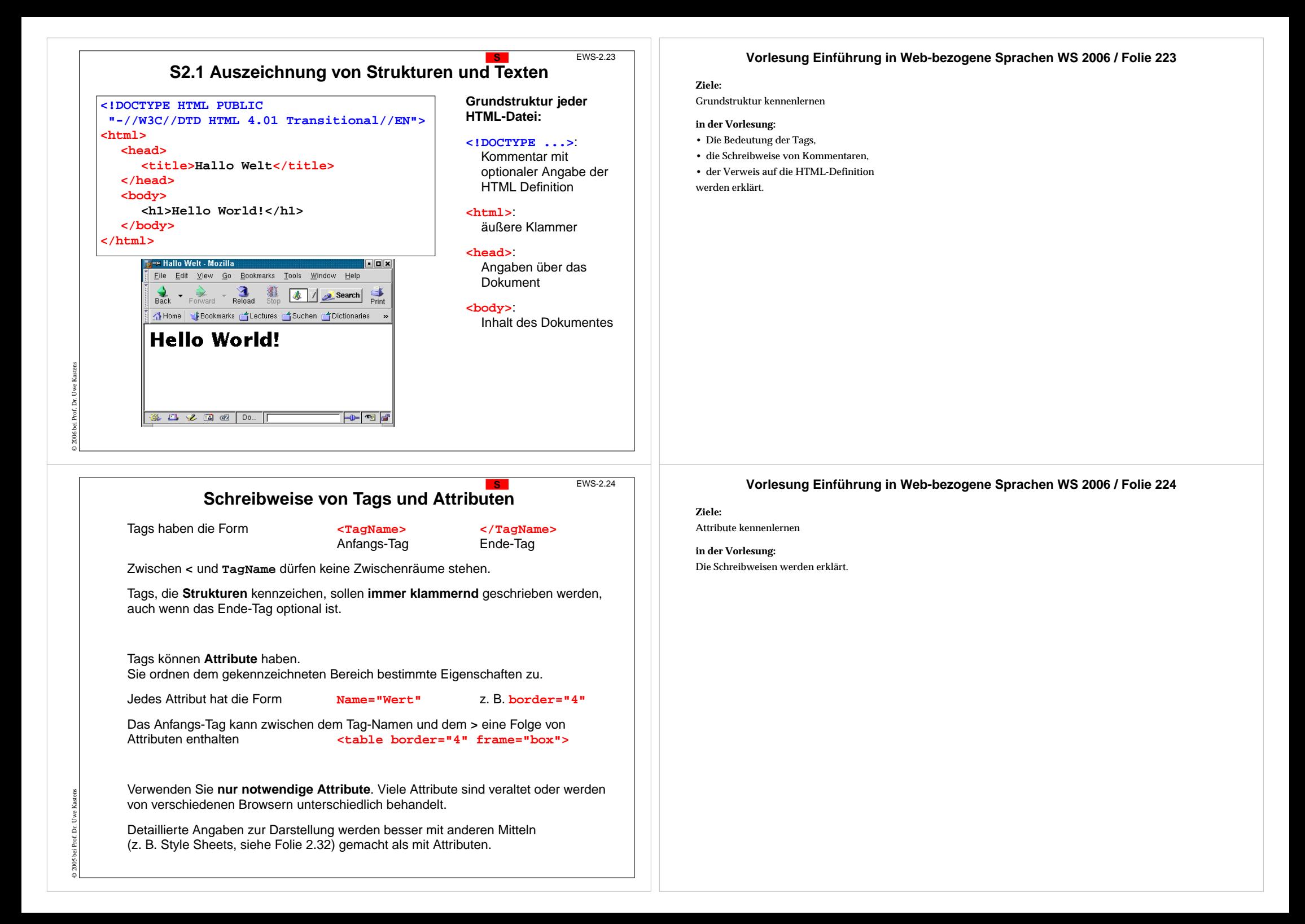

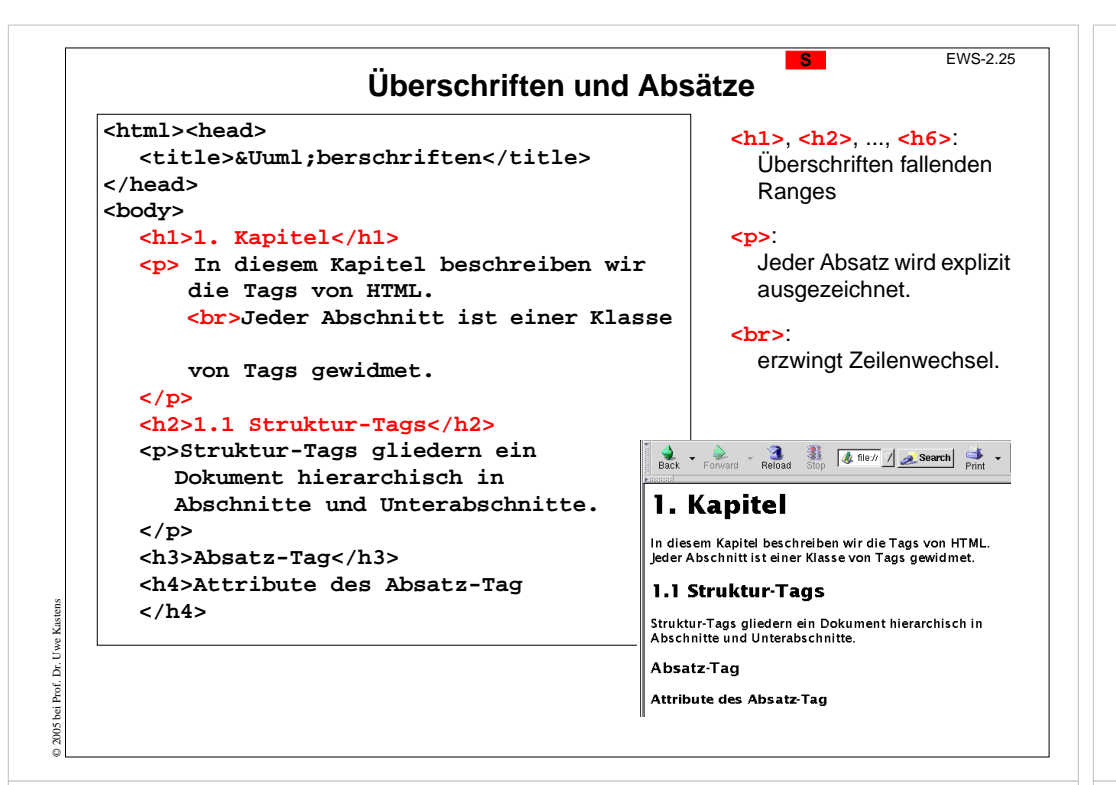

### **Vorlesung Einführung in Web-bezogene Sprachen WS 2006 / Folie 225**

#### **Ziele:**

HTML-Tags an Beispielen

**in der Vorlesung:** Am Beispiel wird erklärt:

- die Rolle der Überschrift-Tags,
- Zeilenumbruch und Absätze.

### **Vorlesung Einführung in Web-bezogene Sprachen WS 2006 / Folie 226**

#### **Ziele:**

HTML-Tags an Beispielen

### **in der Vorlesung:**

Am Beispiel wird erklärt:

- Listen und Listenelemente sauber klammern.
- nummerieren, wenn es auf die Reihenfolge ankommt, oder auf Elemente bezuggenommen werden soll.
- Man kann die Anordnung auch mit Buchstaben kennzeichnen lassen oder die Form der Bullets bestimmen. Wir tun das nicht im HTML-Text (sondern in einem Style Sheet, siehe Abschnitt S2.2).

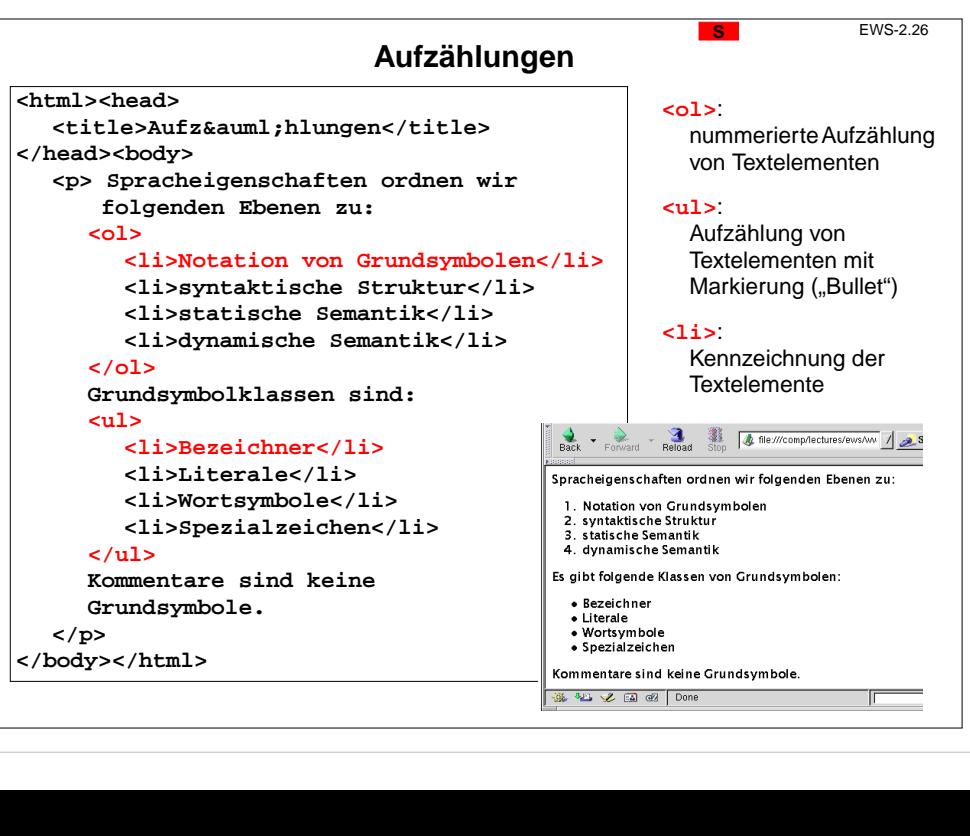

© 2005 bei Prof. Dr. Uwe Kastens

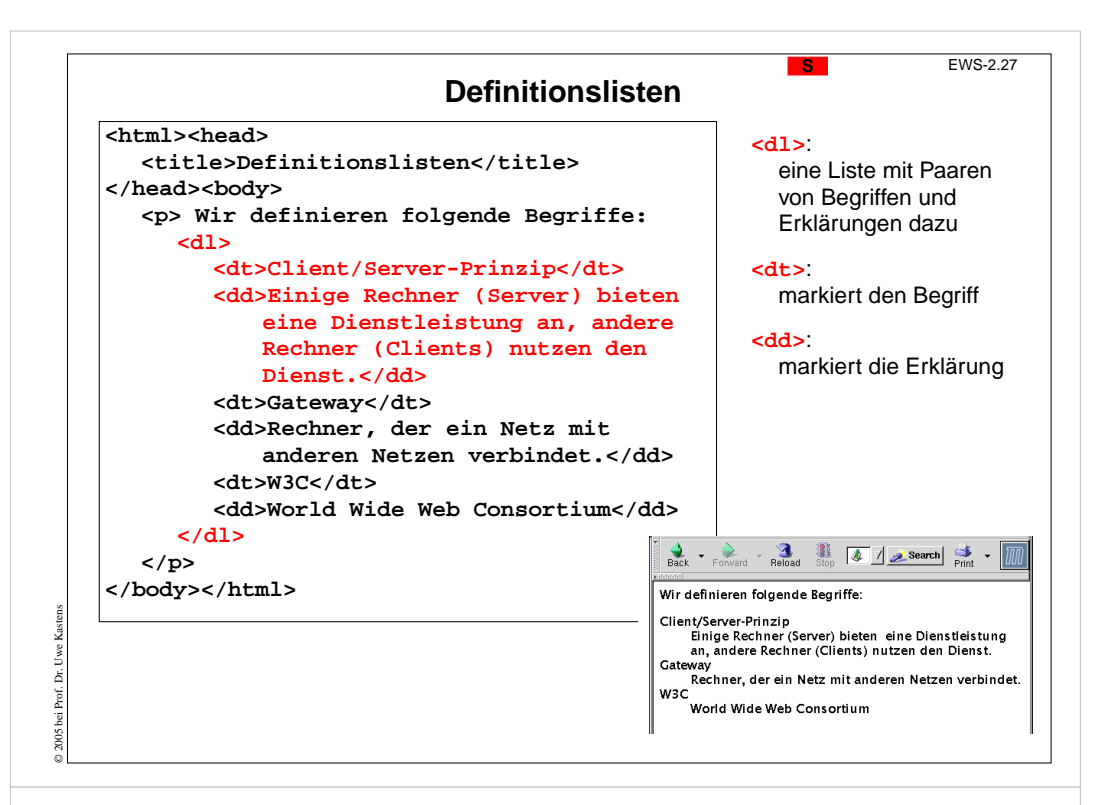

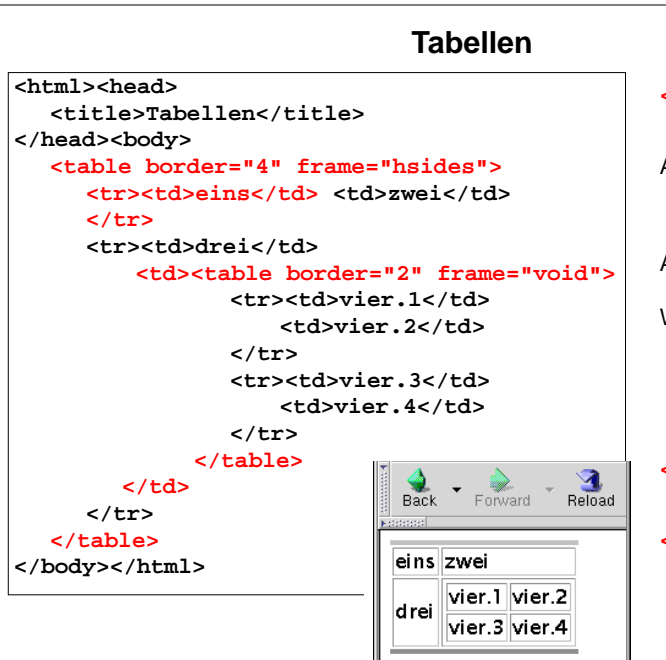

© 2006 bei Prof. Dr. Uwe Kastens

**<table>**:eine Tabelle

**S**

Attribut **border**: Breites des Randes umdie Zellen

EWS-2.28

#### Attribut **frame**:

äußerer Rahmen; Werte:**void**, **box**, **above**, **below**, **hsides**, **vsides**, **lhs**, **rhs**

### **<tr>**:

**Tabellenzeile** 

### **<td>**:

Tabellenzelle, kann selbst eineTabelle enthalten

### **Vorlesung Einführung in Web-bezogene Sprachen WS 2006 / Folie 227**

#### **Ziele:**

HTML-Tags an Beispielen

**in der Vorlesung:**

Am Beispiel wird erklärt:

- Liste von Paaren und
- ihre Formatierung.

### **Vorlesung Einführung in Web-bezogene Sprachen WS 2006 / Folie 228**

#### **Ziele:**

HTML-Tags an Beispielen

### **in der Vorlesung:**

Am Beispiel wird erklärt:

- Zeilen- und Spaltenstruktur,
- geschachtelte Tabellen,
- Rand- und Rahmenattribute.

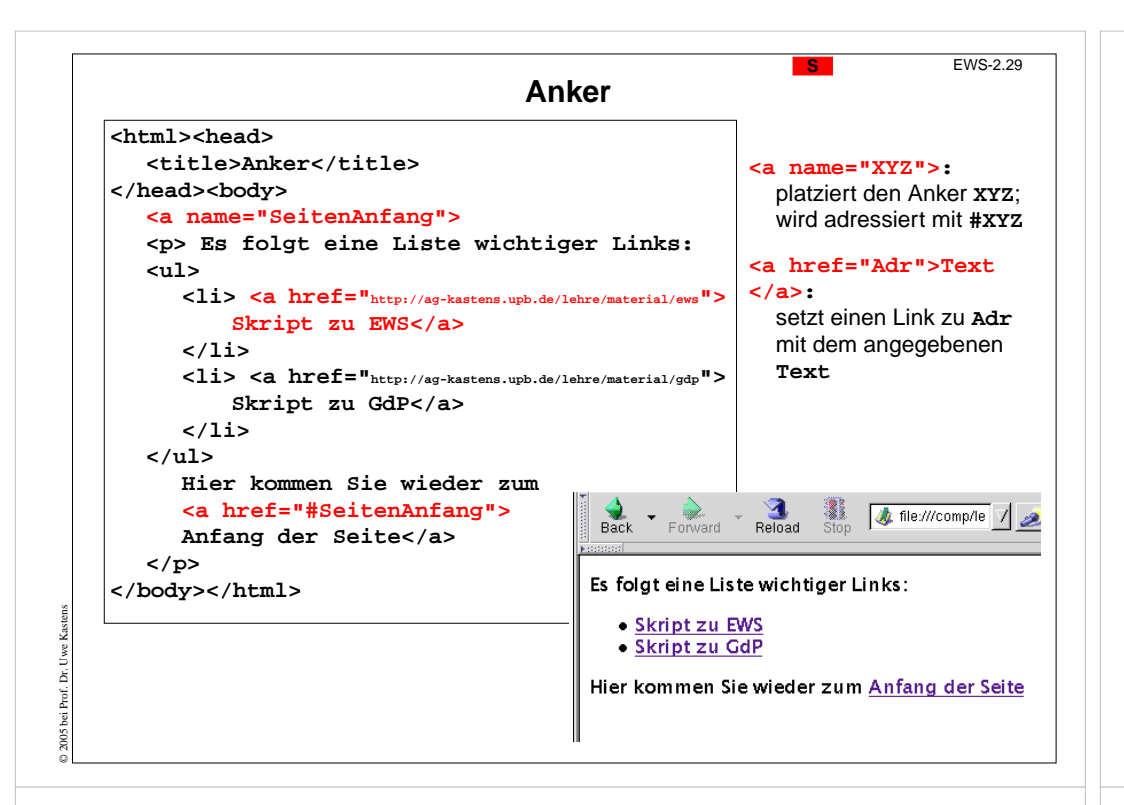

## **Repräsentation spezieller Zeichen**

Zeichen, die in der Notation von **HTML eine spezielle Bedeutung** haben, müssen **umschrieben** werden, wenn sie in normalem Text nicht als HTML-Zeichen gemeint sind

- **< < <p>Das Tag < p&gt; kennzeichnet einen Absatz</p>**
- **> >**
- **& &** für jedes Zeichen gibt es auch einen numerischen Code: **&**
- **" "**

**Example 3 and Separate**, non-breaking space, Leerzeichen, das nicht durch Zeilenumbruch ersetzt werden darf

**Allgemeine Form: &Zeichenname;** oder **&#Zahl;** wobei die Zahl das Zeichen codiert

HTML-Beschreibungen enthalten Listen mit solchen Zeichendefinitionen (entities), z. B.

**ä ä**

**Ä Ä**

© 2006 bei Prof. Dr. Uwe Kastens

**ß ß <p>Ma&szlig;kr&uuml;ge</p>**

**ñ ñ <p>El ni&ntilde;o</p>**

 $@$  & copy; **© <p>&copy;2006 bei Dr. M. Thies</p>**

### **Vorlesung Einführung in Web-bezogene Sprachen WS 2006 / Folie 229**

### **Ziele:**

Anker einsetzen können

**in der Vorlesung:** Am Beispiel wird erklärt:

- 2 Arten von Ankern:
- Link, der in dieses oder ein anderes Dokument verweist (href-Attribut);
- Position einer Stelle, auf die man verweisen kann (name-Attribut).

### **Vorlesung Einführung in Web-bezogene Sprachen WS 2006 / Folie 230**

### **Ziele:**

Schreibweise von Sonderzeichen lernen

#### **in der Vorlesung:**

An den Beispielen wird erklärt:

- Notwendigkeit der Notation,
- allgemeine Schreibweise,
- Hinweis auf Referenzlisten

# **Zweck-bezogene Hervorhebungen von Text**

Textstücke können gekennzeichnet werden, damit sie durch **besonderen Schriftsatz hervorgehoben** werden. Dafür sollte man den **Zweck der Hervorhebung** kennzeichnen und **nicht die Darstellung** festlegen, z. B.

**<p>Vor Verlassen des Raumes das <em>Licht ausschalten</em> , aber <strong>nicht den Notausschalter</strong> benutzen!**

Hier ist der Zweck, Betonung und starke Betonung, angegeben. Die Darstellung im Schriftsatz kann man unabhängig davon festlegen. Das ist in folgendem Beispiel nicht mehr möglich und daher **nicht empfohlen:**

**<p>Vor Verlassen des Raumes das <b>Licht ausschalten</b> , aber <font color="red">nicht den Notausschalter</font> benutzen!**

Weitere Beispiele für **Zweck-bezogene Hervorhebungen**:

**<cite>** Zitat **<samp>** Beispiel **<dfn>** Definition **<code>** Quell-Code **<kbd>** Tastatureingabe **<var>**Variablenname

© 2006 bei Prof. Dr. Uwe Kastens

© 2005 bei Prof. Dr. Uwe Kastens

Zweck wird durch das class-Attributindividuell bestimmt

**<span class="meinAnteil">** für elementaren Fließtext

**<div class="meinAnteil">** für Textblöcke mit Unterstrukturen

# **S2.2 Cascading Style Sheets (CSS)**

Cascading Style Sheets (CSS) ist eine Sprache zur **Definition von Formateigenschaften für HTML-Auszeichnungen**.

CSS wird verwendet, um **Formatierungsangaben** von den Auszeichnungen der Struktur und der Zweck-bezogenen Hervorhebungen zu **trennen**:

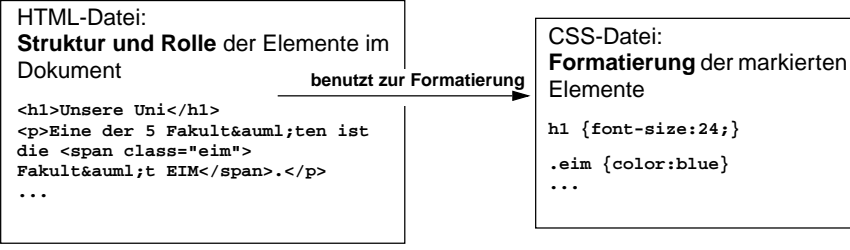

Ergebnisse:

- **• konsistente Formatierung im ganzen Dokument**
- **•** konsistente Formatierung **in vielen Dokumenten** (Corporate Identity)
- **• einfache Änderung** der Formatierung in der CSS-Datei HTML-Dateien bleiben unverändert

### **Vorlesung Einführung in Web-bezogene Sprachen WS 2006 / Folie 231**

#### **Ziele:**

Unterscheidung: Formatierung und ihr Zweck

### **in der Vorlesung:**

An den Beispielen wird erklärt:

- mehr Möglichkeiten, wenn *nicht* explizit formatiert wird.
- Bedeutung der Tags,
- Hinweis auf Style Sheets.

### **Vorlesung Einführung in Web-bezogene Sprachen WS 2006 / Folie 232**

### **Ziele:**

Motivation zur Verwendung von CSS

#### **in der Vorlesung:**

- Trennung zwischen HTML- und CSS-Datei,
- Wiederverwendung von Formatierungen,
- explizit formatierte HTML-Dateien sind schlecht wartbar.

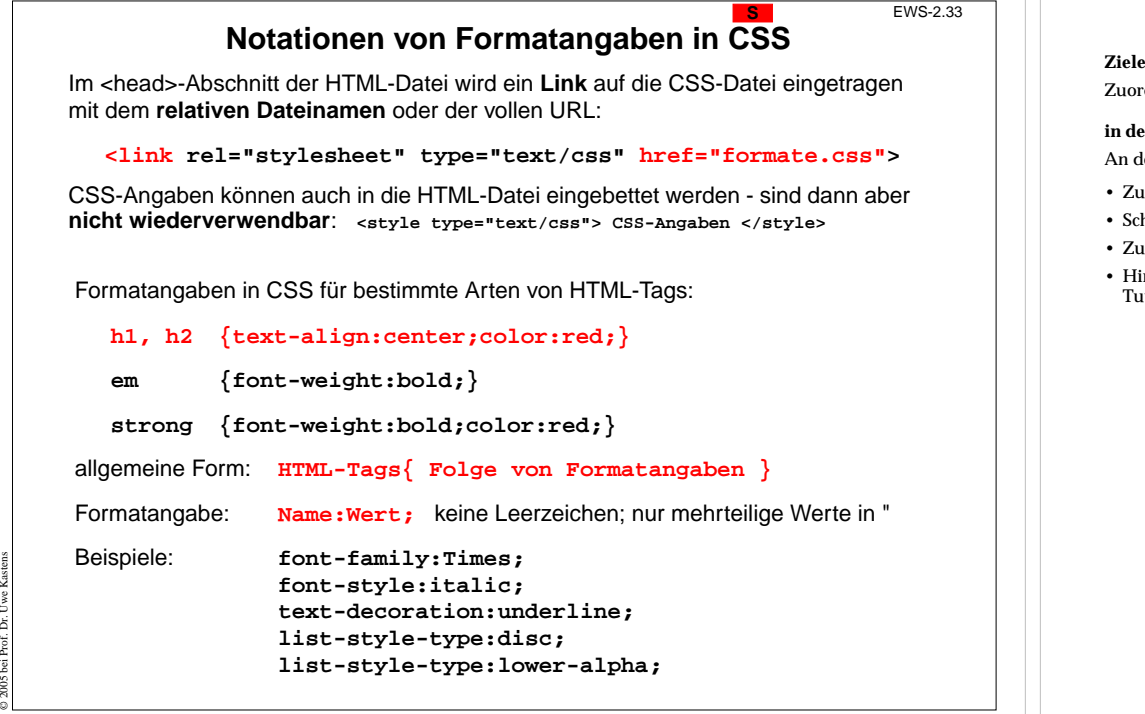

**Freie Klassifikation von HTML-Tags** 

Bestimmte **Zwecke der Hervorhebung** kann man durch **frei erfundene Namen klassifizieren**, z. B.

**Die Idee, <span class="meinAnteil">der Entwurf</span> und die ..**

```
<div class="meinAnteil"><h3>Entwurf</h3>
<p>Das Software-System besteht aus ...</p>
...
```

```
</div>
```
© 2005 bei Prof. Dr. Uwe Kastens

In einem CSS Style Sheet kann man solchen Klassen Formatierangaben zuordnen:

**.meinAnteil {font-weight:bold;color:blue;}**

oder in einer anderen CSS-Datei bescheidener auf die Hervorhebung verzichten:

**.meinAnteil {}**

Auch den Struktur-Tags mit festgelegter Bedeutung können über das Klassenattribut Formateigenschaften zugeordnet werden:

**<p class="meinAnteil">Der Entwurf des Systems ist ...</p>**

Allerdings wäre eine Klammerung mit **<span>** konsequenter.

### **Vorlesung Einführung in Web-bezogene Sprachen WS 2006 / Folie 233**

#### **Ziele:**

rdnung von Formatangaben verstehen

### **in der Vorlesung:**

len Beispielen wird erklärt:

- uordnung der CSS-Datei.
- hreibweise von Formatangaben und
- aordnung zu HTML-Tags,
- inweis auf Listen von Namen und Werten für Formateigenschaften, z. B. <u>CSS2 Reference</u> in einer Sammlung von itorials.

### **Vorlesung Einführung in Web-bezogene Sprachen WS 2006 / Folie 234**

### **Ziele:**

Umgang mit freien Klassifikationen lernen

### **in der Vorlesung:**

An Beispielen wird erklärt:

- Zweck benennen,
- Klassenattribut benutzen,
- span- und div-Tags einsetzen,
- Formateigenschaften den Klassen zuordnen.

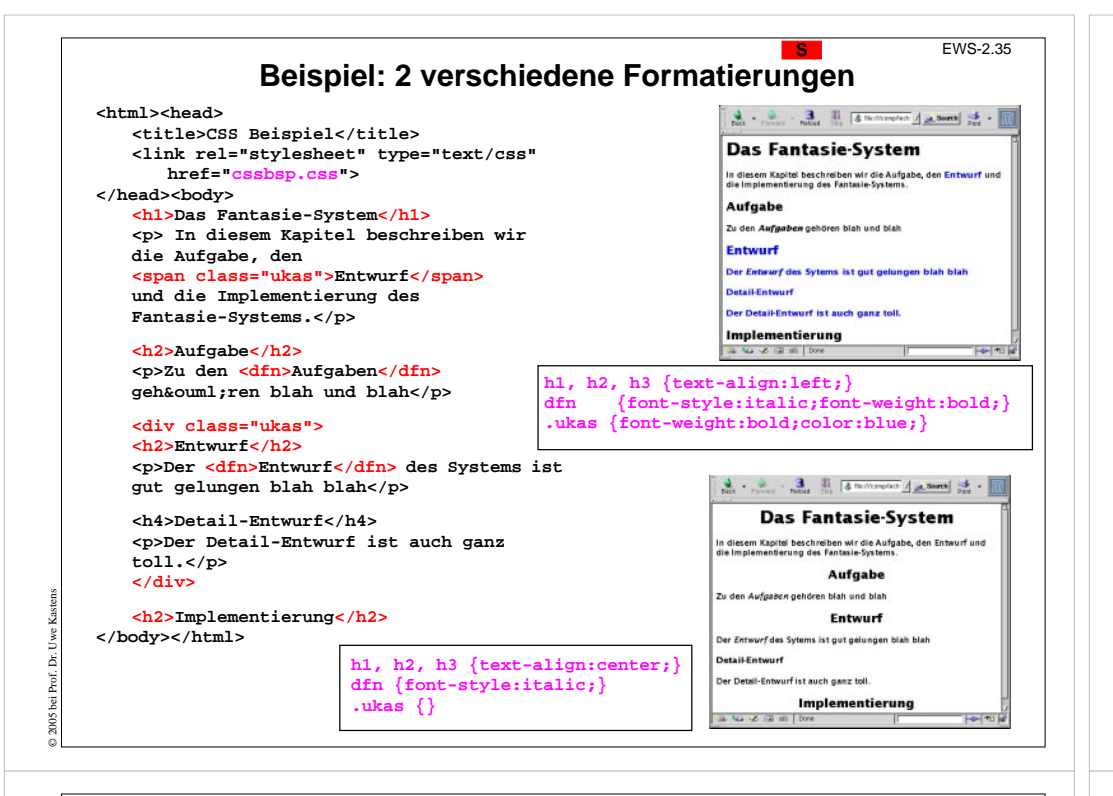

### **S2.3 Formulare mit Eingabeelementen**

EWS-2.36

**S**

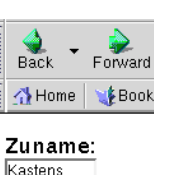

Gästebuch: Das sieht noch recht mager aus!

Versand: 区eilia Zahlung: © Bar ○ Karte Wochentag:  $F$ reitag  $\Box$ Samsta Sonntag<sub>1</sub> löschen abschicken

**•** zu Formularen zusammengefasst

**Eingabedaten** werden

© 2005 bei Prof. Dr. Uwe Kastens

**•** zum **Web-Server gesandt** und dort verarbeitet, siehe Beispiel Telefonbuch; siehe Abschnitt W4 Interaktive, dynamische Web-Seiten

**•** strukturiert und gestaltet mit allgemeinen Dokument-Tags

**• im Browser** geprüft und/oder verarbeitet siehe Abschnitt *S4 JavaScript* 

Graphische Elemente für **interaktive Eingaben**: z. B. Textfelder, Auswahllisten, Schaltelemente, usw.

### **Vorlesung Einführung in Web-bezogene Sprachen WS 2006 / Folie 235**

#### **Ziele:**

Zuordnung von CSS-Definitionen im Zusammenhang sehen

#### **in der Vorlesung:**

Der Inhalt der Folie wird an Beispielen erklärt.

### **Vorlesung Einführung in Web-bezogene Sprachen WS 2006 / Folie 236**

#### **Ziele:**

Einführung zu Eingabeelementen

#### **in der Vorlesung:**

- Interaktion mit Web-Seiten,
- Beispiele werden gezeigt,
- Notwendigkeit der Elemente.

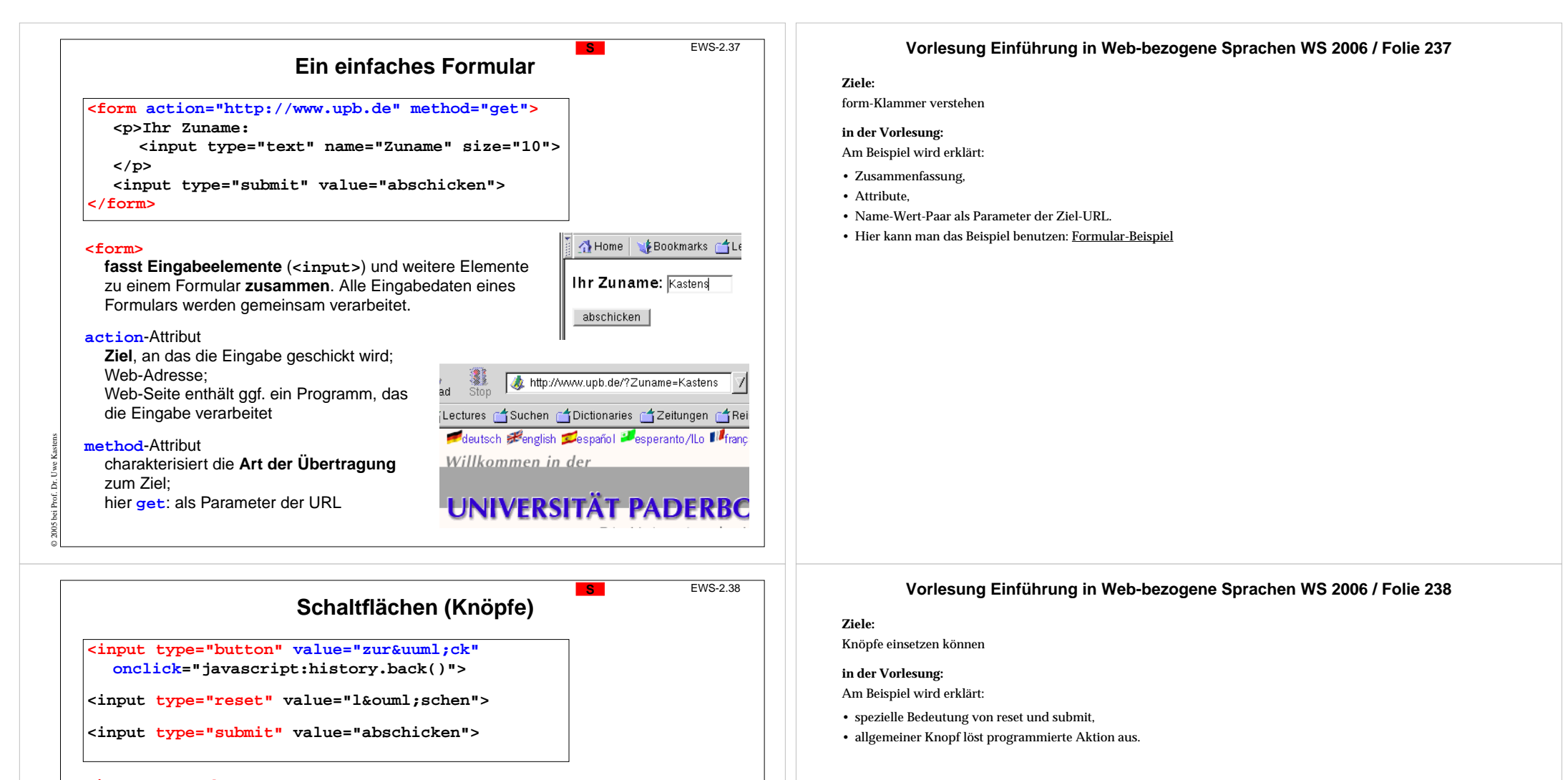

2

Reload

Back

zurück |

Forward

Home | Bookmarks | Lectures |

löschen abschicken

**<input type="button"** charakterisiert eine **allgemeine Schaltfläche**

**value**-Attribut**Beschriftung** der Schaltfläche

**onclick**-Attribut

© 2005 bei Prof. Dr. Uwe Kastens

**Aktion**, die beim Betätigen ausgeführt wird; hier Aufruf einer Funktion in JavaScript

**<input type="reset"** spezielle Schaltfläche: alle **Eingabeelemente** in den **Initialzustand zurücksetzen**

### **<input type="submit"**

spezielle Schaltfläche: **Eingabe abschicken**; eine davon in jedem Formular!

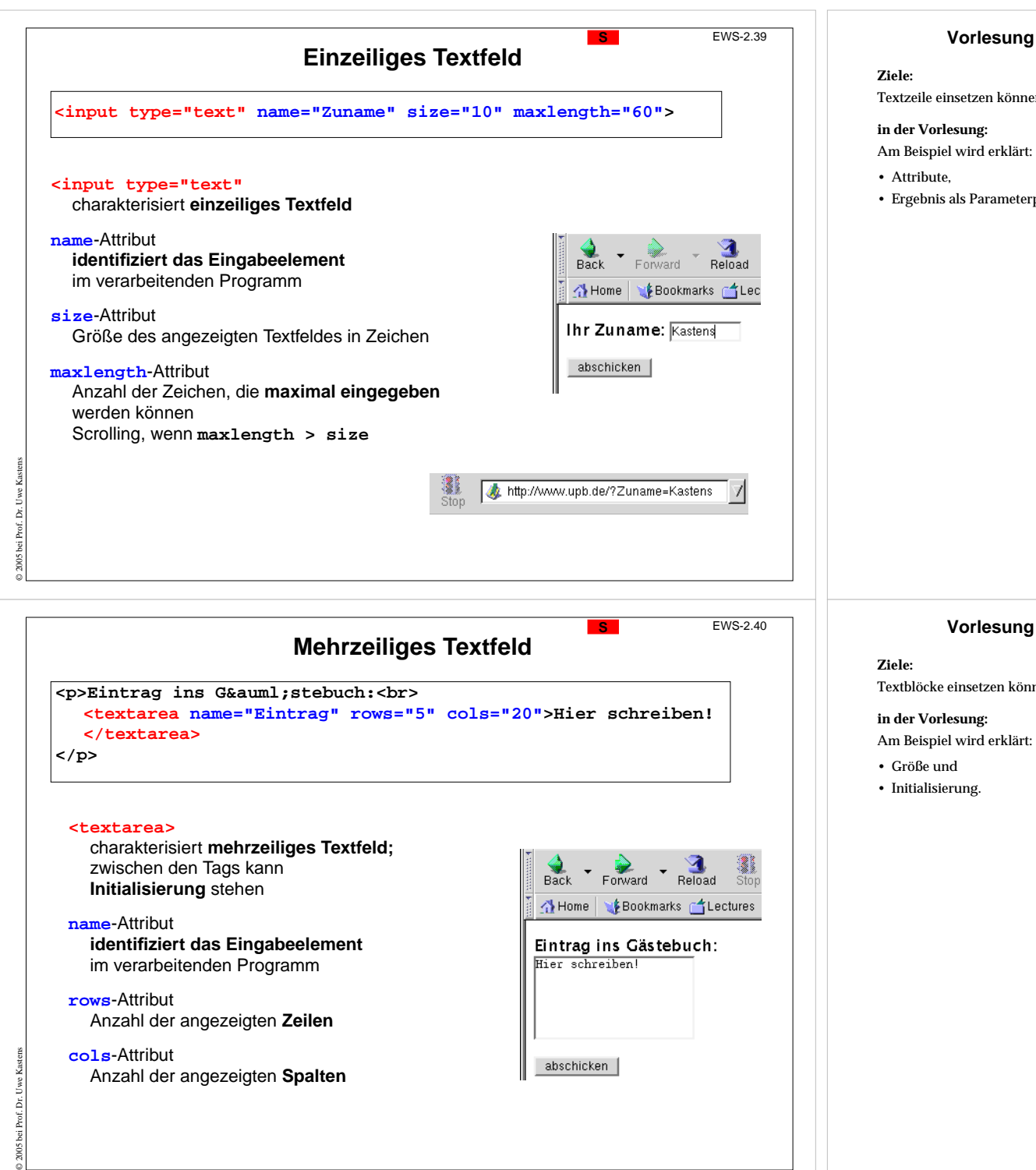

#### **Vorlesung Einführung in Web-bezogene Sprachen WS 2006 / Folie 239**

Textzeile einsetzen können

• Ergebnis als Parameterpaar

### **Vorlesung Einführung in Web-bezogene Sprachen WS 2006 / Folie 240**

Textblöcke einsetzen können

Am Beispiel wird erklärt:

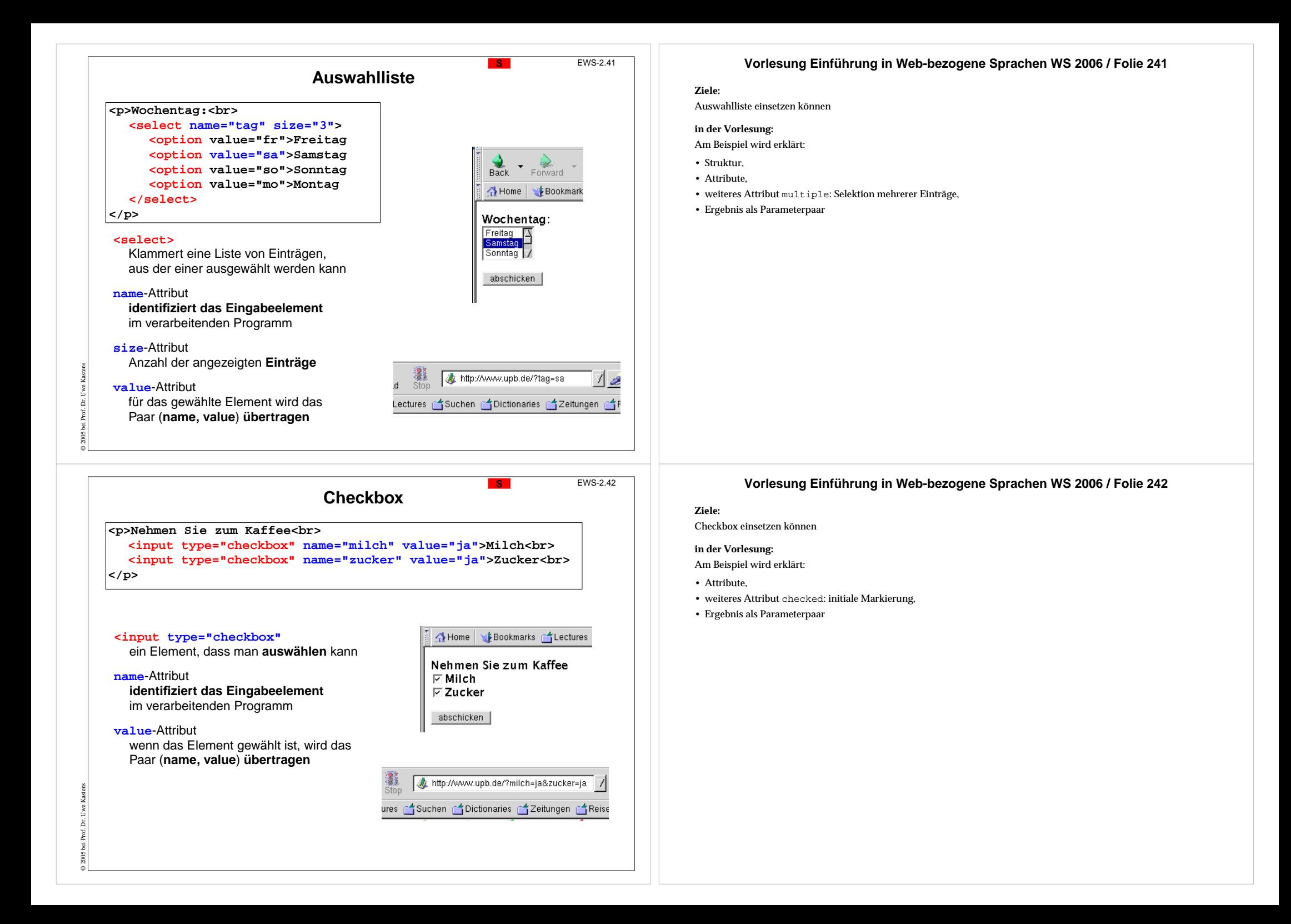

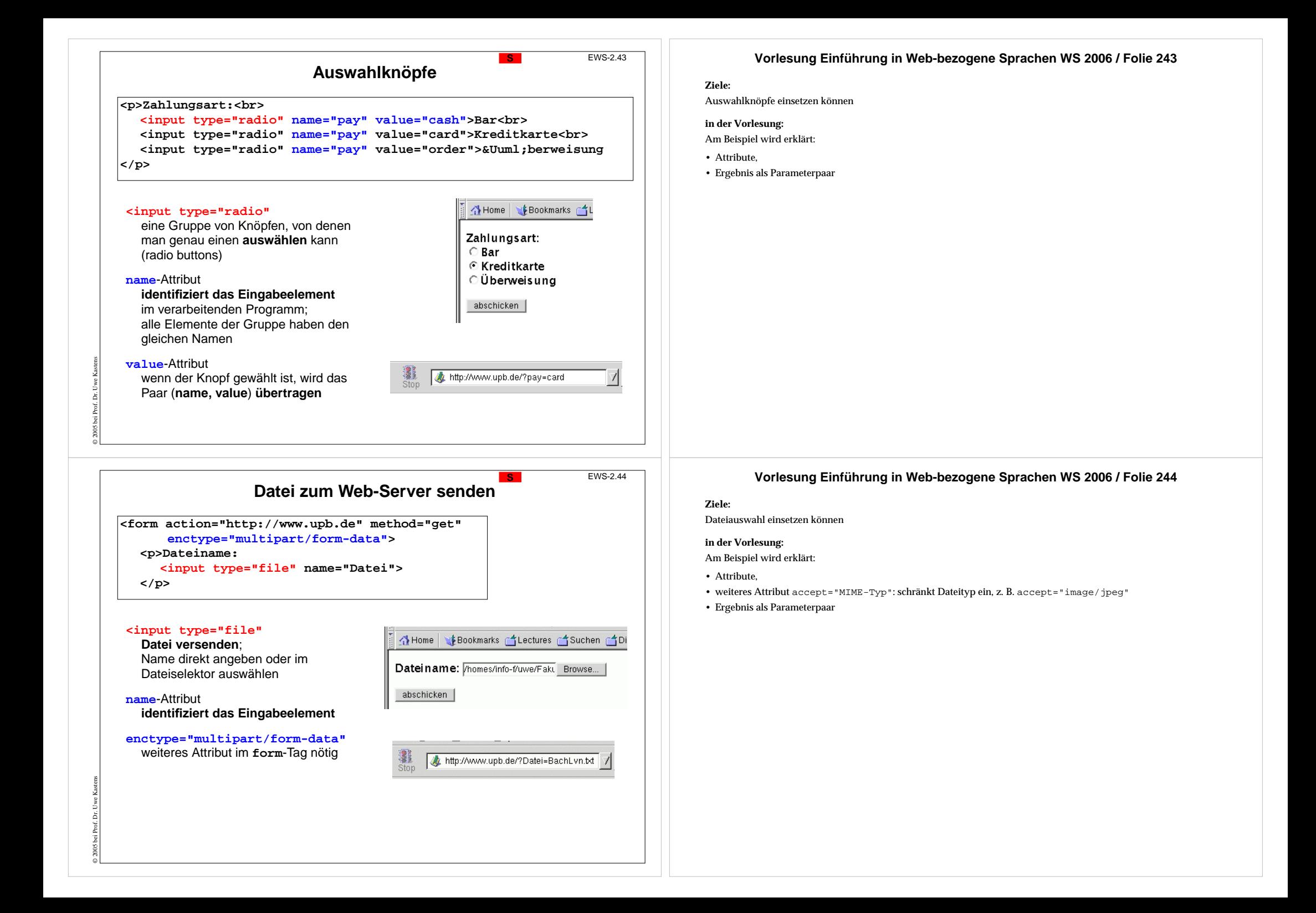

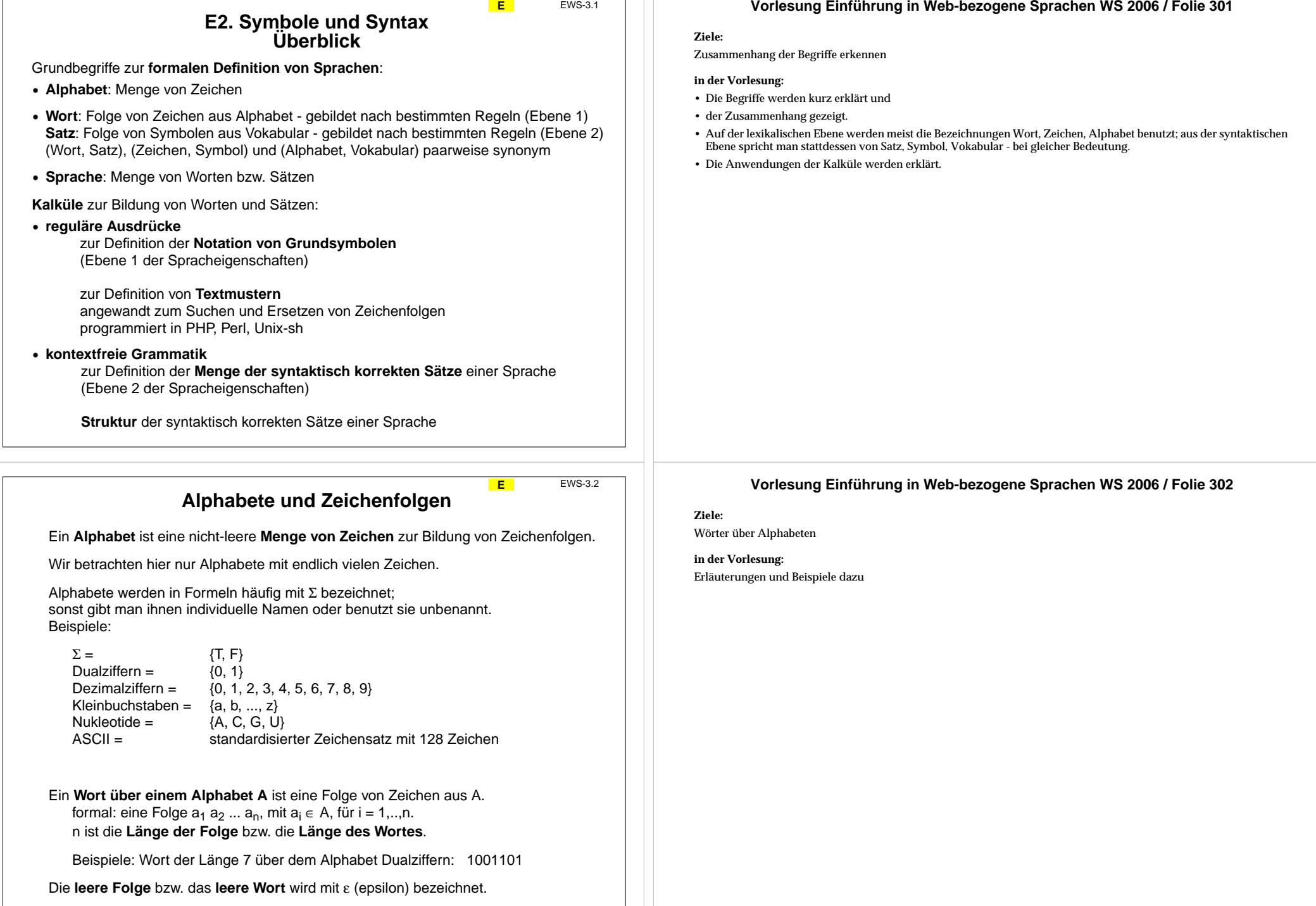

© 2003 bei Prof. Dr. Uwe Kastens

© 2003 bei Prof. Dr. Uwe Kastens

### **Reguläre Ausdrücke**

EWS-3.3

**E**

### Ein **regulärer Ausdruck R**

definiert eine **Mengen von Worten** über einem Alphabet A, die **Sprache L ( R)**.

Ein regulärer Ausdruck kann aus folgenden 8 Formen rekursiv zusammengesetzt sein. F und G seien reguläre Ausdrücke.

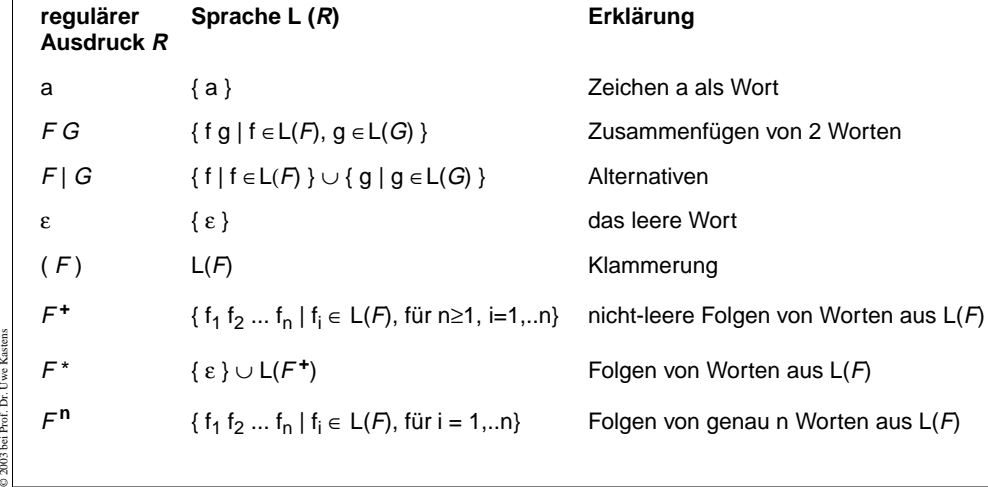

**Struktur eines regulären Ausdruckes E** EWS-3.4 **1 1 (0 | 1)\* 0 0 1 1 01 0 0\***Zusammenfügen, 5-fach Folge Alternative Zeichen**( )** Klammern

#### verbal:

© 2003 bei Prof. Dr. Uwe Kastens

Jedes Wort aus der Sprache dieses regulären Ausdruckes besteht aus zwei 1, gefolgt von beliebig vielen 0 oder 1, gefolgt von zwei 0.

### **Vorlesung Einführung in Web-bezogene Sprachen WS 2006 / Folie 303**

### **Ziele:**

Definition von regulären Ausdrücken verstehen

#### **in der Vorlesung:**

Erläuterungen zu

- rekursiver Definition,
- Hintereinanderschreibung von Zeichen und Teilworten,
- Alternativen,
- leer und Klammern,
- Folgen von Worten

### **Verständnisfragen:**

Unterscheiden Sie:

- das leere Wort,
- die leere Menge,
- die Menge, die nur das leere Wort enthält.

### **Vorlesung Einführung in Web-bezogene Sprachen WS 2006 / Folie 304**

### **Ziele:**

Aufbau von regulären Ausdrücken verstehen

### **in der Vorlesung:**

Erläuterungen:

- rekursive Konstruktion,
- Struktur erkennen.
- Bedeutung folgt der Struktur.
- Verbale Beschreibung folgt der Struktur.
- Das Alphabet ergibt sich aus den Zeichen, die in dem regulären Ausdruck vorkommen.

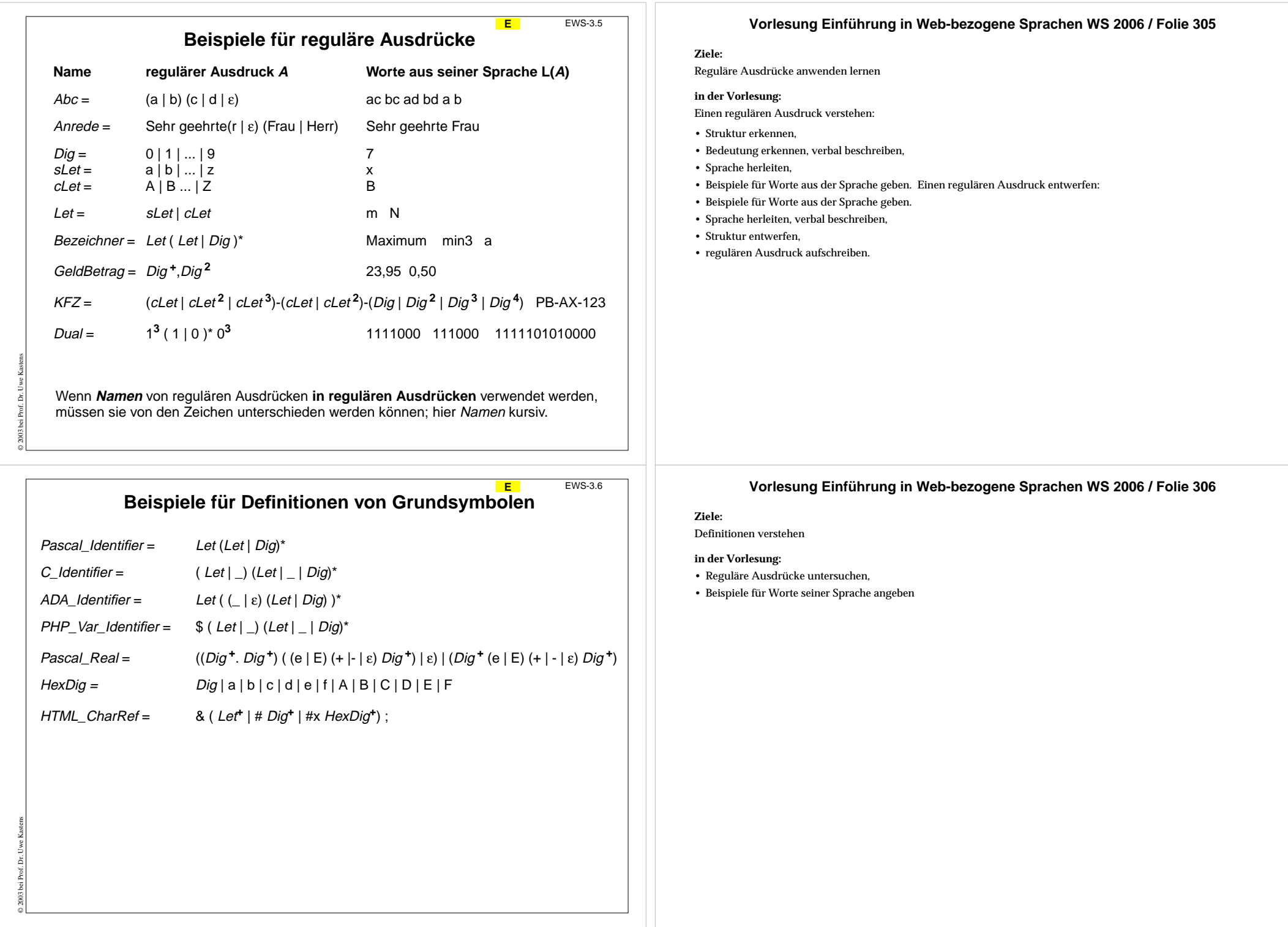
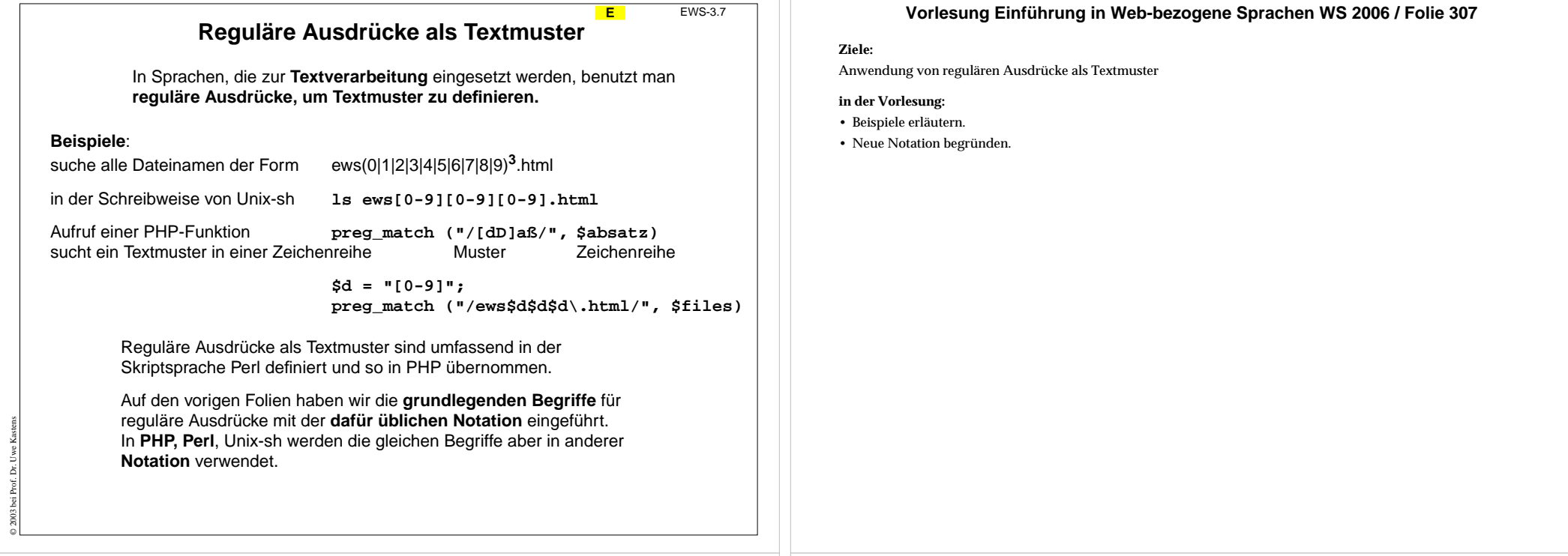

## **Notation von regulären Ausdrücken in PHP**

- a das Zeichen a Zusammenfügen von 2 Worten F G
- F | GAlternativen
- (F) Klammerung
- $F$ ? Option; wie F | ε
- F**+**nicht-leere Folge von Worten aus L( F)
- F**\***\* beliebig lange Folge von Worten aus L(F)
- $F$ {m,n} Folge mit mindestens m und höchstens n von Worten aus L(*F*)
- $F(m)$  Folge mit genau m Worten aus  $L(F)$
- [abc] alternativ ein Zeichen aus der Klammer
- [^abc] alternativ ein anderes Zeichen als die in der Klammer<br>[a-zA-Z] alternativ ein Zeichen aus Zeichenbereichen
- alternativ ein Zeichen aus Zeichenbereichen
- beliebiges Zeichen

© 2003 bei Prof. Dr. Uwe Kastens

- **^**Anfang der Zeichenfolge (nichts darf vorangehen)<br>
\$
Ende der Zeichenfolge (nichts darf darauf folgen)
- Ende der Zeichenfolge (nichts darf darauf folgen)

#### **Vorlesung Einführung in Web-bezogene Sprachen WS 2006 / Folie 308**

#### **Ziele:**

Notation lernen

#### **in der Vorlesung:**

- Notationen vergleichen,
- bisher definierte reguläre Ausdrücke umschreiben,
- weitere Beispiele angeben.

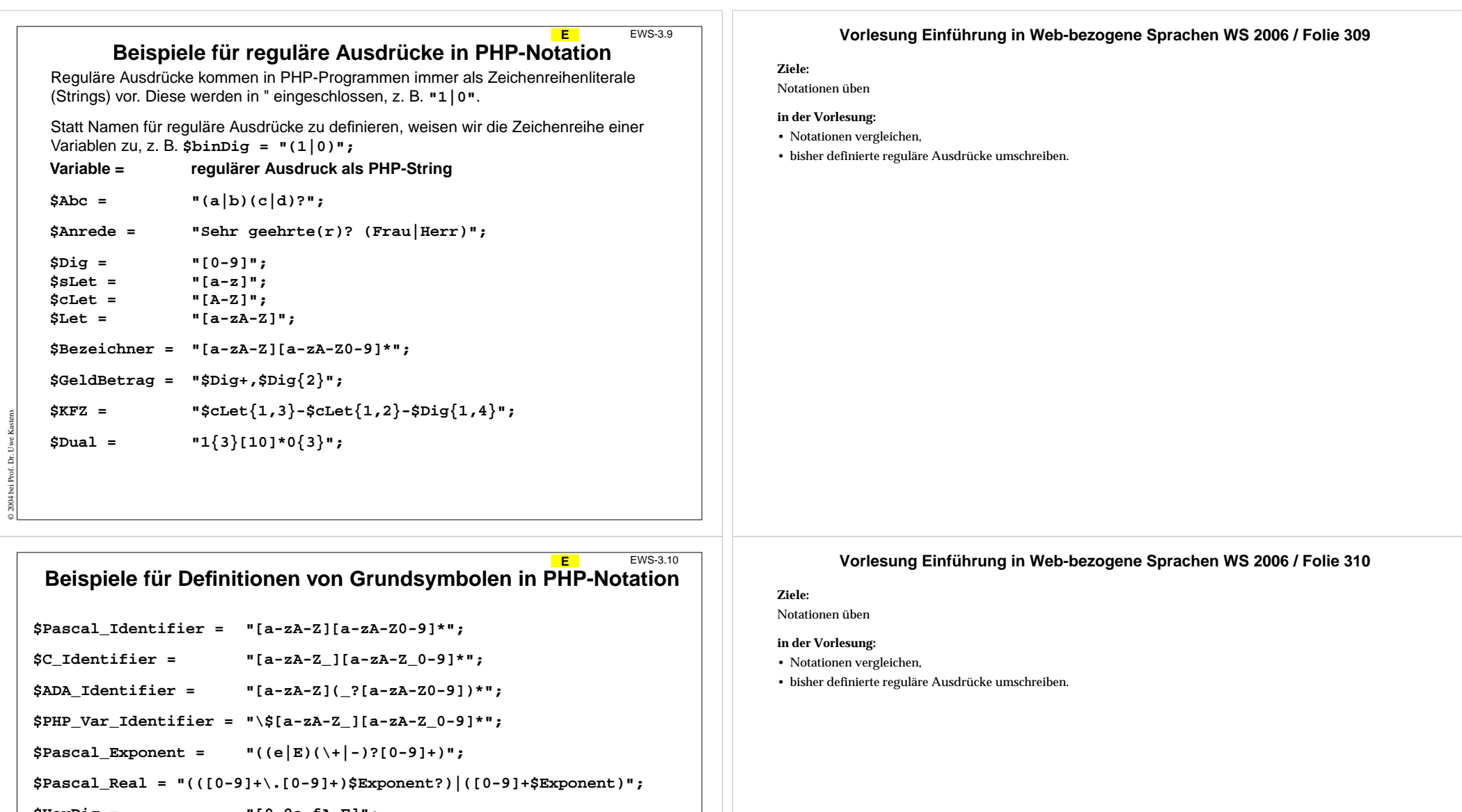

**\$HexDig = "[0-9a-fA-F]";**

© 2003 bei Prof. Dr. Uwe Kastens

**\$HTML\_CharRef = "&(([a-zA-Z]+)|(#[0-9]+)|(#x\$HexDig+));";**

## **E2.2 Kontextfreie Grammatiken**

**E**

**E**

EWS-3.12

EWS-3.11

**Kontextfreie Grammatik (KFG)**: formaler Kalkül zur Definition einer

- **• Sprache** als Menge von Sätzen; jeder **Satz** ist eine **Folge von Symbolen**
- **• Menge von Bäumen**; jeder Baum repräsentiert die **Struktur eines Satzes** der Sprache

#### **Anwendungen**:

© 2003 bei Prof. Dr. Uwe Kastens

- **•** Programme einer **Programmiersprache** und deren **Struktur**, z. B. Java, Pascal, C
- **• Sprachen als** Schnittstellen zwischen Software-Werkzeugen, **Datenaustauschformate**, z. B. HTML, XML
- **•** Bäume zur Repräsentation **strukturierter Daten**, z. B. in HTML

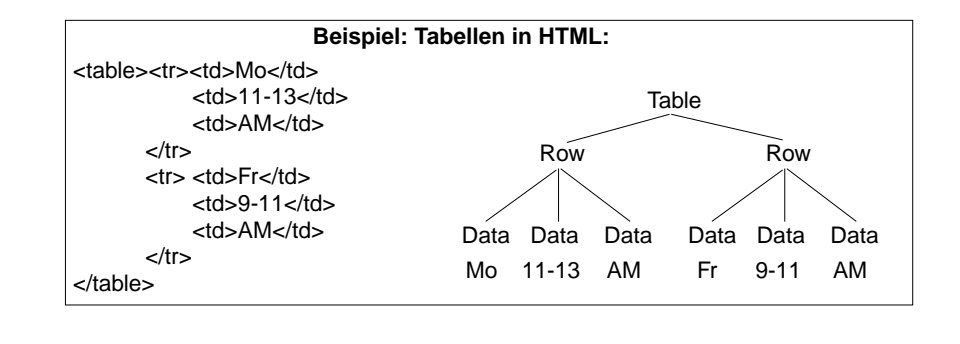

## **Definition: Kontextfreie Grammatik**

Eine kontextfreie Grammatik G = (T, N, P, S) besteht aus:

- T**Menge der Terminalsymbole** (kurz: Terminale)
- N **Menge der Nichtterminalsymbole** (kurz: Nichtterminale) (T und N sind disjunkt)
- SS **Startsymbol;** S ist ein Nichtterminal: S ∈ N

#### P**Menge der Produktionen**

jede Produktion hat die Form **A ::= x** A ist ein Nichtterminal, d. h. A ∈N undx ist eine (evtl. leere) Folge von Terminalen und Nichtterminalen, d. h. x<sup>∈</sup> (T ∪ N)\* = V\*

V = T ∪ N heißt auch **Vokabular**, seine Elemente heißen **Symbole**

#### Man sagt

© 2003 bei Prof. Dr. Uwe Kastens

"In der Produktion A ::= x steht A auf der **linken Seite** und x auf der **rechten Seite**."

Man gibt Produktionen häufig **Namen**: **p1:** A ::= x

In Symbolfolgen aus V\* werden die Elemente nur durch Zwischenraum getrennt: A ::=BCD

#### **Vorlesung Einführung in Web-bezogene Sprachen WS 2006 / Folie 311**

#### **Ziele:**

Einsatz von KFGn kennenlernen

#### **in der Vorlesung:**

Erläuterungen zu den Anwendungen:

- Struktur von HTML-Sätzen,
- Struktur von Tabellen.
- Bäume werden noch definiert.

#### **Vorlesung Einführung in Web-bezogene Sprachen WS 2006 / Folie 312**

#### **Ziele:**

#### KFG Definition lernen

#### **in der Vorlesung:**

- Erläuterung der Begriffe am Beispiel der nächsten Folie EWS-3.13,
- Erläuterung der Notation von Produktionen
- Wir benutzen jetzt die Bezeichnungen Satz, Symbol und Vokabular statt Wort, Zeichen und Alphabet.
- Die Angabe V\* ist als regulärer Ausdruck zu verstehen, also "eine (evtl. auch leere) Folge beliebiger Symbole aus V.

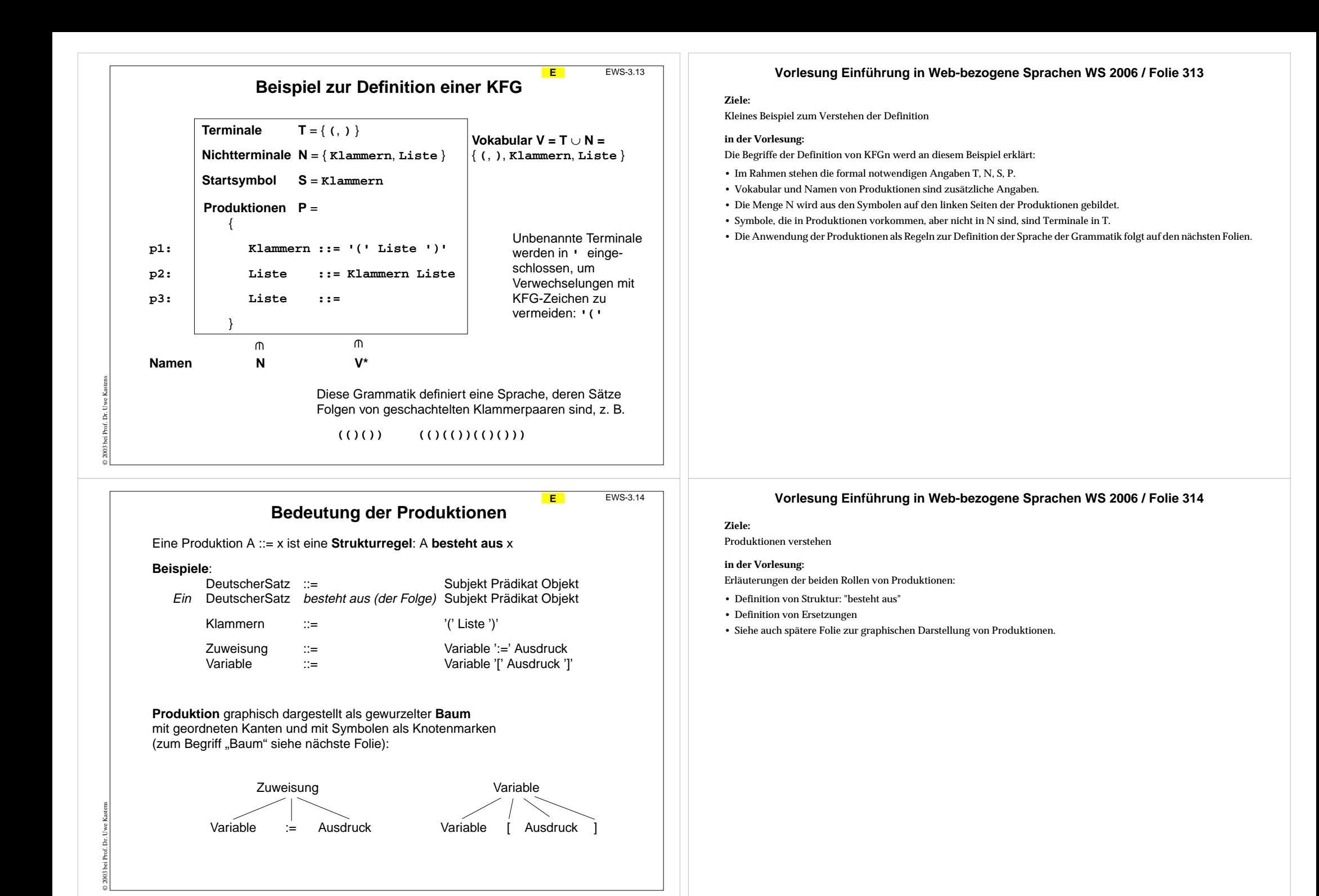

## **Bäume als Abstraktion**

**Bäume** bezeichnen in der Informatik **abstrakte Datenstrukturen** mit speziellen Eigenschaften.

Sie werden zur abstrakten Beschreibung bestimmter Zusammenhänge eingesetzt. Ein besonders wichtiger ist die "**besteht-aus**"-Beziehung zwischen einem Objekt und seinen Teilen.

Z. B. ein regulärer Ausdruck besteht aus Teilausdrücken:

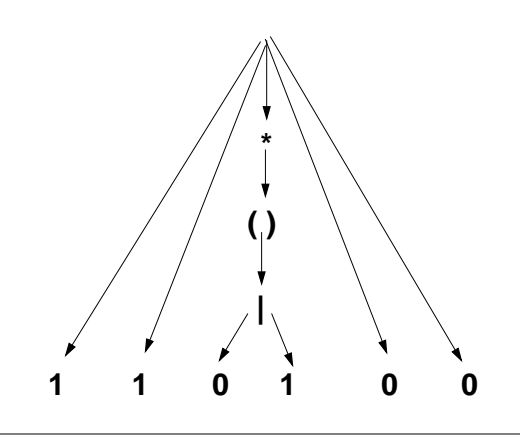

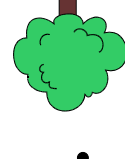

**E**

EWS-3.15

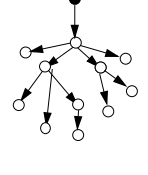

EWS-3.16

Tiefe 3Tiefe 4

Höhe 4

**E**

#### **Begriffe zu Bäumen**

**Definition**: Ein (gewurzelter, gerichteter) **Baum** besteht aus

- **•** einem **Knoten** k und
- **•** einer (evtl. leeren) **Folge von Bäumen** und **Kanten** von k zu jedem Element der Folge.
- **•** In **einen** Knoten mündet keine Kante, in alle anderen genau eine.

Begriffe und Eigenschaften:

- **• Wurzel**: Knoten in den keine Kante mündet.
- **• Blätter**: Knoten, von denen keine Kante ausgeht
- **• innere Knoten**: es mündet eine Kante und es gehen welche aus
- **•** Es gibt genau eine Wurzel.
- **•** Wenn ein Baum n Knoten hat, dann hat er n-1 Kanten.
- **• Tiefe eines Blattes**: Anzahl der Kanten auf dem Weg von der Wurzel zu dem Blatt.
- **• Höhe des Baumes**: größte Tiefe aller seiner Blätter.

Knoten und/oder Kanten können **beschriftet** werden. Man kann die Pfeilspitzen weglassen, wenn die Wurzel bekannt ist.

#### **Vorlesung Einführung in Web-bezogene Sprachen WS 2006 / Folie 316**

#### **Ziele:**

Definition und Begriffe zu Bäumen verstehen

#### **in der Vorlesung:**

Die Definition und die Begriffe werden an Beispielen erklärt.

# © 2006 bei Prof. Dr. Uwe Kastens

© 2003 bei Prof. Dr. Uwe Kastens

**Vorlesung Einführung in Web-bezogene Sprachen WS 2006 / Folie 315**

#### **Ziele:**

Bäume als Abstraktion verstehen

#### **in der Vorlesung:**

Am Beispiel wird gezeigt, wie die besteht-aus Relation durch einen Baum dargestellt wird.

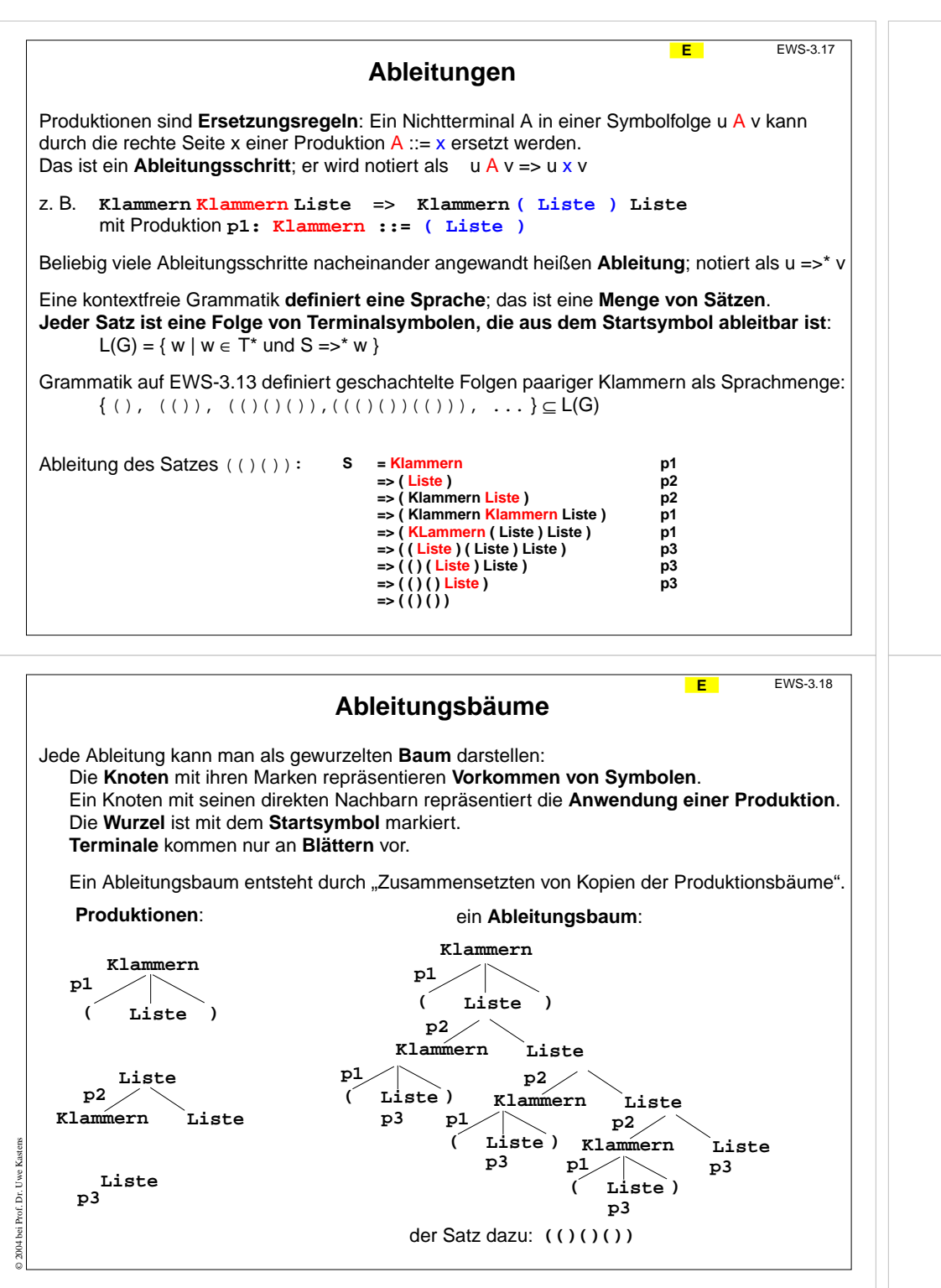

#### **Vorlesung Einführung in Web-bezogene Sprachen WS 2006 / Folie 317**

#### **Ziele:**

Ableitungsbegriff verstehen

**in der Vorlesung:**

Erläuterungen dazu

- Beispiele für Ableitungen
- Beispiele für Sprachen

#### **Vorlesung Einführung in Web-bezogene Sprachen WS 2006 / Folie 318**

#### **Ziele:**

Ableitungsbaum verstehen

**in der Vorlesung:**

• Konstruktion des Baumes durch Zusammensetzen von Produktionsanwendungen,

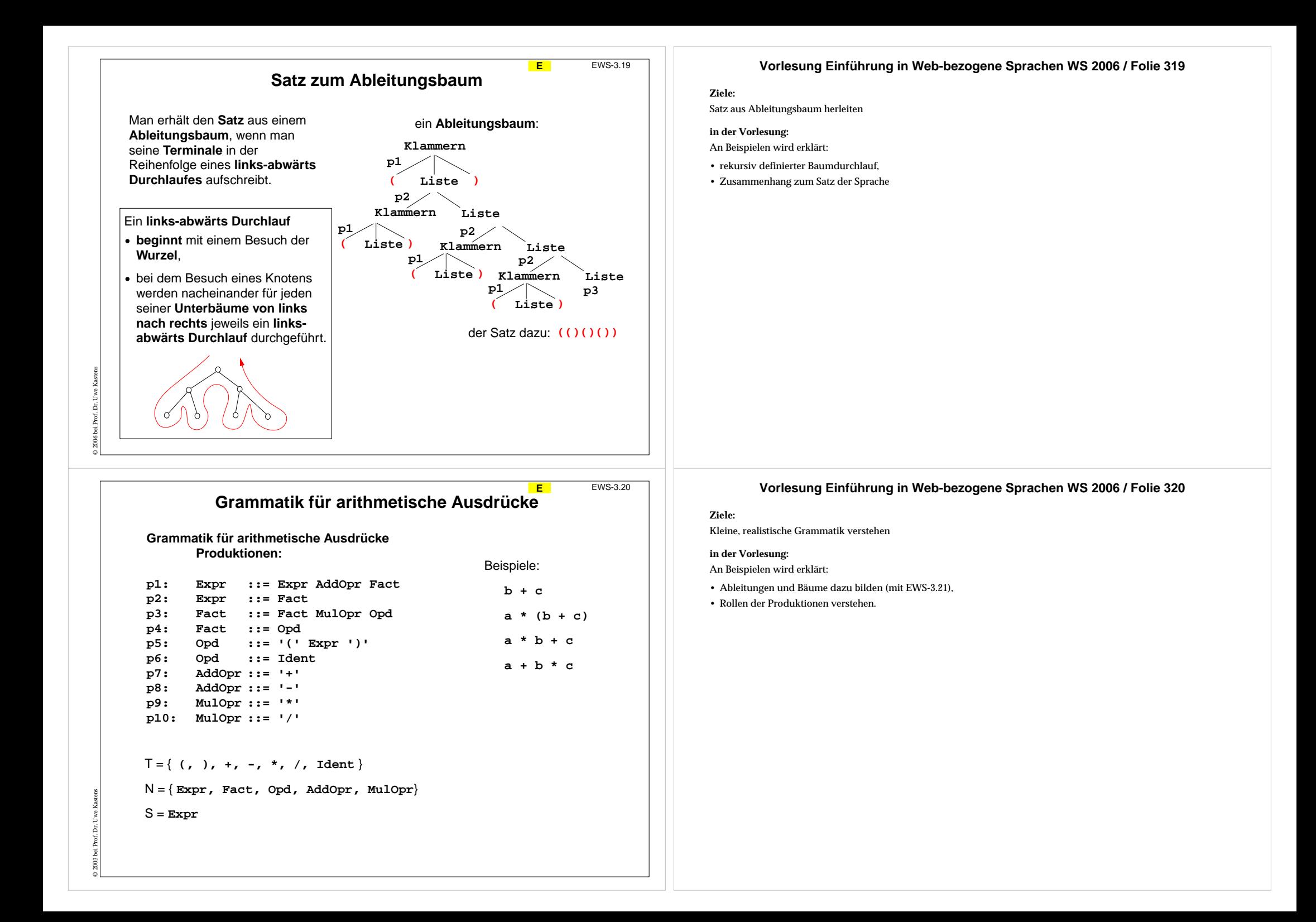

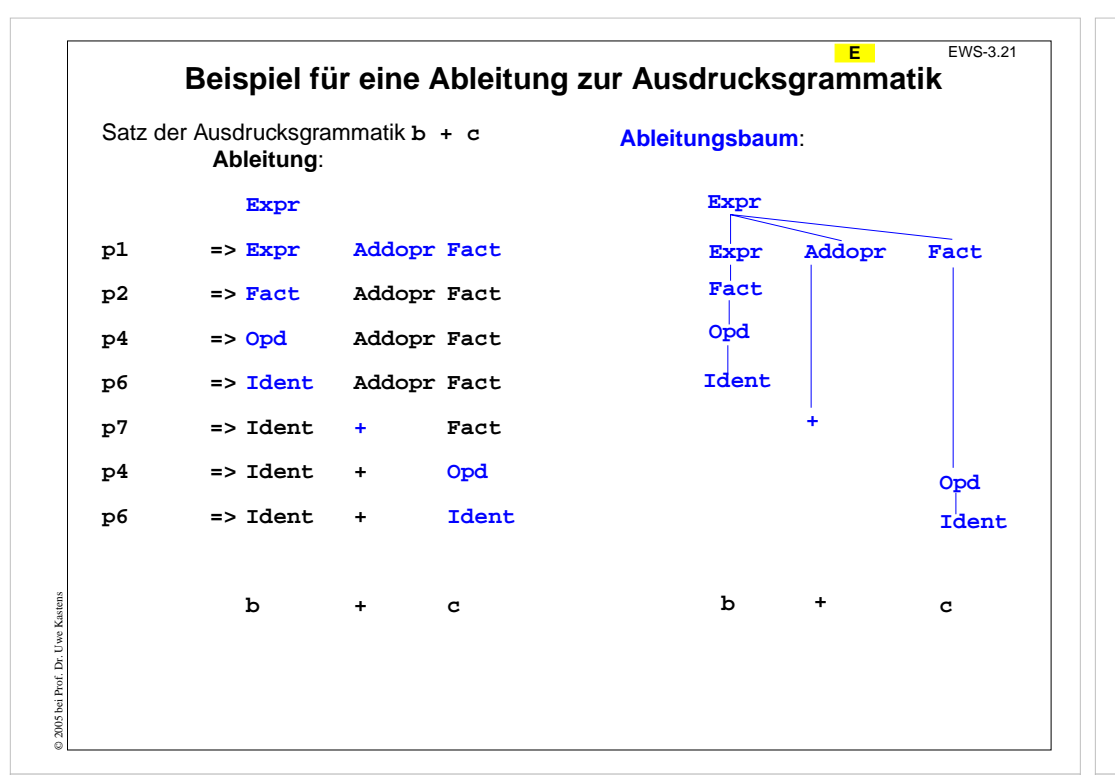

## **Präzedenz und Assoziativität in Ausdrucksgrammatiken**

Die Struktur eines Satzes wird durch seinen Ableitungsbaum bestimmt.

Ausdrucksgrammatiken legen dadurch die **Präzedenz** und **Assoziativität** von Operatoren fest.

Im Beispiel hat **AddOpr geringere Präzedenz als MulOpr**, weil er

**höher in der Hierarchie der Kettenproduktionen Expr ::= Fact , Fact ::= Opd** steht.

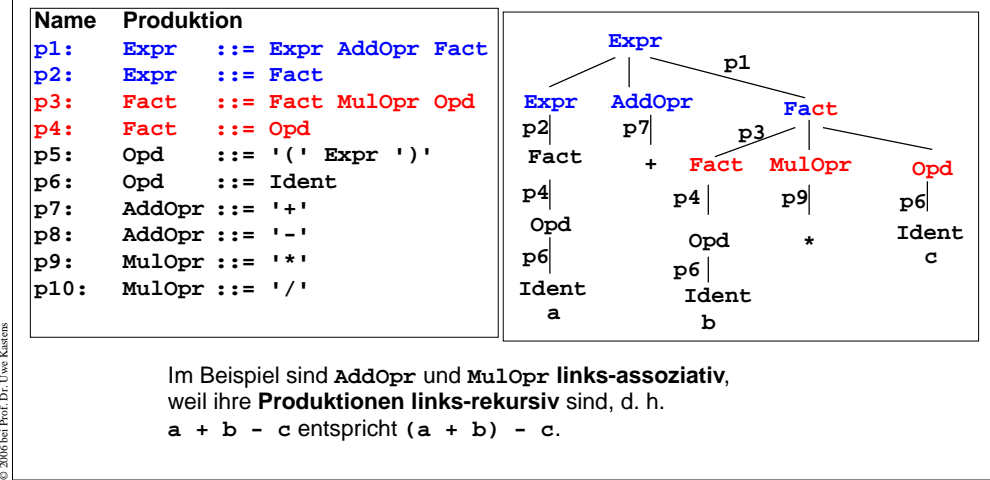

#### **Vorlesung Einführung in Web-bezogene Sprachen WS 2006 / Folie 321**

#### **Ziele:**

Zusammenhang zw. Ableitung und Ableitungsbaum

#### **in der Vorlesung:**

An dem Beispiel wird erklärt:

- Baum stellt Ableitungsschritte dar.
- Ableitungsschritte können in unterschiedlicher Reihenfolge ausgeführt werden,
- die Bäume dazu sind identisch.

#### **Vorlesung Einführung in Web-bezogene Sprachen WS 2006 / Folie 322**

#### **Ziele:**

Struktur von Ausdrucksgrammatiken verstehen

#### **in der Vorlesung:**

Erläuterungen dazu am Beispiel:

- Präzedenz (Bindungsstärke) von Operatoren,
- Assoziativität von Operatoren,
- Kettenproduktion: genau ein Nichtterminal auf der rechten Seite.
- Zusammenhang zu Produktionen zeigen,
- Variation des Beispiels

#### **Verständnisfragen:**

• Wie ändert sich die Sprache, wenn Produktion p1 durch Expr ::= Fact '+' Fact ersetzt wird? Für welche Art von Operatoren wäre das sinnvoll?

#### **Schemata für Ausdrucksgrammatiken**

**E**

EWS-3.23

**Ausdrucksgrammatiken** konstruiert man **schematisch**, sodass **strukturelle Eigenschaften** der Ausdrücke definiert werden:

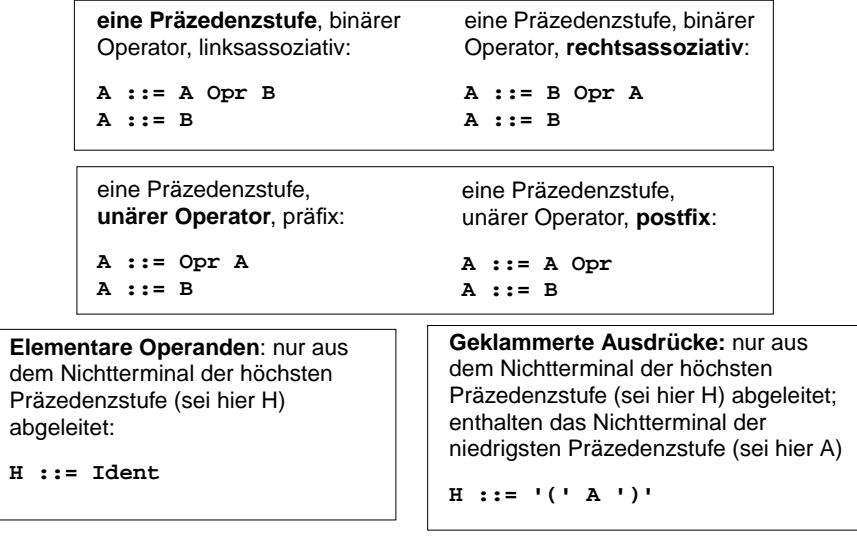

© 2003 bei Prof. Dr. Uwe Kastens

© 2006 bei Prof. Dr. Uwe Kastens

 $0.2006$ 

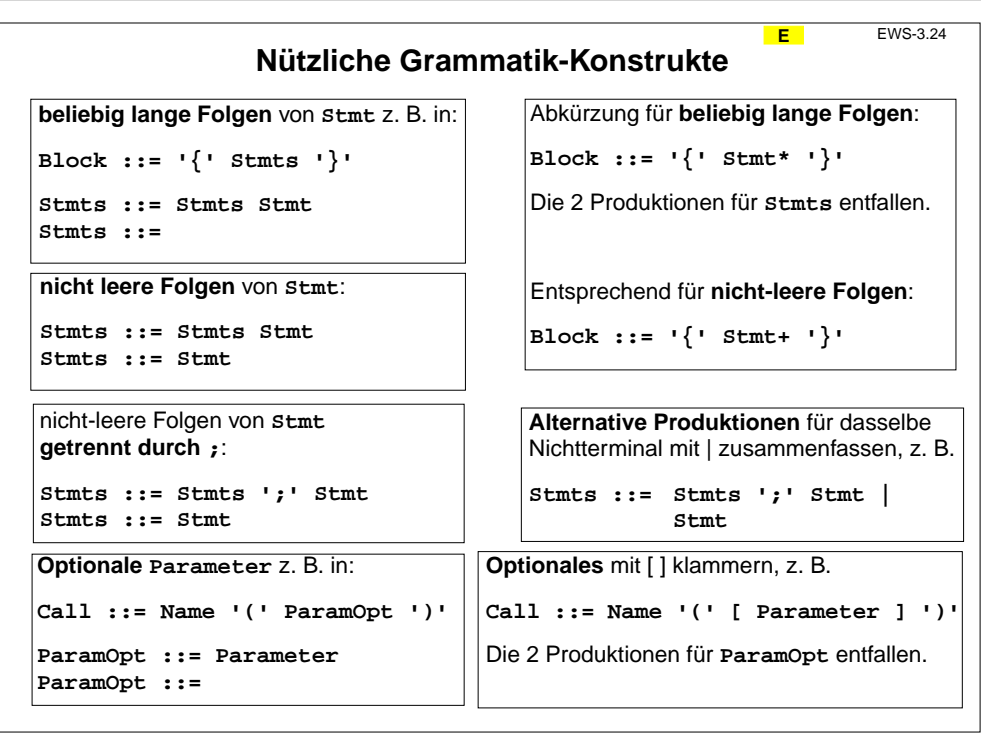

#### **Vorlesung Einführung in Web-bezogene Sprachen WS 2006 / Folie 323**

#### **Ziele:**

Schemata erkennen können

**in der Vorlesung:** Erläuterungen dazu

#### **Übungsaufgaben:**

Anwenden der Schemata zum Verstehen von Ausdrucksgrammatiken

#### **Vorlesung Einführung in Web-bezogene Sprachen WS 2006 / Folie 324**

#### **Ziele:**

Produktionen für Folgen und Optionen verstehen

#### **in der Vorlesung:**

Die Konstrukte und Abkürzungen werden an Beispielen erklärt:

- Beispiele für Sätze aus Block und Call ableiten.
- \* und + mit regulären Ausdrücken vergleichen.

# **Ausschnitte aus einer HTML-Grammatik**

Die **Syntax von HTML** ist im Kalkül der "Document Type Definition (**DTD**)" formal definiert. Man kann **Ausschnitte zu einigen Aspekten** von HTML **in KFG**n übertragen. Es folgen Beispiele dafür.

**Grundstruktur (ohne Attribute innerhalb von Tags):**

**HTMLDoc ::= '<html>' '<head>' HeadContent '</head>' '<body>' Block '</body>' '</html>'**

**Block ::= Paragraph | Table | List | Heading | ...**

**Paragraph ::= '<p>' Inline ['</p>']**

**Inline ::= ...** Fließtext mit Auszeichnungen ohne Blockstrukturen **...**

**Flow ::= Block | Inline**

**Table ::= '<table>' Row\* '</table>'**

**Row ::= '<tr>' Cell\* '</tr>'**

**Cell ::= '<td>' Flow '</td>'**

#### EWS-3.26

**E**

## **HTML-Grammatik: Listen und Attribute**

**Listen:**

**Tabellen:**

© 2003 bei Prof. Dr. Uwe Kastens

© 2003 bei Prof. Dr. Uwe Kastens

**List ::= '<ol>' ListElement+ '</ol>' | '<ul>' ListElement+ '</ul>'**

**ListElement ::= '<li>' Flow '</li>'**

## **AnfangsTag ::= '<' TagName Attribute\* '>' Attribute ::= AttributeName '=' AttributeValueAttributeName ::= IdentifierAttributeValue ::= StringLiteral | Identifier | Number | ... Attribute in Anfangs-Tags. In dieser Grammatik werden Tags weiter zerlegt:**

#### **Vorlesung Einführung in Web-bezogene Sprachen WS 2006 / Folie 325**

#### **Ziele:**

Produktionen aus einer größeren Grammatik verstehen

#### **in der Vorlesung:**

An bekannten Beispielen aus HTML wird erklärt:

- Bedeutung der Produktionen,
- Verwendung von Grammatikkonstrukten,
- Klassifikation in Block und Inline und Zusammenfassung zu Flow,
- Tabellenstruktur,
- Hinweis auf DTD für HTML beim W3C.

#### **Vorlesung Einführung in Web-bezogene Sprachen WS 2006 / Folie 326**

#### **Ziele:**

HTML-Konstrukte an Grammatikregeln verstehen

#### **in der Vorlesung:**

An bekannten Beispielen aus HTML wird erklärt:

- Bedeutung der Produktionen,
- Verwendung von Grammatikkonstrukten,
- Struktur von Listen in HTML,
- Notation der Attribute in HTML.

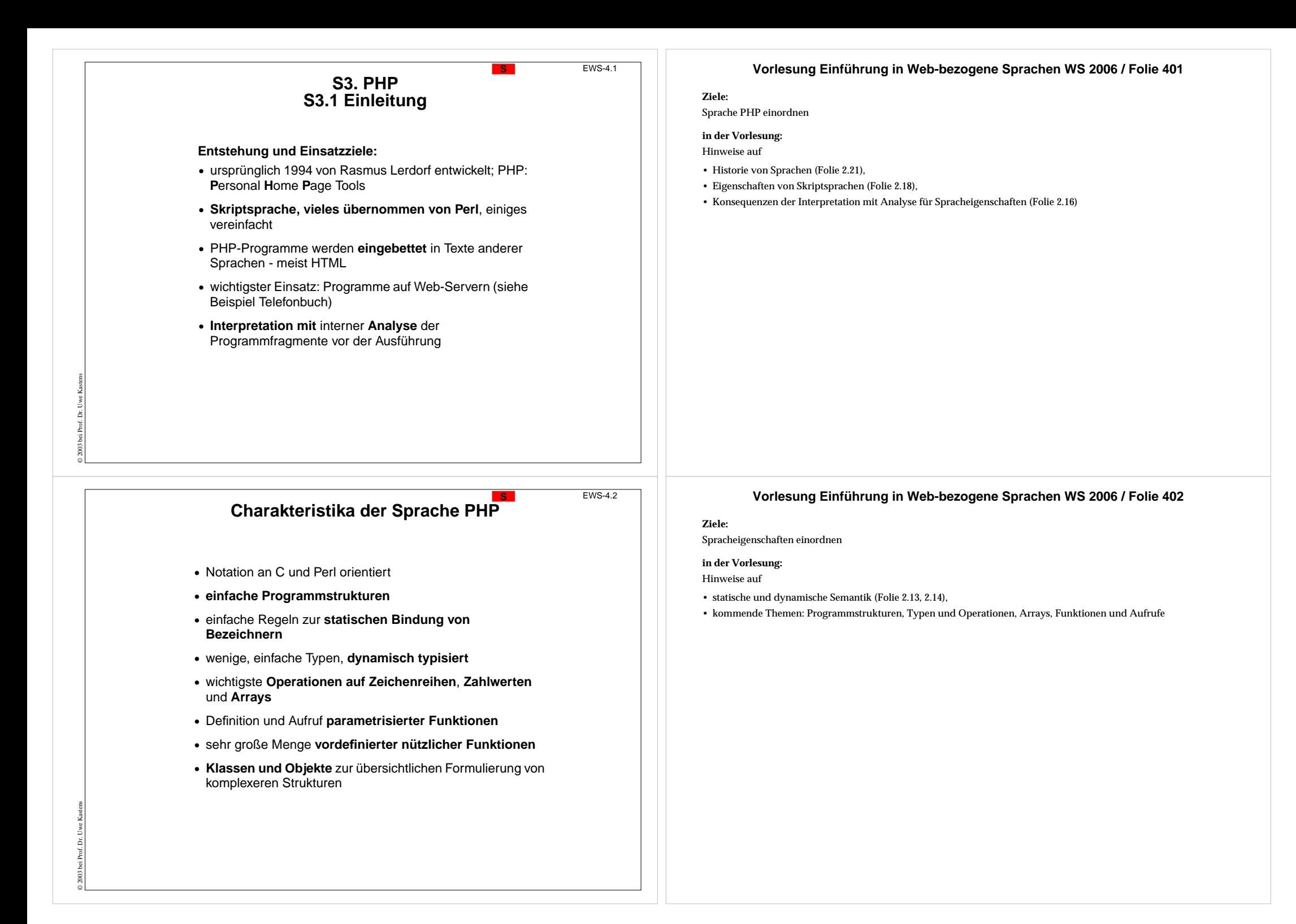

# **Ausführung von PHP-Programmen**

Ein PHP-Interpretierer verarbeitet jeweils eine Datei, in die ein **PHP-Programm eingebettet** ist. Es kann aus **mehreren Stücken** bestehen. Sie werden jeweils vom umgebenden Text **abgegrenzt** durch:

**<?php** ... PHP-Programmstück ... **?>**

auch mehrzeilige Programmstücke, auch mehrere Stücke:

#### Warnung auf Englisch: **eingebettete Programmstücke: Ergebnis der Ausführung:**

**<?php echo "Beware of the dog!" ?>**Warnung auf Deutsch: **<?php echo "Bissiger Hund!" ?>**Aufpassen!

Warnung auf Englisch: **Beware of the dog!** Warnung auf Deutsch: **Bissiger Hund!** Aufpassen!

Die umgebenden Texte werden übernommen; an den Stellen der Programmstücke wird deren Ausgabe eingesetzt.

#### **PHP-Interpretierer**

© 2003 bei Prof. Dr. Uwe Kastens

© 2006 bei Prof. Dr. Uwe Kastens

- **•** kann **direkt mit der Programmdatei aufgerufen** werden,
- **•** ist **auf Web-Server** installiert, verarbeitet eine Seite beim Anfordern der URL

# **EIN ZWEITES Beispiel als Eindruck von PHP**

#### **PHP-Programm: Ausgabe dazu:**

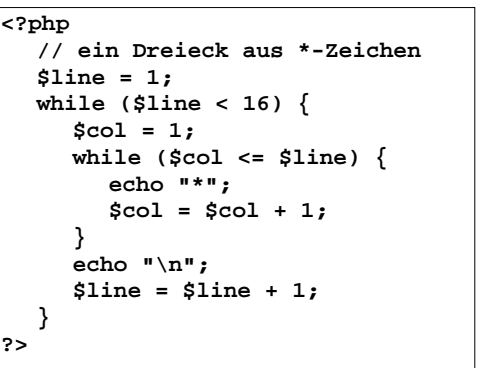

#### **\*\*\*\*\*\*\*\*\*\*\*\*\*\*\*\*\*\*\*\*\*\*\*\*\*\*\*\*\*\*\*\*\*\*\*\*\*\*\*\*\*\*\*\*\*\*\*\*\*\*\*\*\*\*\*\*\*\*\*\*\*\*\*\*\*\*\*\*\*\*\*\*\*\*\*\*\*\*\*\*\*\*\*\*\*\*\*\*\*\*\*\*\*\*\*\*\*\*\*\*\*\*\*\*\*\*\*\*\*\*\*\*\*\*\*\*\*\*\*\***

#### **Vorlesung Einführung in Web-bezogene Sprachen WS 2006 / Folie 403**

#### **Ziele:**

Einbettung und Ausführung verstehen

#### **in der Vorlesung:**

An Beispiel wird erklärt:

- Kennzeichnung von Programmstücken,
- andere, erlaubte Kennzeichnungen erklären wir hier nicht,
- Programm besteht aus mehreren Stücken, die zusammengehören,
- Ausgabe im umgebenden Text,
- 2 Arten PHP-Programme auszuführen,
- Beispiel Warnung vor dem Hunde,
- Beispiel Dreieck aus Sternen.

#### **Vorlesung Einführung in Web-bezogene Sprachen WS 2006 / Folie 404**

#### **Ziele:**

Vorschau auf PHP-Programmkonstrukte

#### **in der Vorlesung:**

Am Beispiel wird hingewiesen auf:

- Variable und Zuweisungen,
- Schleifen mit Bedingungen,
- Ausgabeanweisungen.
- Die Ausführung dieses Programmes wird gezeigt.

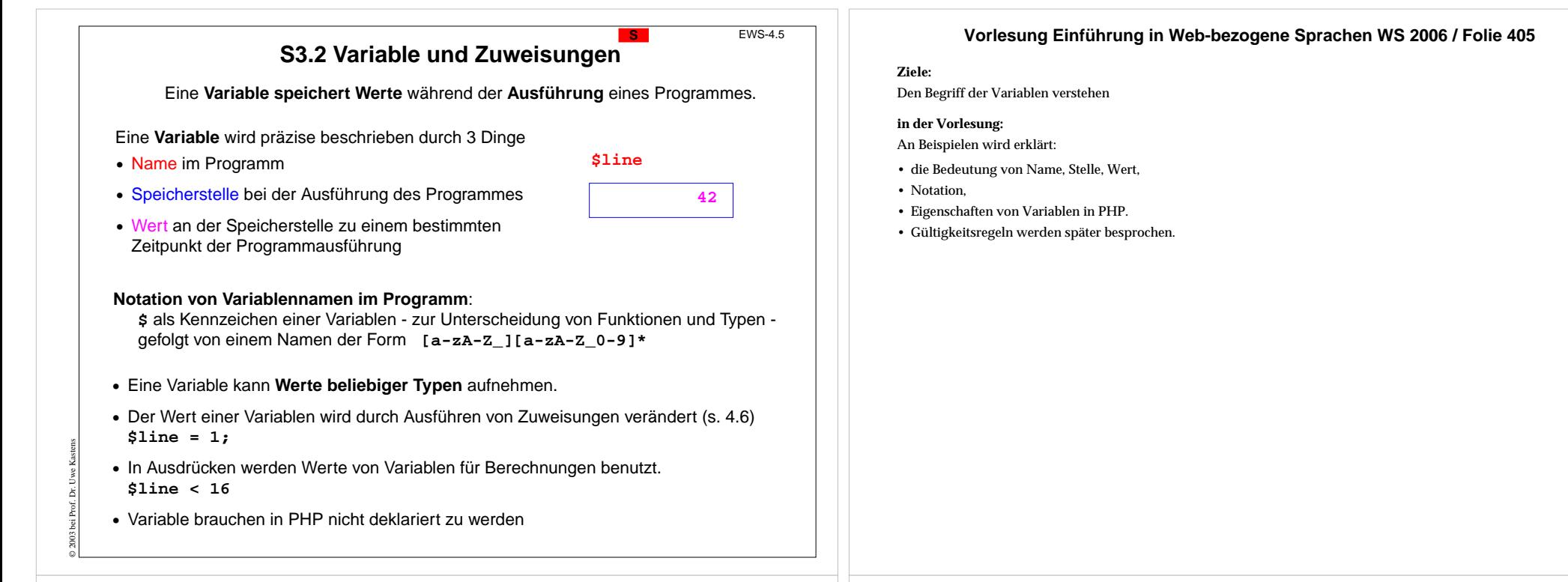

EWS-4.6

**S**

#### © 2003 bei Prof. Dr. Uwe Kastens **Zuweisungen** Eine Zuweisung hat die Form: **Variable = Ausdruck;** z. B. **\$line = 1;** Eine **Zuweisung wird ausgeführt** durch folgende **Schritte •** die **Speicherstelle** der Variablen wird bestimmt, **•** der Ausdruck wird ausgewertet und liefert einen **Wert**, **•** der **Wert wird** an der Speicherstelle der Variablen **gespeichert** (ersetzt den Wert, der bisher dort stand). Auf der **linken Seite einer Zuweisung** bezeichnet die Variable die **Speicherstelle**, an die zugewiesen wird. **\$line = 1;** In einem **Ausdruck** steht die Variable für den **Wert**, den ihre Speicherstelle gerade enthält. **\$line < 16 \$a = 1;**  $|$ **\$b** = 7; **\$a = \$b + 2; \$b = \$b + 1; \$a = \$a \* 2;** Werte im Speicher an der Stelle von **<sup>a</sup> b1 null 1 79 79 818 8**Ausführung einer Folge von Zuweisungen

#### **Vorlesung Einführung in Web-bezogene Sprachen WS 2006 / Folie 406**

#### **Ziele:**

#### Zuweisungen verstehen

#### **in der Vorlesung:**

- Struktur von Zuweisungen,
- Ausführungsschritte,
- Variable in 2 verschiedenen Rollen,
- Zustände beim Ausführen einer Folge von Zuweisungen.
- Anfangs hat jede Variable den speziellen Wert null.

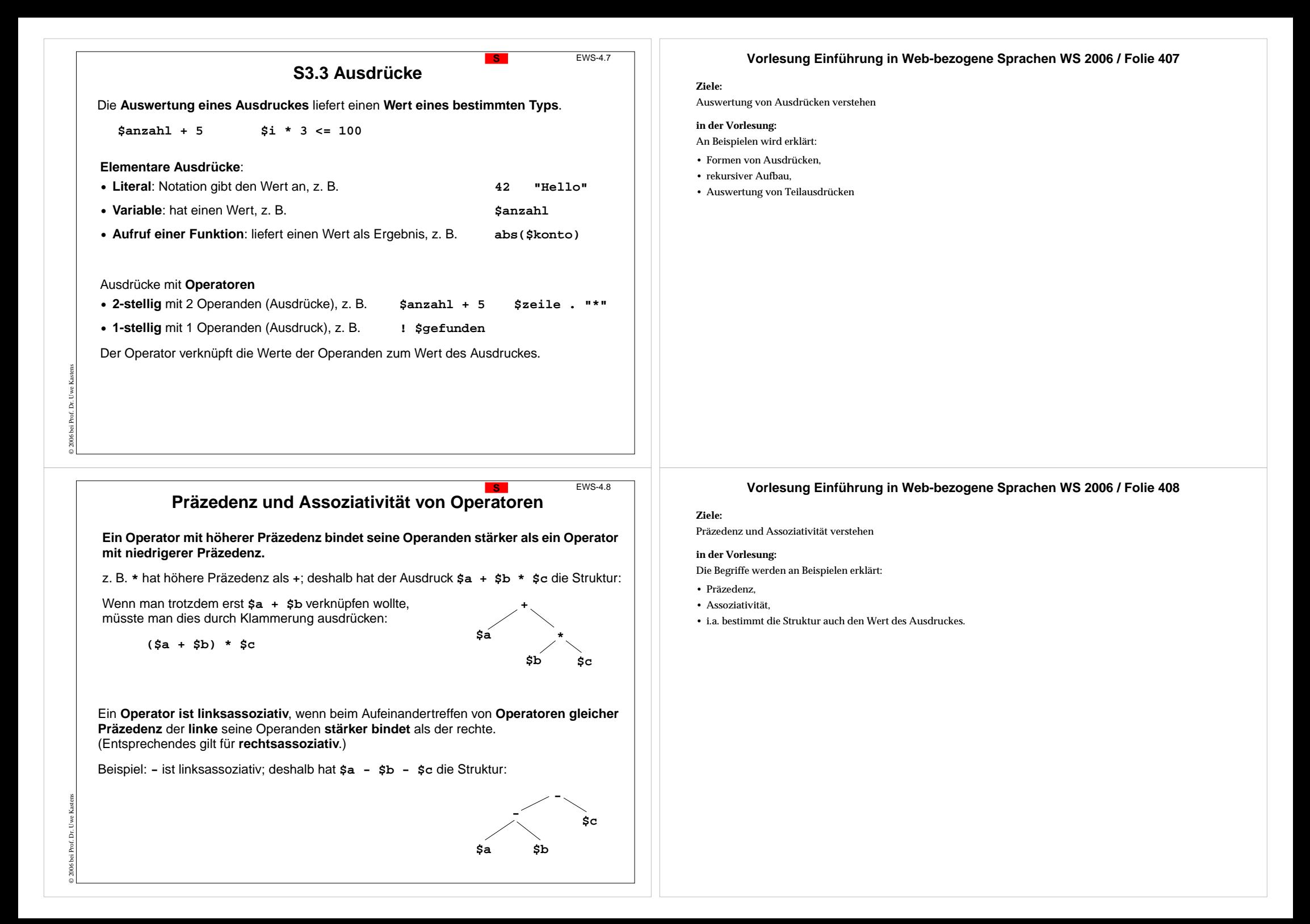

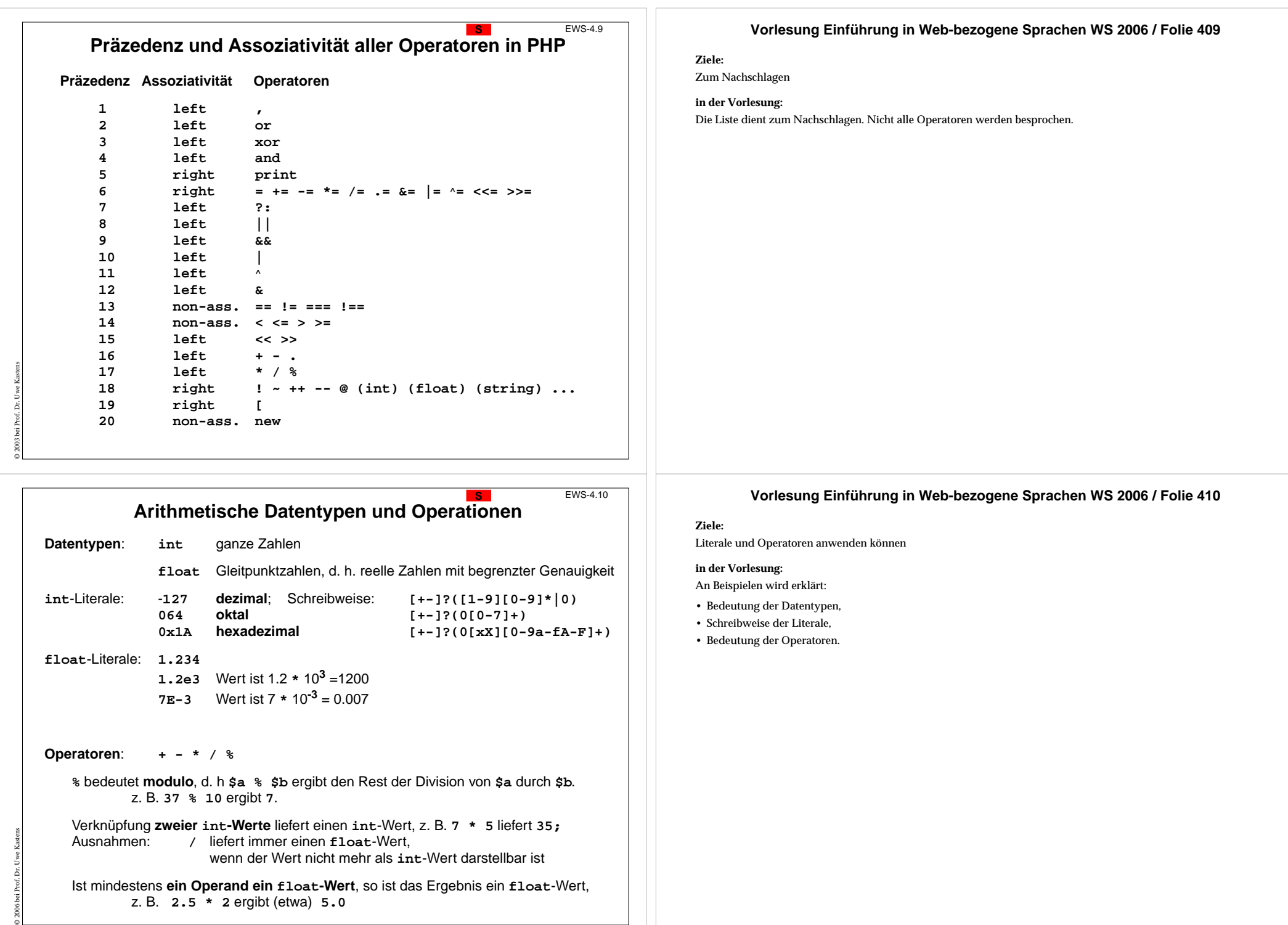

Ist mindestens **ein Operand ein float-Wert**, so ist das Ergebnis ein **float**-Wert, z. B. **2.5 \* 2** ergibt (etwa) **5.0**

ä, bei Prof.

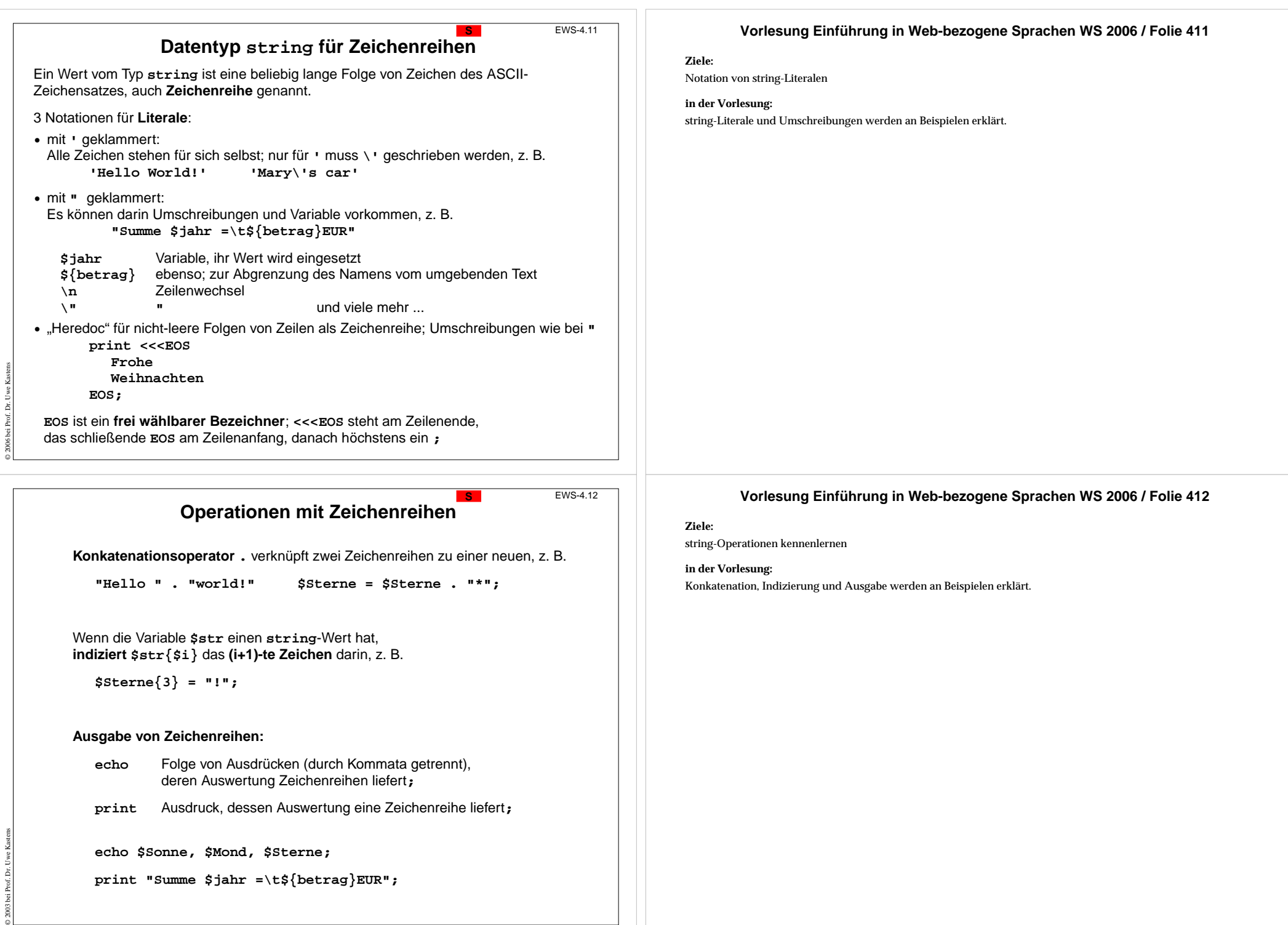

 $\overline{3}$ 

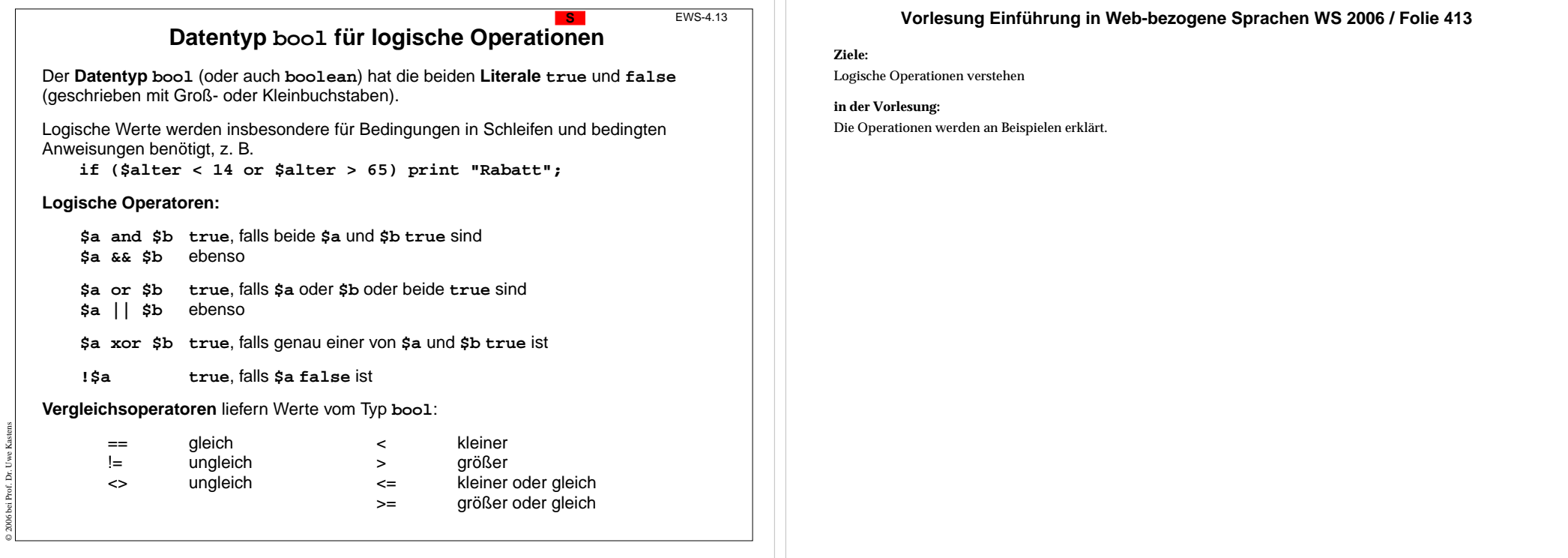

**Konversion: Umwandlung von Werten** 

**Konversion**:

© 2006 bei Prof. Dr. Uwe Kastens

 Ein **Wert eines Typs** wird in einen "entsprechenden" **Wert eines anderen Typs** umgewandelt.

- **• explizite Konversion (engl. type cast):** Der **Zieltyp**, in den der Wert eines Ausdruckes umgewandelt werden soll, wird **explizit angegeben**, z. B. **(string)(5+1)** liefert die Zeichenreihe **"6"**
- **• implizite Konversion (engl. coercion):** Wenn der Typ eines Wertes nicht zu der darauf angewandten Operation passt, wird **versucht, ihn anzupassen**, z. B.

**\$sum = 42; print "Summe = " . \$sum;**

Die ganze Zahl 42 wird in die Zeichenreihe **"42"** konvertiert. (Der Wert der Variablen **\$sum** bleibt unverändert.)

In PHP kommt man mit impliziter Konversion weitgehend aus.

#### **Vorlesung Einführung in Web-bezogene Sprachen WS 2006 / Folie 414**

**Ziele:**

Das Prinzip Konversion verstehen

**in der Vorlesung:** Konversion wird an Beispielen erklärt.

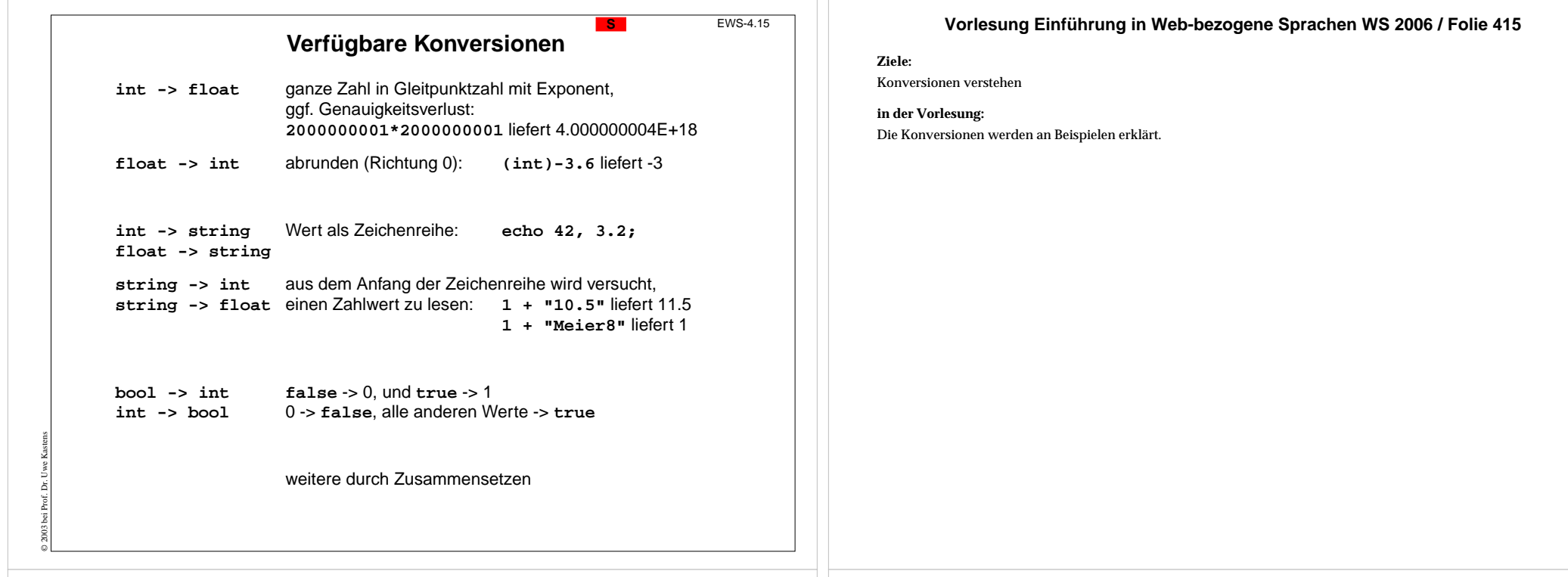

EWS-4.16

#### **S3.4 Ablaufstrukturen**

**S**

Ausführbare Programmteile werden **aus Anweisungen zusammengesetzt**. Durch **Bedingungen** und **Verzweigungen** können je nach dem Ergebnis von Berechnungen **unterschiedliche Abläufe** durch die Programmstruktur ausgeführt werden.

Zu folgenden **algorithmischen Grundelementen** gibt es in jeder imperativen Programmiersprache jeweils einige Anweisungsformen:

> Beispiele aus PHP **Zuweisung \$st = \$st . "\*";**

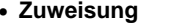

**•Anweisungsfolge {\$st = \$st . "\*"; \$i = \$i+1;}**

**• Alternativen**

**Schleife while (\$i<20) {\$st=\$st . "\*"; \$i=\$i+1;}**

**if (\$i <sup>&</sup>gt; 100) echo "zu groß"; else echo "ok";**

**•Funktionsaufruf fclose (\$out);**

Meist gibt es

**•**

© 2003 bei Prof. Dr. Uwe Kastens

- **•** mehrere Formen für Schleifen und Alternativen,
- **•** unterschiedliche Notationen der Anweisungen und
- **•** Anweisungsformen für weitere Ablaufstrukturen.

#### **Vorlesung Einführung in Web-bezogene Sprachen WS 2006 / Folie 416**

#### **Ziele:**

Übersicht über elementare Ablaufstrukturen

#### **in der Vorlesung:**

Grundelemente und Zusammensetzen an den Beispielen erklärt.

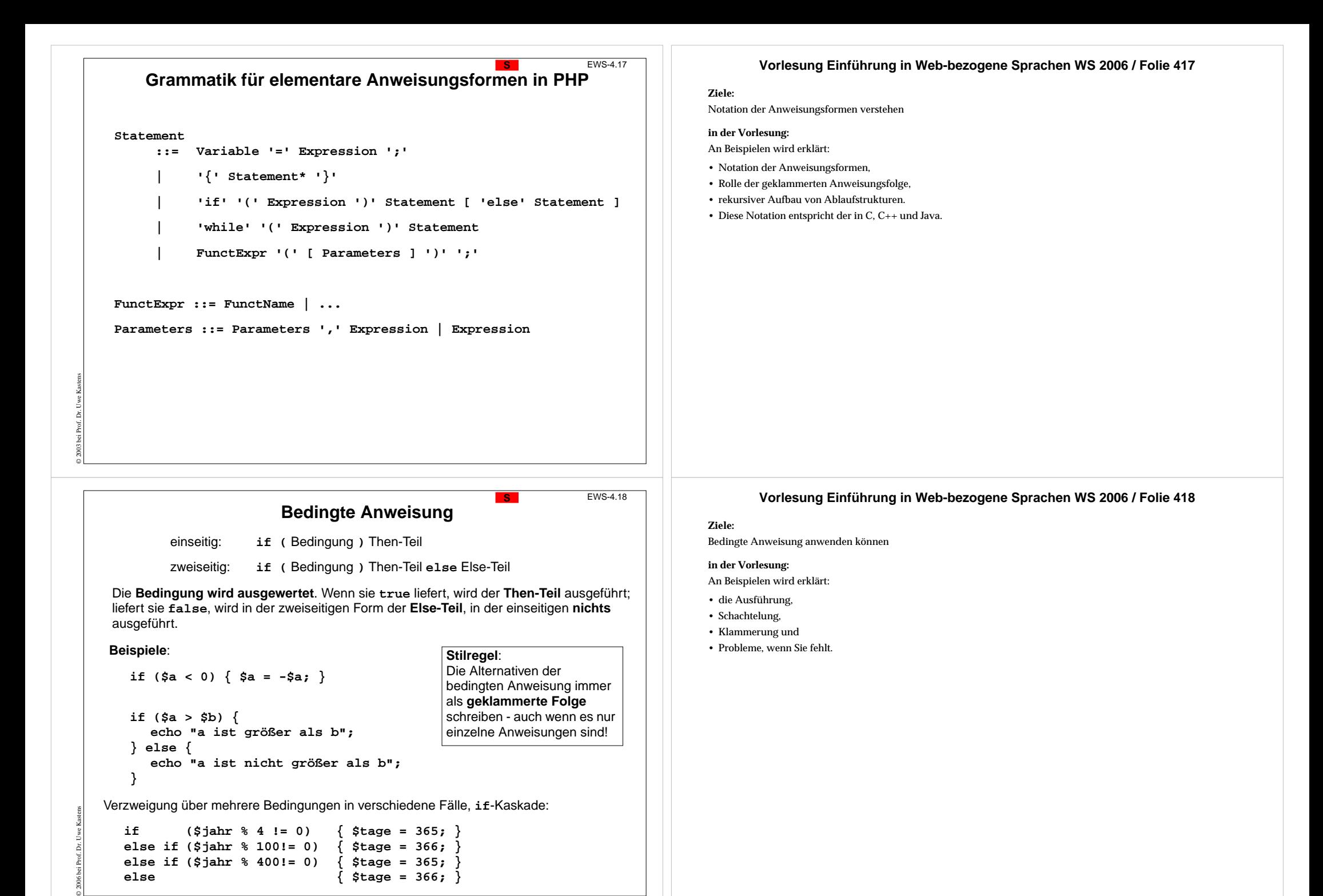

**else { \$tage = 366; }**

# **Iterative Berechnungen mit while-Schleifen**

**while (** Bedingung **)** Schleifenrumpf

Die **Bedingung wird ausgewertet**; wenn sie **true** liefert, wird der **Schleifenrumpf ausgeführt** und dann die Bedingung erneut geprüft. Erst wenn sie **false** liefert, wird die **Iteration beendet**.

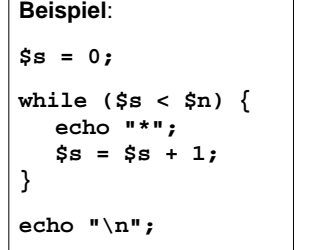

**Überlegungen** zum Entwurf der Schleife:

**\$s** gibt an, wieviele Sterne schon ausgegeben wurden.

Wenn **0 <= \$n** gilt, dann ist immer **\$s <= \$n**.

Nach der Schleife gilt **\$s <= \$n** und **\$s >= \$n** also **\$s == \$n**

Also wurden **\$n** Sterne ausgegeben.

Jede Ausführung des Schleifenrumpfes **ändert Variable in der Bedingung**.

Die Bedingung muss irgendwann **false** liefern - sonst **terminiert die Schleife** nicht.

Hinter der Schleife gilt die **Negation der Bedingung**; hier **!(\$s <sup>&</sup>lt; \$n)** also **(\$s >= \$n)**

**Anwendungsmuster: Iterationen zählen** 

Eine **Variable zählt die Ausführungen des Schleifenrumpfes** mit.

Varianten:

© 2003 bei Prof. Dr. Uwe Kastens

© 2006 bei Prof. Dr. Uwe Kastens

**•** aufwärts oder abwärts zählen,

**•** versetzt zählen, mit Startwert != 0,

- **•** mit Schrittweite != 1 zählen
- **•** auch als **for**-Schleife formulierbar

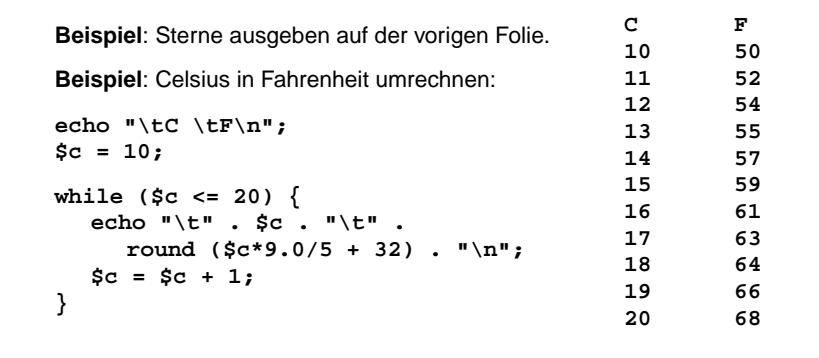

#### **Vorlesung Einführung in Web-bezogene Sprachen WS 2006 / Folie 419**

#### **Ziele:**

while-Schleifen anwenden können

**in der Vorlesung:**

Am Beispiel wird erklärt:

- Die Regeln zur Ausführung von while-Schleifen,
- Überlegungen zur Terminierung,
- Negation der Schleifenbedingung,

#### **Vorlesung Einführung in Web-bezogene Sprachen WS 2006 / Folie 420**

#### **Ziele:**

Einfaches Iterations-Paradigma kennenlernen

#### **in der Vorlesung:**

- Charakteristika des Paradigmas,
- Variation der Zählung,
- round rundet kaufmännisch.

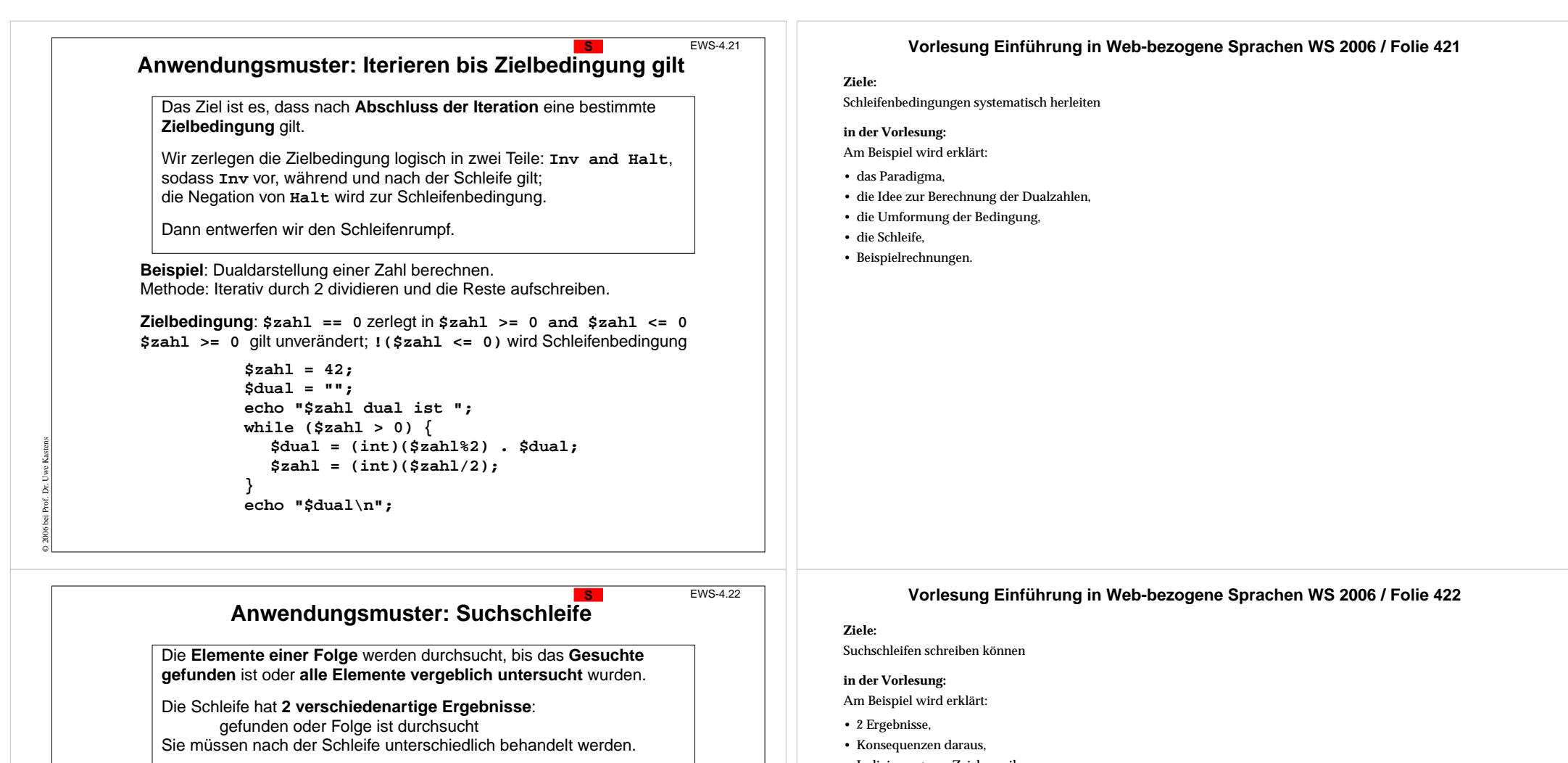

Die **Schleifenbedingung** lautet: nicht gefunden und Folge ist noch nicht durchsucht

**Beispiel**:

© 2003 bei Prof. Dr. Uwe Kastens

Position des erstenAuftreten eines bestimmtenZeichens in einerZeichenreihe suchen.

**\$lg = strlen(\$str); \$zeichen = "#"; \$i = 0; \$gefunden = false; while (!\$gefunden and \$i<\$lg) { if (\$str{\$i} == \$zeichen) { \$gefunden = true; } else**  $\{ \xi i = \xi i + 1; \}$ **}**

**\$str = "Ein # und noch ein #";**

**if (\$gefunden) { echo "\$zeichen an Position \$i\n";} else { echo "\$zeichen kommt nicht vor\n";}**

- Indizierung von Zeichenreihen,
- entsprechend auch für die Suche in Dateien, Eingabe oder Arrays.

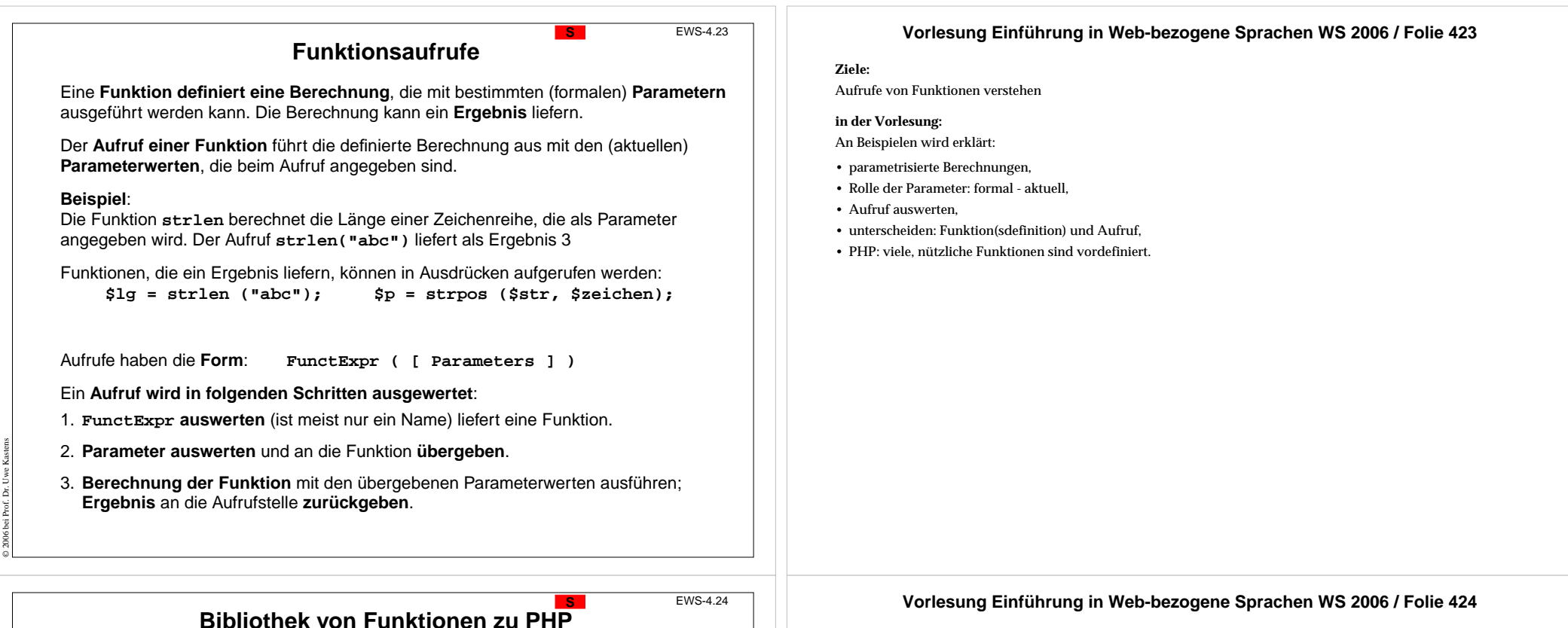

Zu PHP gibt es eine sehr große **Bibliothek mit zahlreichen nützlichen Funktionen** zu vielen Themen. Sie können in jedem PHP-Programm aufgerufen werden.

**Beschreibungen** der Funktionen findet man z. B. im PHP-Manual (siehe URL).

Einige der **Themen** sind:

© 2003 bei Prof. Dr. Uwe Kastens

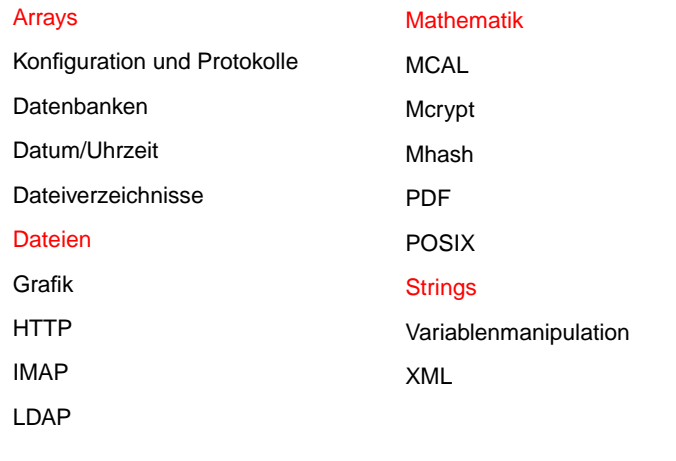

#### **Vorlesung Einführung in Web-bezogene Sprachen WS 2006 / Folie 424**

#### **Ziele:**

Funktionsbibliothek kennenlernen

#### **in der Vorlesung:**

- Hinweis auf einige der Themen und auf das Manual:
- PHP Manual (englisch)
- PHP Handbuch (deutsch)

# **string-Funktionen aus der Bibliothek String-Funktionen aus der Bibliothek**

Beschreibung einer Bibliotheksfunktion:

Zeichen ignoriert.

**strtr** -- Tauscht bestimmte Zeichen aus

Diese Funktion erzeugt aus **str** einen neuen String als Ergebnis, indem alle Vorkommen von Zeichen aus **from** in die entsprechenden Zeichen aus **to** umgesetzt werden. . Sind **from** und **to** von unterschiedlicher Länge werden die überzähligen

**\$addr = strtr(\$addr, "äöü", "aou");**

**string strtr ( string str,**

**string from, string to)**

#### **Vorlesung Einführung in Web-bezogene Sprachen WS 2006 / Folie 425**

#### **Ziele:**

Funktionsbeschreibungen verstehen

#### **in der Vorlesung:**

Am Beispiel strtr wird erklärt:

- Funktionsbeschreibung,
- Typen der Parameter und des Ergebnisses,
- Suche von passenden Funktionen in der Bibliothek

#### Weitere **string**-Funktionen:

**Beispiel** für einen Aufruf:

**Name und Zweck** der Funktion: **Typen** der **Parameter** und des

Beschreibung der **Wirkung**:

**Ergebnisses**:

© 2003 bei Prof. Dr. Uwe Kastens

© 2004 bei Prof. Dr. Uwe Kastens

**str\_replace** -- Ersetzt alle Vorkommen eines Strings in einem anderen String

**strcmp** -- lexikographischer Vergleich zweier Strings

**strpos** -- Sucht erstes Vorkommen des Suchstrings und liefert die Position

**strtolower** -- Setzt einen String in Kleinbuchstaben um

## **S3.5 Ein- und Ausgabe mit Dateien**

- 1. Eine **Datei speichert Daten** im Dateisystem des Rechners.
- 2. Dateien werden bei der **Ausführung von Programmen** geschrieben und gelesen.
- 3. Die Dateien sind **persistent**, d. h. sie **bleiben erhalten** auch nach Ausführung des Programms, das sie geschrieben hat.
- 4. Der **Inhalt** einer Datei kann als eine (sehr lange) **Zeichenreihe** (**string**) aufgefasst werden. Zeichen für Zeilenwechsel **gliedern sie in Zeilen**. (Wir betrachten hier nur solche Dateien; es gibt auch andere: sog. Binär-Dateien, ihr Inhalt ist speziell strukturiert und codiert).
- 5. **Im Dateisystem** wird eine Datei durch den Pfad und den Dateinamen **identifiziert**, z. B. **/home/rasmus/file.txt**
- 6. **Im Programm** wird eine Datei durch einen **Dateizeiger identifiziert**. Er wird beim **Öffnen der Datei** erzeugt.
- 7. Der **Dateizeiger** gibt auch die **Position innerhalb der Datei** an, wo gerade gelesen oder geschrieben wird.

#### **Vorlesung Einführung in Web-bezogene Sprachen WS 2006 / Folie 426**

**Ziele:**

Grundbegriffe zu Dateien verstehen

**in der Vorlesung:** Die Begriffe werden erklärt.

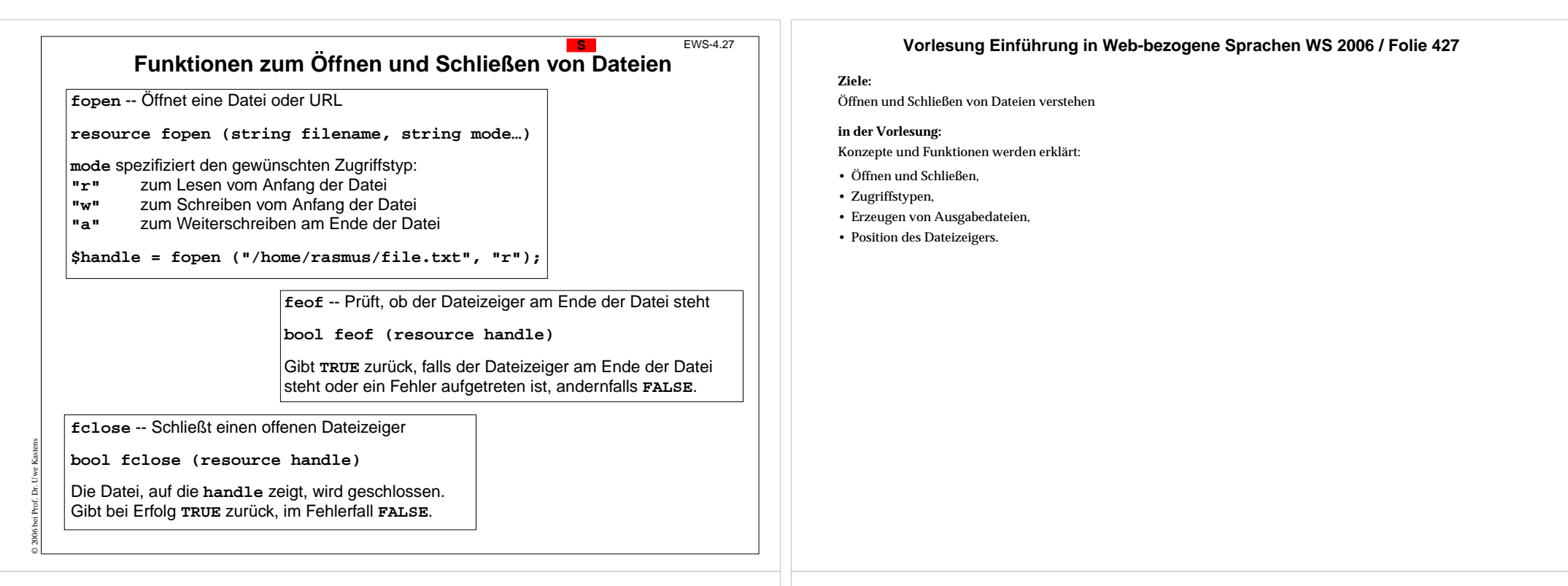

## **Schema: eine Ausgabedatei schreiben**

**fputs** -- Schreibt Daten an die Position des Dateizeigers

© 2006 bei Prof. Dr. Uwe Kastens

**int fputs (resource handle, string str [, int length])**

**fputs** schreibt den Inhalt einer Zeichenkette string in die Datei, auf welche der Dateizeiger **handle** zeigt. Wenn der **length** Parameter gegeben ist, wird das Schreiben nach length Bytes beendet, oder wenn das Dateiende (EOF) erreicht ist, je nachdem, was eher eintritt.

**fputs** gibt bei Erfolg die Anzahl der geschriebenen Bytes zurück, andernfalls **FALSE**.

```
// ein dreieck aus *-Zeichen schreiben
$out = fopen ("Sterne.txt", "w");
if (!$out) { echo "Sterne.txt nicht geöffnet"; exit; }
$line = 0;
while ($line < 15) {
  $col = 0; $str = "";
  while ($col < $line) {
     $str = $str . "*"; $col = $col + 1;
   }
  $str = $str . "\n"; $line = $line + 1;
  fputs ($out, $str);
}
fclose ($out);
```
#### **Vorlesung Einführung in Web-bezogene Sprachen WS 2006 / Folie 428**

#### **Ziele:**

Ausgabeschema anwenden können

#### **in der Vorlesung:**

- Öffnen und Schließen,
- Schreiben in Datei,
- Schema wiederverwenden,

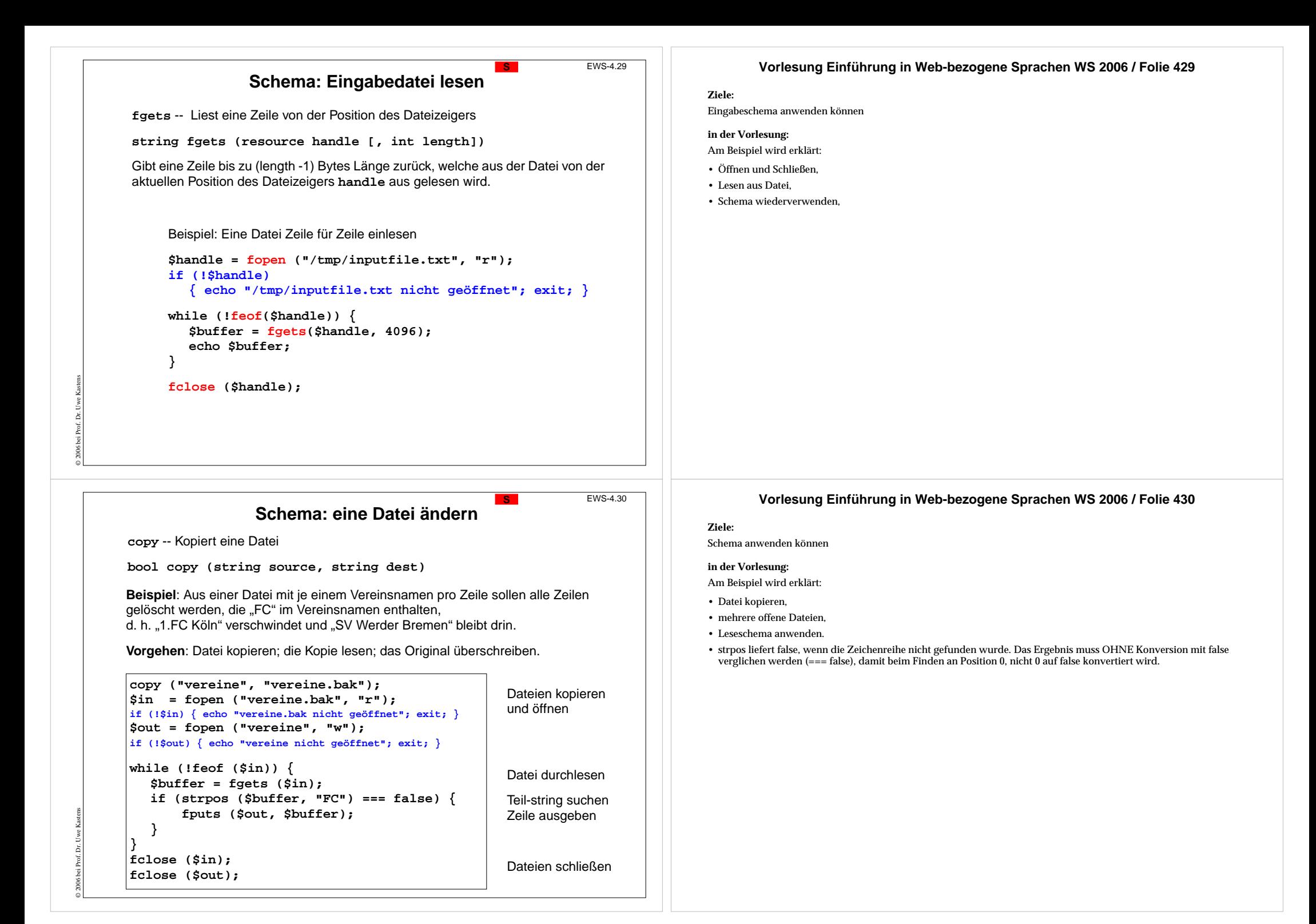

![](_page_61_Figure_0.jpeg)

## **Array-Variable indizieren**

EWS-4.32

 $\mathbf{c}$ 

Eine **Variable**, die eine Array-Referenz enthält, kann man **indizieren**, um den Wert eines bestimmten **Elementes zu lesen** oder zu (über)**schreiben**.

> **echo \$monate[5];** gibt **"Mai"** aus **\$monate[1] = "Jan";** überschreibt das 1. Element

**Beispiel**: In einer Klausur wurden maximal 10 Punkte vergeben. Die von den Teilnehmern erreichten Punktzahlen werden je eine pro Zeile von einer Datei gelesen. Mit einem Array von 11 Zählern wird die **Häufigkeit jeder Punktzahl ermittelt**:

```
$i = 0;
while ($i<=10) {
  $punkte[$i]=0; $i=$i+1;
}
$in = fopen("Klausur", "r");
if (!$in) { echo "Klausur nicht geöffnet"; exit; }
while (!feof($in)) {
  $buffer = fgets($in);
  if (strlen($buffer)>0) {
     $punkte[(int)$buffer] += 1;
} }
fclose ($in);
                                      echo "Punkte\tAnzahl\n";
                                      $i = 0;
                                      while ($i <= 10) {
                                         echo $i, "\t",
                                           $punkte[$i], "\n";
                                         $i = $i + 1;
                                      }
```
## **Zeichenreihen als Array-Schlüssel**

Auch **Zeichenreihen** können **als Indizes** verwendet werden, man spricht dann von **Schlüsseln**.

**Beispiele**: Monatsname => Monatsnummer oder Vereinsname => Punktestand

Neue **Notation für Schleifen zum Durchlaufen aller Elemente eines Arrays**

#### **foreach (\$arr as \$key => \$value){** ... Benutzung der Variablen **\$key** und **\$value }**

**\$liga = array ( "VfB Stuttgart" => 22, "1.FC Köln" => 12, ..."SV Werder Bremen" => 35);**

**arsort (\$liga); echo "Tabellenstand\n\n";**

© 2006 bei Prof. Dr. Uwe Kastens

© 2006 bei Prof. Dr. Uwe Kastens

**foreach (\$liga as \$verein => \$punkte) { echo \$verein, "\t", \$punkte, "\n"; }**

![](_page_62_Picture_485.jpeg)

#### **Vorlesung Einführung in Web-bezogene Sprachen WS 2006 / Folie 432**

#### **Ziele:**

Array-Zugriffe anwenden können

#### **in der Vorlesung:**

Am Beispiel wird erklärt:

- Array-Element lesen,
- Array-Element schreiben,
- ein Array von Zählern,
- erste Schleife initialisiert, zweite liest und erhöht Zähler, dritte gibt Zähler aus.
- \$a += 1; ist eine Abkürzung für \$a = \$a + 1;
- strlen(\$buffer) > 0 ist bei leeren Zeilen erfüllt, z. B. am Ende,
- (int)\$buffer konvertiert den gelesenen Zeileninhalt in einen ganzzahligen Index.

#### **Vorlesung Einführung in Web-bezogene Sprachen WS 2006 / Folie 433**

#### **Ziele:**

Arrays mit Schlüsseln verstehen

#### **in der Vorlesung:**

- Nutzen von Zeichenreihen als Schlüssel von Abbildungen, z. B. in Wörterbüchern,
- neue Schleifennotation,
- \$key und \$value stehen für den Schlüssel bzw. den Wert des in dieser Iteration betrachteten Elementes,
- arsort (\$liga) sortiert das array nach fallenden Werten der Elemente.

![](_page_63_Figure_0.jpeg)

**Funktion**: Rechenvorschrift mit einem **Namen** und ggf. **formalen Parametern**, die an mehreren Stellen im Programm mit unterschiedlichen **aktuellen Parametern aufgerufen** werden kann.

Beispiel für die Definition einer Funktion:

function prTabellenZelle (\$v) { print "<td><br/>>b>\$v</b></td>"; }

Aufrufe der Funktion:

**prTabellenZelle ("Hallo!"); prTabellenZelle (\$x \* \$y);**

Zweck von Funktionen:

© 2003 bei Prof. Dr. Uwe Kastens

- **• Wiederholung** gleicher Berechnungen an mehreren Stellen des Programmes **vermeiden**
- **• abstrahieren**: das **Was** soll berechnet werden? vom **Wie** soll das geschehen? also die Aufgabe **Aufgabe** von der **Lösung im Detail**

im Programmtext: Name und akt. Parameter im **Aufruf** Rumpf in der **Definition**

#### **in der Vorlesung:**

- formale aktuelle Parameter,
- Abstraktion

![](_page_64_Figure_0.jpeg)

#### **Parameterübergabe call-by-value**

**Parameterübergabe**: Bezug zwischen **aktuellem Parameter im Aufruf** und **formalem Parameter in der Funktionsdefinition**.

**Call-by-value**: wichtigste Art der Parameterübergabe (auch in C, C++, Java, Pascal, Ada, ...)

Der **formale Parameter ist eine Variable**, die nur während der Ausführung des Funktionsrumpfes existiert.

Der **aktuelle Parameter ist ein Ausdruck**. Er wird beim Aufruf ausgewertet. Mit seinem Wert wird der formale Parameter initialisiert.

**Zuweisungen an den formalen Parameter** im Funktionsrumpf **wirken** sich **nicht** auf den **aktuellen Parameter** aus.

#### Beispiel:

© 2006 bei Prof. Dr. Uwe Kastens

**•**

**•**

**•**

**•**

**•**

**•**

© 2003 bei Prof. Dr. Uwe Kastens

```
function fak ($n) {
  $sum = 1;
  while ($n > 1) {
     $sum = $sum * $n;
     \sin = \sin - 1;}
  return $sum;
}
                             $k = 5;
                             print fak ($k);
                             print " ist Fakultät von $k\n";
```
## **Globale und lokale Variable**

EWS-4.39

**S**

EWS-4.38

![](_page_65_Picture_445.jpeg)

#### **Vorlesung Einführung in Web-bezogene Sprachen WS 2006 / Folie 438**

#### **Ziele:**

Call-by-value verstehen

#### **in der Vorlesung:**

Am Beispiel wird erklärt:

- Parameterübergabe allgemein,
- call-by-value speziell,
- call-by-reference wird hier nicht erklärt,
- im Beispiel wird durch den Aufruf von fak der Wert der Variablen \$k nicht verändert, obwohl im Rumpf von fak an den formalen Parameter \$n zugewiesen wird.
- Optionale Parameter mit Initialisierung werden hier auch nicht erklärt.

#### **Vorlesung Einführung in Web-bezogene Sprachen WS 2006 / Folie 439**

#### **Ziele:**

Global und lokal verstehen

#### **in der Vorlesung:**

- Ein Name gilt in bestimmten Abschnitten des Programmes: sein Gültigkeitsbereich;
- Variable existieren im Speicher für eine bestimmte Zeit: ihre Lebensdauer;
- Unterschied global lokal für Gültigkeitsbereich und Lebensdauer;
- Bedeutung und Nutzen der global-Deklaration.

![](_page_66_Figure_0.jpeg)

#### **Vorlesung Einführung in Web-bezogene Sprachen WS 2006 / Folie 440**

#### **Ziele:**

Das Gelernte zusammensetzen

#### **in der Vorlesung:**

Am Beispiel wird erklärt:

- Funktionsdefinitionen und Aufrufe,
- Dateien durchsuchen und schreiben,
- String-Literale und String-Operationen,
- Ablaufstrukturen,
- globale und lokale Variable,
- Vergleich mit Telefonbuch-Beispiel.

#### **Vorlesung Einführung in Web-bezogene Sprachen WS 2006 / Folie 441**

#### **Ziele:**

Zusammenhang verstehen

#### **in der Vorlesung:**

Am Beispiel wird erklärt:

- Name und Eingabewert eines Formular-Elementes;
- gilt für alle Arten von Formular-Elementen;
- Zugriff auf Elemente des Arrays \$\_REQUEST
- \$\_REQUEST ist ÜBERALL global, es braucht in Funktionen nicht als global deklariert zu werden.

**S3.8 PHP-Eingabe mit HTML-Formularen** 

**HTML-Formulare** enthalten grafische Elemente für **interaktive Eingaben** (siehe S2.3)

Ein Formular-Element liefert ein **Paar von Zeichenreihen name** und **value. name** ist der Name des Formular-Elementes, **value** der eingegebene Wert.

Ein einzeiliges Textfeld mit der gezeigten Eingabe

**<input type="text" name="Zuname" size="10">**

```
Zuname:
Kastens
```
liefert das Paar **"Zuname"** und **"Kastens"**.

Ein PHP-Programm nimmt die Eingabe aller Elemente eines Formulares als **Schlüssel-Wert-Paare im vordefinierten, globalen Array \$\_REQUEST** entgegen.

Im obigen Beispiel hat dann **\$\_REQUEST**[**"Zuname"**] den Wert **"Kastens"**.

Mit einer **foreach-Schleife** über das Array **\$\_REQUEST** kann man die **Werte aller Formular-Elemente** ermitteln:

```
foreach ($_REQUEST as $name => $value) {
  echo "$name => $value\n";
```
© 2004 bei Prof. Dr. Uwe Kastens

**}**

# **Programmstruktur für Formular-Eingabe**

Das PHP-Programm wird **zweimal ausgeführt** und läuft dabei in verschiedene Zweige:

Am Inhalt des Arrays wird die Entscheidung getroffen

Beim ersten Mal wird das**Formular angeboten**.

Beim zweiten Mal wird die**Eingabe verarbeitet**.

© 2004 bei Prof. Dr. Uwe Kastens

© 2006 bei Prof. Dr. Uwe Kastens

**<html><head><title>PHP Formular-Eingabe</title> </head> <body>**

**<?php**

#### **if (!isset(\$\_REQUEST['submit'])) {**

**// HTML-Formular ausgeben <form action="http://..." method="POST"> // Formular-Elemente ... </form>**

**S**

#### **} else {**

**}**

**// Formular-Eingabe aus \$\_REQUEST // entnehmen, verarbeiten und // Ergebnisse ausgeben**

**?></body></html>**

#### **Ein komplettes Beispiel**

Home & Boo

Zuname: Kastens Gästebuch: Das sieht noch recht mager aus!

Versand: ⊡ eilia Zahlung: © Bar C Karte Wochentag: Freitag <sup>1</sup>

Samstan Sonntag<sup>17</sup>

löschen

abschicken

EWS-4.43

<html><head><title>PHP Formular-Eingabe</title></head><body> **<?php if (!isset(\$\_REQUEST['submit'])) { echo <<<FORMULARANZEIGE<form action="http://..." method="POST"> <p>Zuname:<br> <input type="text" name="Zuname" size="10"></p> <p>G&auml;stebuch:<br> <textarea name="eintrag" rows="3" cols="10"></textarea></p> <p>Versand:<br> <input type="checkbox" name="speed" value="fast">eilig</p> <p>Zahlung:<br> <input type="radio" name="pay" value="cash">Bar<br> <input type="radio" name="pay" value="card">Karte<br></p> <p>Wochentag:<br> <select name="tag" size="3"> <option value="freitag">Freitag ... </select></p> <input type="reset" value="l&ouml;schen"><br> <input type="submit" value="abschicken" name="submit"><br> </form>FORMULARANZEIGE;** Ihre Eingabe: **} else { echo "<h4>Ihre Eingabe:</h4><p>\n<pre>"; foreach (\$\_REQUEST as \$name => \$value) {** Zuname => Kastens **echo "\$name => \$value\n";**  $eintraq \Rightarrow Das sieht$ noch recht **}** mager aus! **echo "</pre>";** speed =>  $fast$ **}**  $pay \Rightarrow cash$ **?>**tag => samstag **</body></html>** submit => abschicken

#### **Vorlesung Einführung in Web-bezogene Sprachen WS 2006 / Folie 442**

#### **Ziele:**

Typische Programmstruktur kennen

#### **in der Vorlesung:**

Am Beispiel wird erklärt:

- die Verzweigung;
- das action-Attribut muss die URL des PHP-Programmes als Wert haben, damit das Programm zum zweiten Mal aufgerufen wird.
- Alternative Struktur: Die Datei enthält nur den ersten Programmzweig; der zweite Zweig ist in einer anderen Datei enthalten; ihre URL wird im action-Attribut in der ersten Datei angegeben.

#### **Vorlesung Einführung in Web-bezogene Sprachen WS 2006 / Folie 443**

#### **Ziele:**

Formulareingabe anwenden können

#### **in der Vorlesung:**

- das Beispiel ausführen,
- es muss auf einem Web-Server installiert sein,
- Programmstruktur,
- Ausgabe der Formular-Elemente,
- Name-Wert-Paare,
- Verarbeitung der Formular-Eingabe,
- Einbettung in HTML-Datei;
- das Beispiel Telefonbuch.

![](_page_68_Picture_371.jpeg)

**\$lg = 5; while ( ... ) { namesOut (...); }**

© 2005 bei Prof. Dr. Uwe Kastens

**print \$lineCnt; fclose (\$out);**

### **E3.2 Lebensdauer von Variablen**

**Lebensdauer**: Begriff der **dynamischen** Semantik Zeit, während der eine **Variable im Speicher existiert**; sie wird ausgedrückt in Bezug auf die **Ausführung von Programmabschnitten**

#### **Art von PHP-Variablen Lebensdauer**

globale Variable gesamte Ausführung des Programms lokale Variable und Parameter einer Funktion Ausführung eines Aufrufes der Funktion

**E**

EWS-5.4

#### **Beispielprogramm**:

```
function ff ($pf) {gg(2*$pf); print $pf . "\n";}
function gg ($pg) {hh(3*$pg); print $pg . "\n";}
function hh ($ph) {print $ph . "\n";}
\mathbf{S}\mathbf{x} = 1; ff (5); print \mathbf{S}\mathbf{x}. "\n";
```
#### **ausgeführte Aufrufe**:

![](_page_69_Figure_9.jpeg)

**ph 30**

EWS-5.5

**E**

#### **Rekursive Funktionsaufrufe**

**Rekursiv**: auf sich selbst bezogen

**Variablen im Speicher und ihre Lebensdauer**

#### **Rekursive Funktion**F:

Der Rumpf von *F* enthält einen Aufruf von *F* oder von einer anderen Funktion, die *F* direkt oder indirekt aufruft.

#### **Beispiel**:

© 2003 bei Prof. Dr. Uwe Kastens

```
function fak ($n) {
  if ($n <= 1) return 1;
  else return $n * fak ($n - 1);
}
```

```
print fak (4). "\n";
```
#### **ausgeführte Aufrufe**:

**fak(4) fak(3) fak(2) fak(1) return 1; return 2; return 6; return 24; nn 43 nn43 <sup>n</sup> 4 nn 4 3 2n n n** $\frac{4}{3}$   $\frac{3}{2}$ **n n4 3** $n \vert 4$ 

**nn**

**1**

#### **Vorlesung Einführung in Web-bezogene Sprachen WS 2006 / Folie 504**

#### **Ziele:**

Begriff Lebensdauer verstehen

#### **in der Vorlesung:**

Am Beispiel wird erklärt:

- Lebensdauer von globalen und lokalen Variablen;
- die Ausführung eines Aufrufes erzeugt Speicher für die lokalen Variablen der aufgerufenen Funktion;
- Funktionen rufen Funktionen auf;
- zuletzt begonnener Aufruf wird zuerst beendet (Prinzip: last-in-first-out, LIFO);
- Speicher für Aufrufe wird nach LIFO-Prinzip organisiert (auch Keller-Prinzip genannt).

#### **Vorlesung Einführung in Web-bezogene Sprachen WS 2006 / Folie 505**

#### **Ziele:**

Rekursive Funktionen verstehen

#### **in der Vorlesung:**

Am Beispiel wird erklärt:

- Rekursive Definitionen von Funktionen, Produktionen, Bäume, Ausdrücken;
- wie auf EWS-5.4: jeder Aufruf hat seinen eigenen Speicher für lokale Variable auch rekursive Aufrufe!

**Variablen im Speicher und ihre Lebensdauer**

**n**

**2**

![](_page_70_Picture_328.jpeg)

## **S4 JavaScript**

EWS-6.1

**S**

**Skriptsprache**, 1995 bei Netscape als LiveScript entwickelt dann in JavaScript (unpassend) umbenannt. Standard ECMA 262 (1996) fasst JavaScript (Netscape) und JScript (Microsoft) zusammen

- **•** abgeleitet von Perl; Notation wie C, C++, Java, PHP; sonst kein Bezug zu Java
- **• interpretiert**, **dynamisch typisiert**
- **•** spezielle **objektorientierte** Eigenschaften
- **•** eingebettet in HTML
- **•** Interpretierer **in Web-Browser integriert** (Netscape, Internet Explorer)
- **•** Zugriff auf Elemente des dargestellten Dokumentes (DOM)

#### **Anwendungszwecke**:

- **•** Programme, die im Web-Browser des **Client** ausgeführt werden
- **• Bedienoberflächen** in dynamischen Web-Seiten
- **• Reaktionen auf Ereignisse** bei der Interaktion mit Web-Seiten
- **•** Formular-Elemente **dynamisch erzeugen**, Eingabe **prüfen**
- **• Animationseffekte**

© 2004 bei Prof. Dr. Uwe Kastens

#### **Vorlesung Einführung in Web-bezogene Sprachen WS 2006 / Folie 601**

#### **Ziele:**

Übersicht

#### **in der Vorlesung:**

- Eigenschaften und Anwendungen werden erklärt.
- Alternative Sprache ist VBScript; weniger verbreitet.

![](_page_71_Figure_0.jpeg)

#### EWS-6.2 **Vorlesung Einführung in Web-bezogene Sprachen WS 2006 / Folie 602**

Eindruck zum Einsatz von JavaScript

**in der Vorlesung:**

Am Beispiel wird erklärt:

- das Beispiel ausführen,
- Interaktion zwischen Benutzer und Browser,
- Programmstruktur,
- Einbettung in HTML-Datei.

#### **Vorlesung Einführung in Web-bezogene Sprachen WS 2006 / Folie 603**

Einbettung mit script-Tags kennen

#### **in der Vorlesung:**

- Notation,
- Ausführung,
- Einbettung im head- oder body-Teil,
- document.writeln ist eine Funktion, die ihren Parameterwert als string ausgibt.
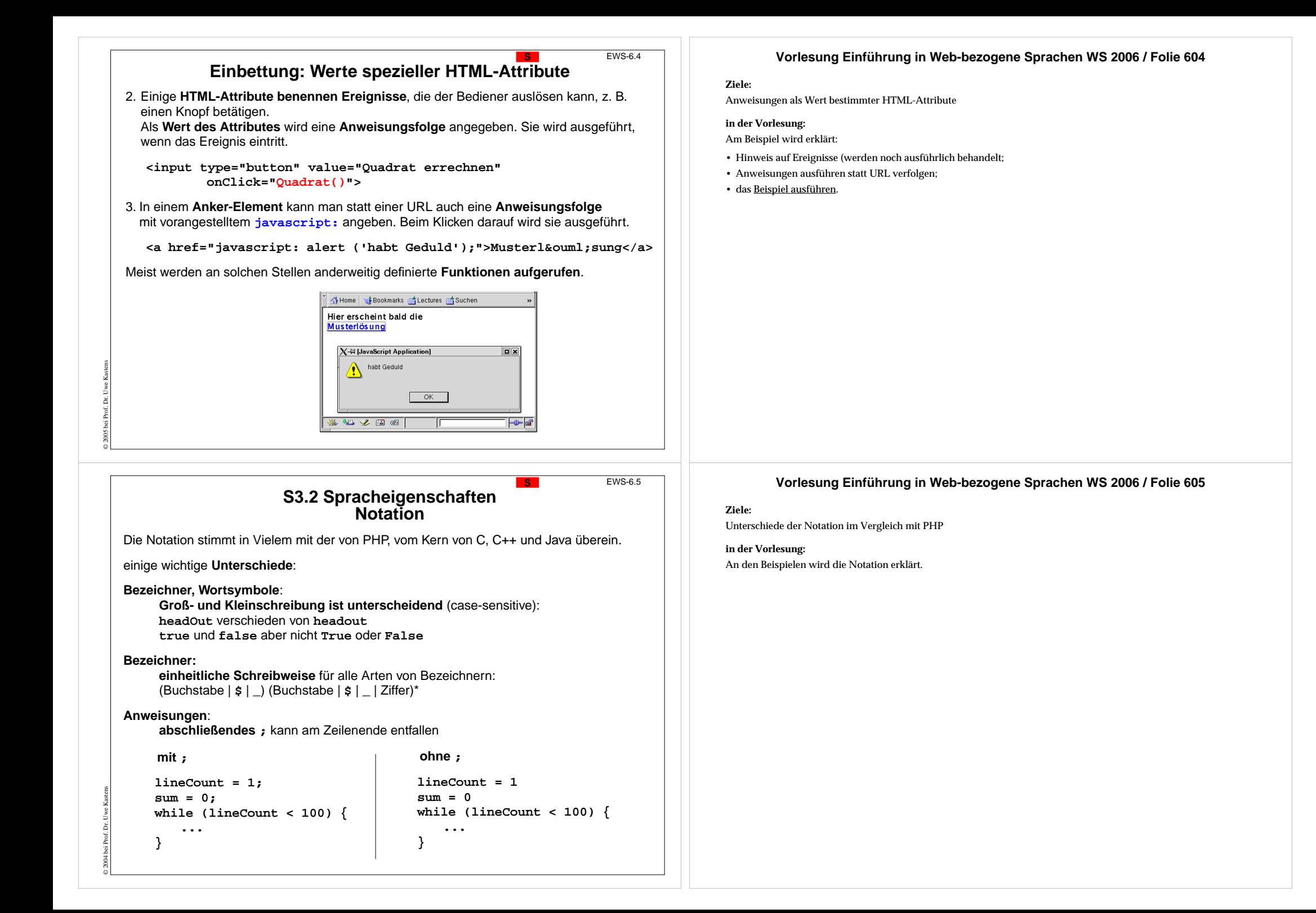

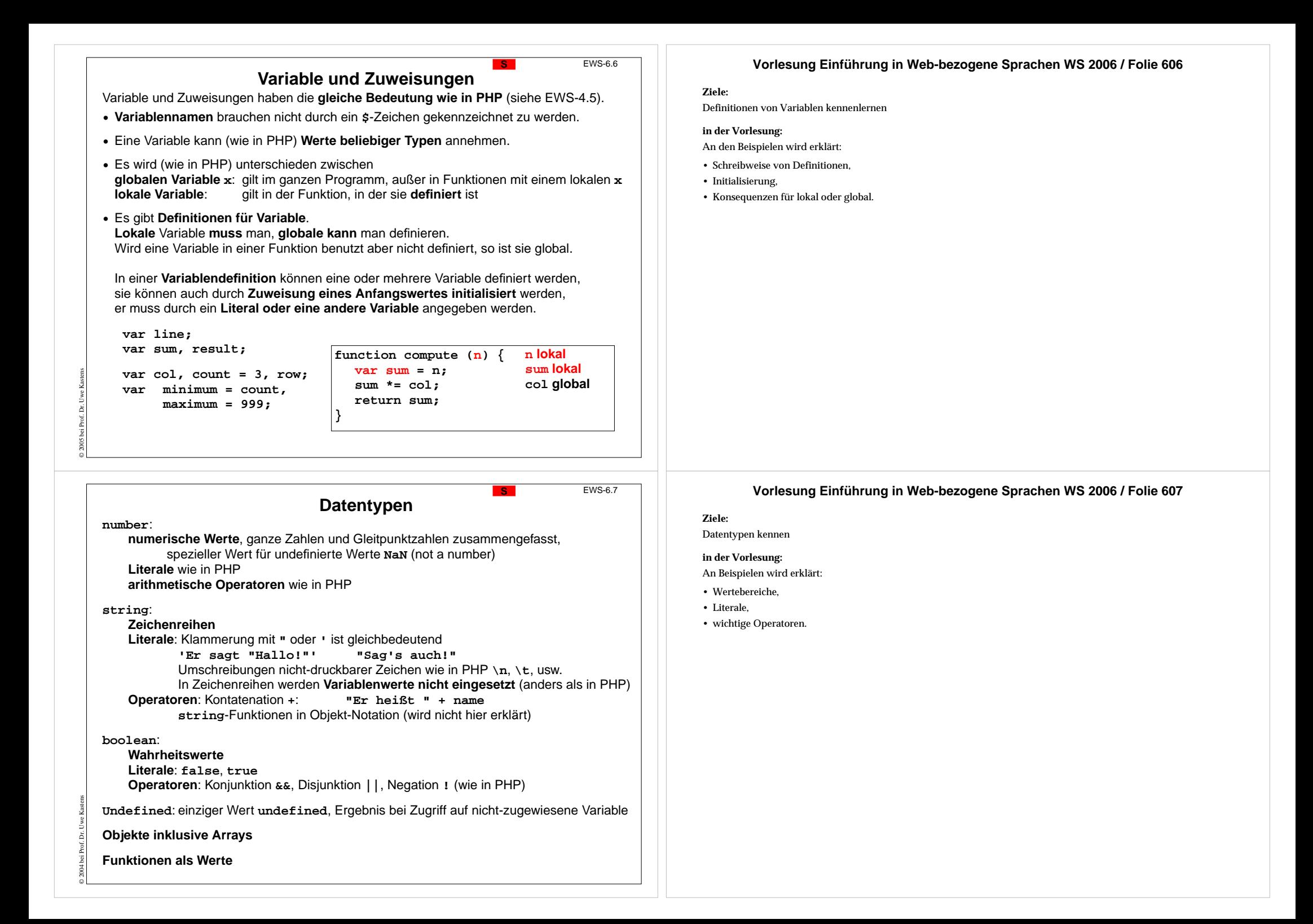

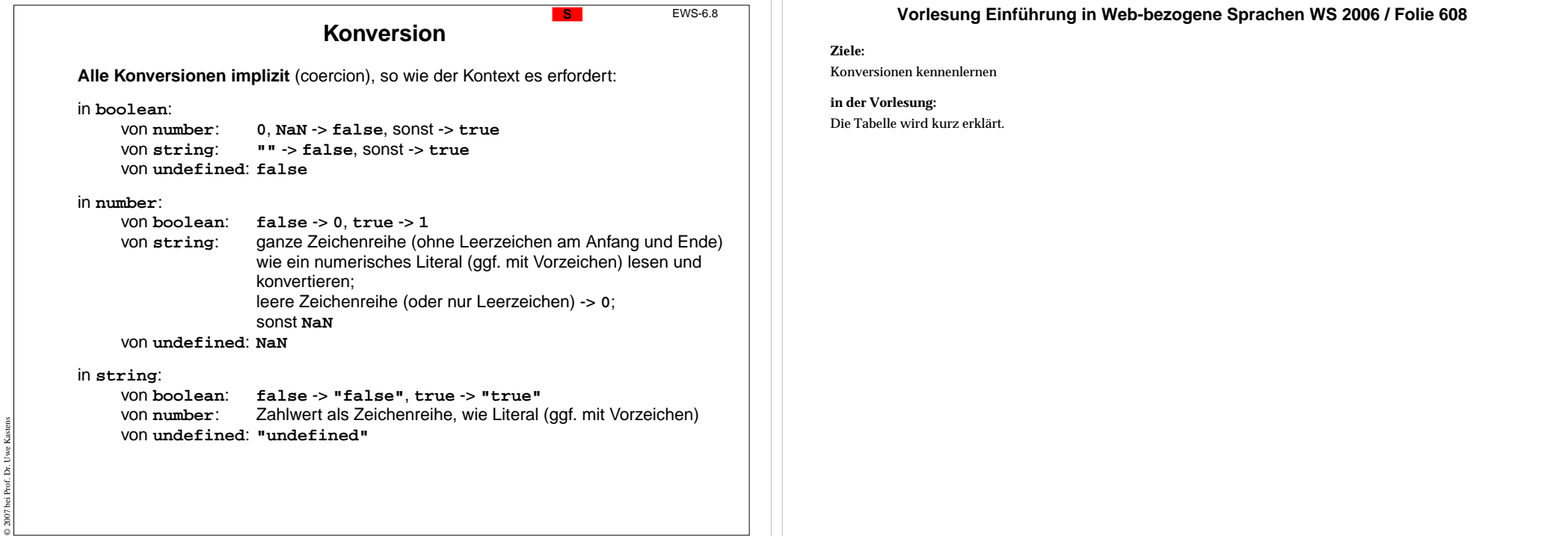

ПF

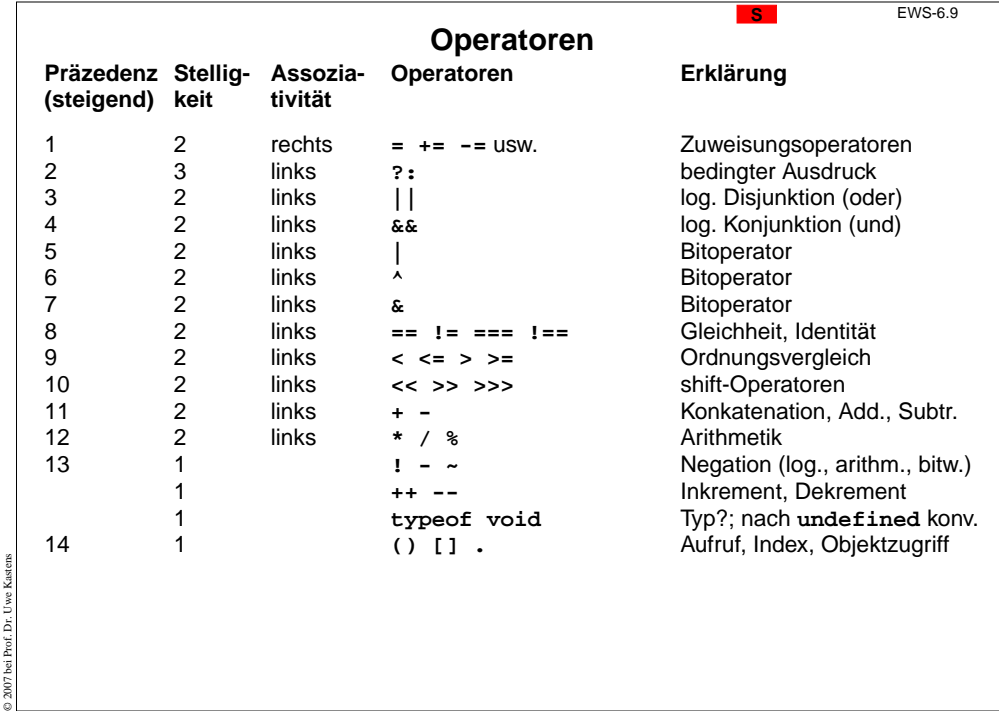

© 2007 bei Prof. Dr. Uwe Kastens

2007

# **Vorlesung Einführung in Web-bezogene Sprachen WS 2006 / Folie 609**

#### **Ziele:**

zum Nachschlagen

## **in der Vorlesung:**

Einige Operatoren werden an Beispielen erklärt.

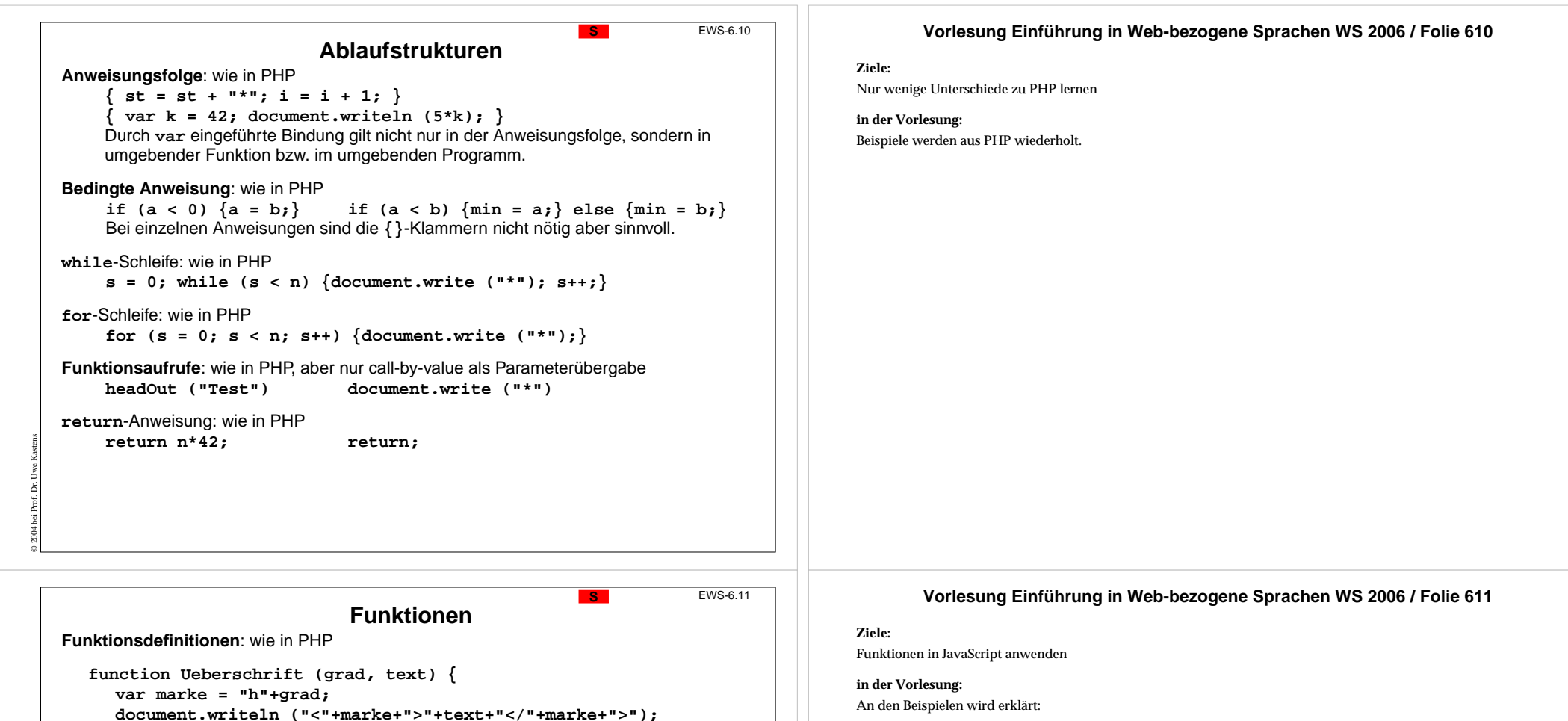

**grad** und **text** sind formale Parameter, **grad**, **text** und **marke** sind lokale Variable.

```
function fak (n) {
  if (n<=1) return 1; else return n * fak (n-1);
}
```
Funktionen können im **head**- oder im **body**-Teil der HTML-Datei definiert werden. Aufrufe können in jedem JavaScript-Fragment stehen.

#### **Funktionen als Werte**:

**}**

© 2006 bei Prof. Dr. Uwe Kastens

Funktionen kann man als Werte notieren. **Literal** für eine Funktion ohne Namen: function  $(a, b)$  { return  $a + b$ ; }

Solche **Funktionsliterale** kann man in Ausdrücken verwenden,

### z. B. einer V**ariablen zuweisen**

```
var add = function (a, b) { return a + b; };
```
und den Wert der Variablen (die Funktion) aufrufen: **x = add (42\*k, 3);**

- Definitionen wie in PHP, aber
- Lokale Varaible mit var definieren; globale Variablen nicht definieren.
- Funktionen als Werte.

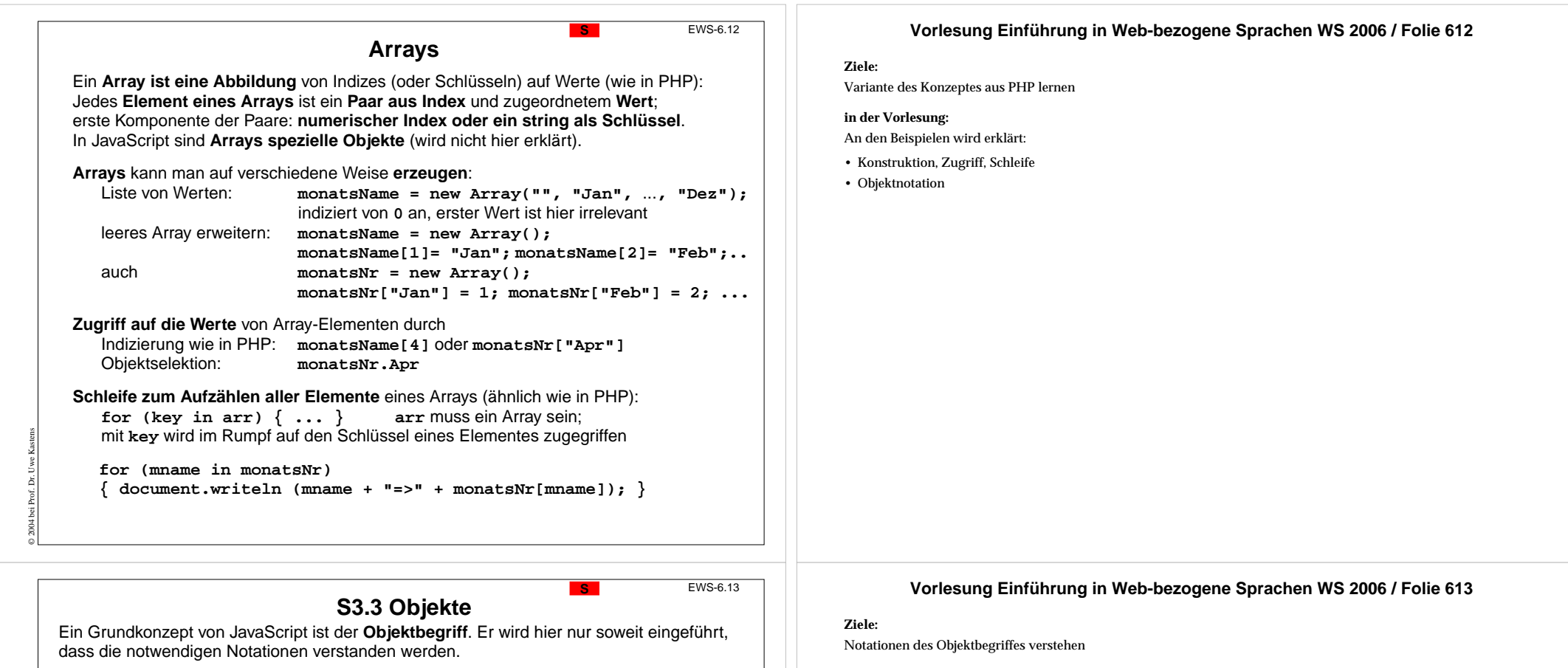

Das aktuelle **Fenster** und das **Dokument** sind auch als Objekte verfügbar.

Ein Objekt wird **im Speicher** erzeugt und durch seine **Speicherstelle** eindeutig **identifiziert**. **student = {name:"E. Mustermann", matrNr:9999999};** erzeugt ein Objekt und weist seine Speicherstelle der Variablen zu.

#### Ein Objekt **besteht aus Komponenten**.

Sie haben jeweils einen **Namen** und einen **Wert** - wie Variable. Das obige Objekt hat Komponenten mit Namen **name**, **matrNr**, usw.

Objektkomponenten werden durch **Objekt-Ausdruck.Name** zugegriffen. **student.name** liefert **"E. Mustermann"**

**Arrays** und **Zeichenreihen** sind auch Objekte.

© 2007 bei Prof. Dr. Uwe Kastens

Array-Objekte haben auch eine Komponente **length**: **monatsName.length** liefert **<sup>13</sup>** (den größten numerischen Schlüssel + 1, also 12+1)

Einige der **Komponenten können auch Funktionen** sein; sie heißen dann **Methoden**. Ihre Aufrufe können die übrigen **Komponenten des Objektes lesen oder verändern**: **monatsName.reverse() monatsName.sort() document.writeln()**

#### **in der Vorlesung:**

An den Beispielen wird erklärt:

- Objekte im Speicher,
- ihre Komponenten,
- Arrays als Objekte,
- Methoden: Funktionen, die auf dem Objekt operieren, zu dem sie gehören.

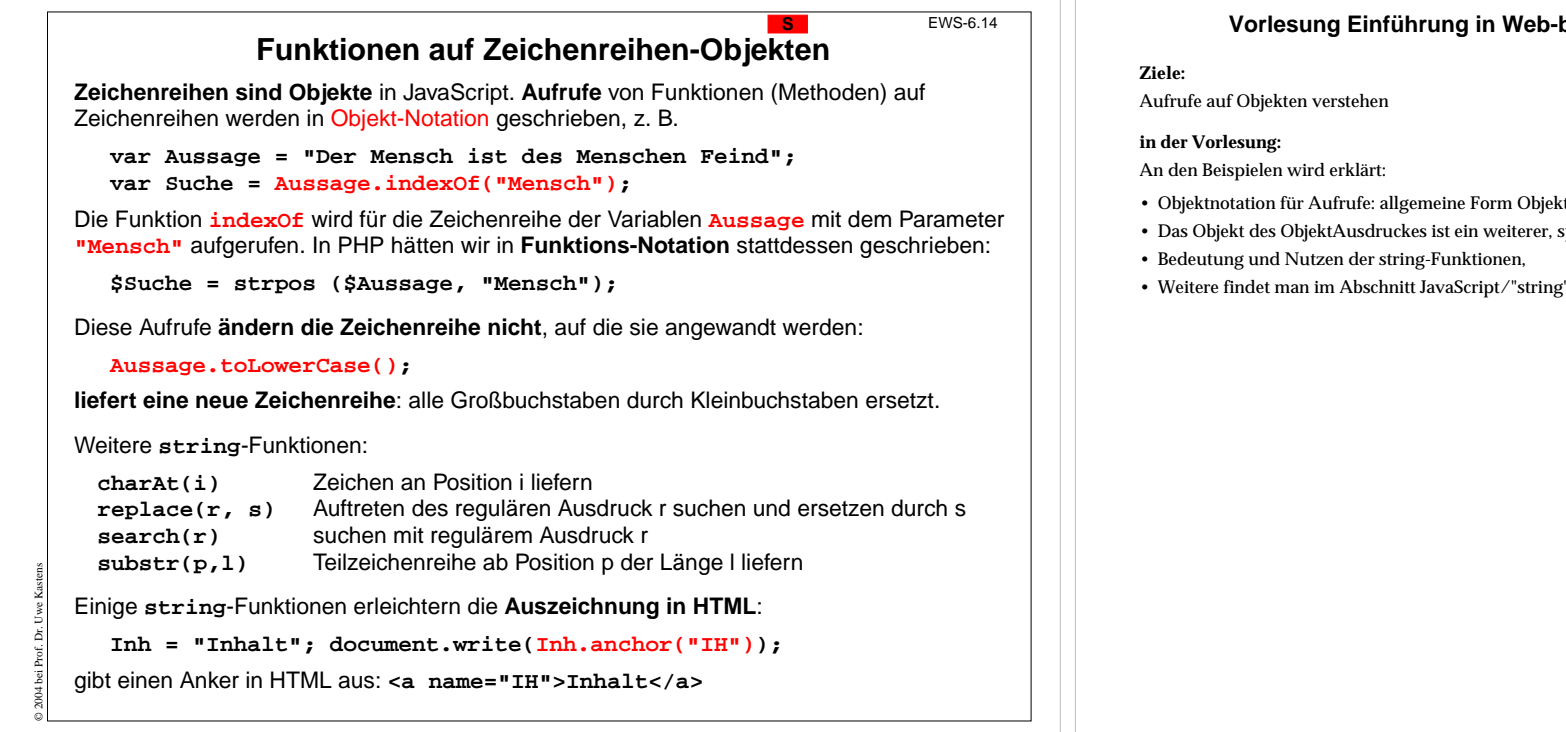

#### **Ziele:**

Zugriffsstruktur anwenden können

#### **in der Vorlesung:**

An den Beispielen wird erklärt:

- mehrstufige Selektion mit Namen von HTML-Elementen,
- hierarchische HTML-Struktur entspricht den Selektionsstufen,
- mehrstufige Selektion mit Indizes von HTML-Elementen,
- Hinweis auf DOM

Aus dem JavaScript-Programm kann man auf **Elemente des Dokumentes zugreifen**, das der Browser anzeigt. Das ist meist die HTML-Datei, in die das Programm eingebettet ist. Damit kann man z. B. den **Inhalt von Formular-Elementen** prüfen:

```
<script type="text/javascript">
  function Kontrolle() {
     var Zahl = document.QuadratForm.Eingabe.value
;
     alert ("Eingabe war " + Zahl);
   }
</script>
   <form name="QuadratForm" action="">
     <input type="text" name="Eingabe" size="3">
```

```
<input type="button" value="Quadrat errechnen"
       onClick="Kontrolle()">
```

```
</form>
```
© 2004 bei Prof. Dr. Uwe Kastens

```
Hier wird die Zugriffsstruktur angewandt:
     document.FormularName.EingabeElementName.AttributName
```

```
Alternativ kann man die Formulare im Dokument und ihre Elemente jeweils indizieren:
     document.forms[i].elements[j].AttributName
also für obiges Beispiel:
     var zahl = document.forms[0].elements[0].value;
```
# **Vorlesung Einführung in Web-bezogene Sprachen WS 2006 / Folie 614**

- Objektnotation für Aufrufe: allgemeine Form ObjektAusdruck.FunktionsName(Parameter),
- Das Objekt des ObjektAusdruckes ist ein weiterer, spezieller Parameter,
- Weitere findet man im Abschnitt JavaScript/"string" von SelfHTML.

# **Zugriff auf Elemente des Dokumentes**

# **Document Object Model (DOM)**

Das **Document Object Model (DOM)** regelt, welche Informationen ein Browser zur Clientseitigen Programmierung, z. B. in JavaScript, verfügbar macht:

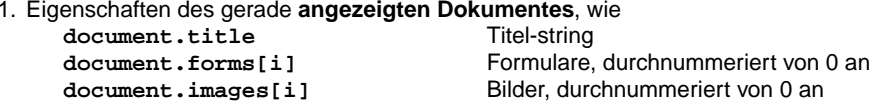

- 2. Methoden für das gerade **angezeigte Dokument**, wie **document.write(string, ...)** Ausgabe von Zeichenreihen **document.writeln(string, ...)** ebenso mit abschließendem Zeilenwechsel
- 3. Eigenschaften der vom Browser **angezeigten URL**, wie **location.href**die gesamte URL
- 4. Methoden für die vom Browser **angezeigte URL**, wie **location.reload()** erneut laden **location.replace(url)** ein anderes Dokument anzeigen

#### Beispiel: Seitenwechsel

© 2007 bei Prof. Dr. Uwe Kastens

© 2004 bei Prof. Dr. Uwe Kastens

**<p>Sie sind auf der Seite:<br> <script type="text/javascript"> document.write(location.href); </script> <form name="UniURL" action=""> <input type="button" value="zur Uni-Seite" onClick='location.replace("http://www.upb.de")'> </form>**

EWS-6.17

**S**

 $4.2.1$   $1.5$   $1.5$   $1.5$   $1.5$   $1.5$   $1.5$   $1.5$ GHose Geomete Stechnis Suchen Scientine Szehinger sie sind auf der Seite:<br>http://ag-kastens.upb.de/lehre/material/ews/public/zurUni.htm

EWS-6.16

# **S3.4 Ereignisbehandlung**

**Ereignis** in der Informatik (engl. event): Wahrnehmung einer Zustandsänderung.

**Ereignis-getriebene Programmierung**: **Ereignissen werden Operationen zugeordnet** (Ereignisbehandler); sie werden **bei Eintreten des Ereignisses ausgelöst**; typisch für Regelung und Steuerung realer Prozesse, Programmierung von Bedienoberflächen, z. B.

### **Ereignis Ereignisbehandlung**

Temperatur überschreitet 90 C Kühlung anschalten Temperatur unterschreitet 80 C Kühlung ausschalten

**The Profit State Books** 

zur Uni-Seite

Knopf wird gedrückt Formular abschicken<br>
Mauszeiger ist über dem Bild Formular abschrift blinken lassen Mauszeiger ist über dem Bild

Behandlung des Ereignisses Click als Attribut von Formular-Elementen:

#### **<form name="testForm"><input type="button" value="ping" onclick='alert("ping!");' ><input type="button" name="oKnopf" value="pong"> </form> <script type="text/javascript"> document.testForm.oKnopf.onclick= function(){alert("pong!")}; </script>** Operation als Attributwert im HTML-Tag zugeordnet Funktion als Attributwertzugewiesen

#### **Ziele:**

Möglichkeiten des DOM erkennen

#### **in der Vorlesung:**

Am Beispiel wird erklärt:

- Zugriffe auf Eigenschaften und Methoden des Dokumentes, der URL-Anzeige,
- Hinweise auf weitere Möglichkeiten,
- Benutzung am <u>Beispiel</u>

# **Vorlesung Einführung in Web-bezogene Sprachen WS 2006 / Folie 617**

#### **Ziele:**

Ereignisbehandlung verstehen

#### **in der Vorlesung:**

Am <u>Beispiel</u> wird erklärt:

- Begriffe,
- Ereignisse bei Bedienoberflächen,
- 2 Arten der Zuordnung von Ereignisbehandlern,
- in der 2. Art können abhängig von Bedingungen unterschiedliche Ereignisbehandler zugewiesen werden.

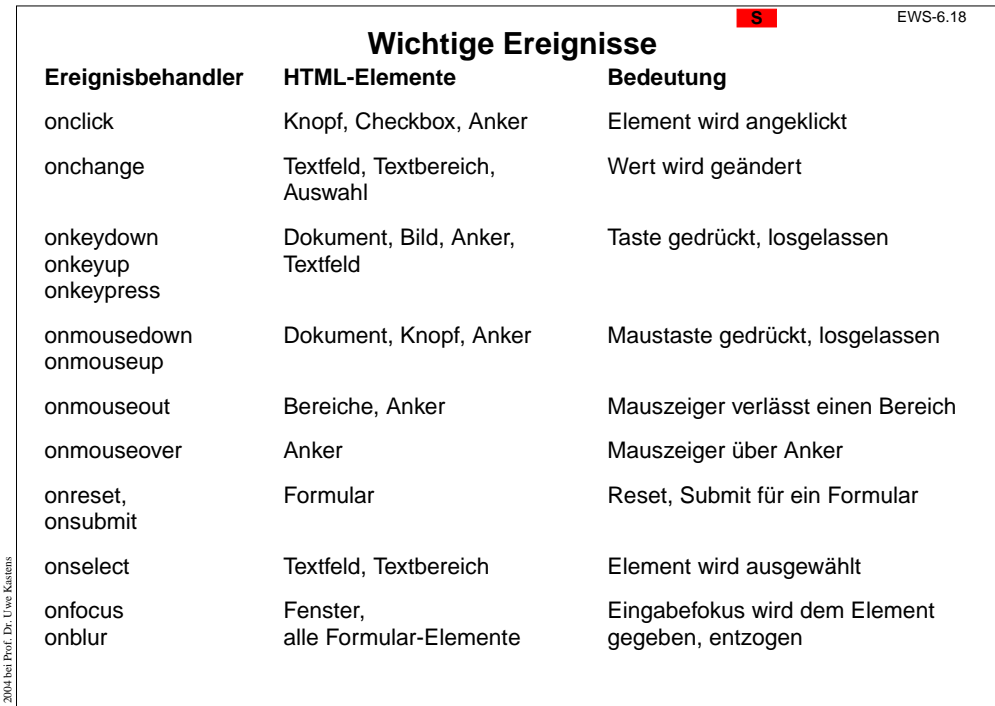

**Ziele:**

Nachschlagen

**in der Vorlesung:** Am Beispiel werden einige Ereignisse erklärt

# **Vorlesung Einführung in Web-bezogene Sprachen WS 2006 / Folie 619**

#### **Ziele:**

Ereignisse benutzen

### **in der Vorlesung:**

Am <u>Beispiel</u> wird erklärt:

- Ereignisse zuordnen,
- Attributwerte verändern,
- Beispiel für eine winzige Animation.

# Für ein **img**-Element werden die Ereignisse **onmouseover** und **onmouseout** benutzt, um das Bild auszutauschen:

© 2004 bei Prof. Dr. Uwe Kastens

Jwe

© 2004 bei Prof. Dr. Uwe Kastens

```
<html><head><title>Bildtausch</title>
<script type="text/javascript">
   function enter () { document.ews.src="ewsEin.jpg";
}
   function leave () { document.ews.src="ewsAus.jpg";
}
</script>
</head><body>
  <img name="ews" src="ewsAus.jpg"
     onmouseover="enter();"
     onmouseout="leave();"
  ></body></html>
Bild wechselt zwischen Of alle
                                 und
                                        OF EWS O
```
**Beispiel: Bildtausch**

**S**

EWS-6.19

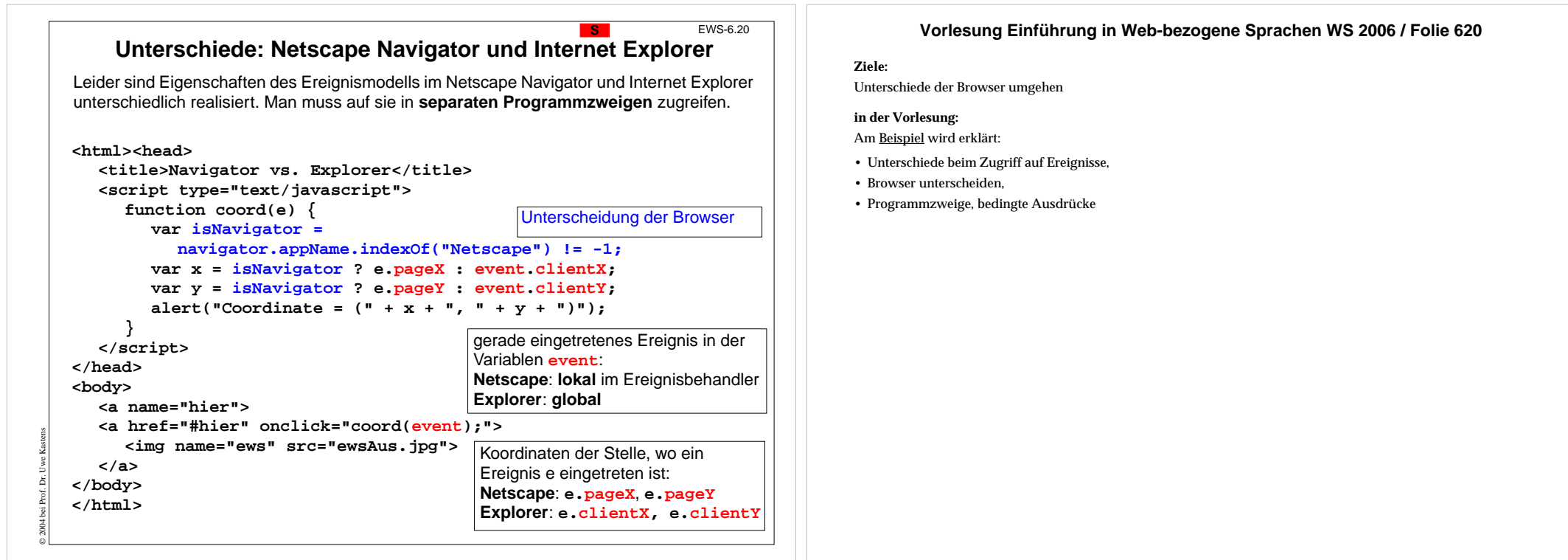

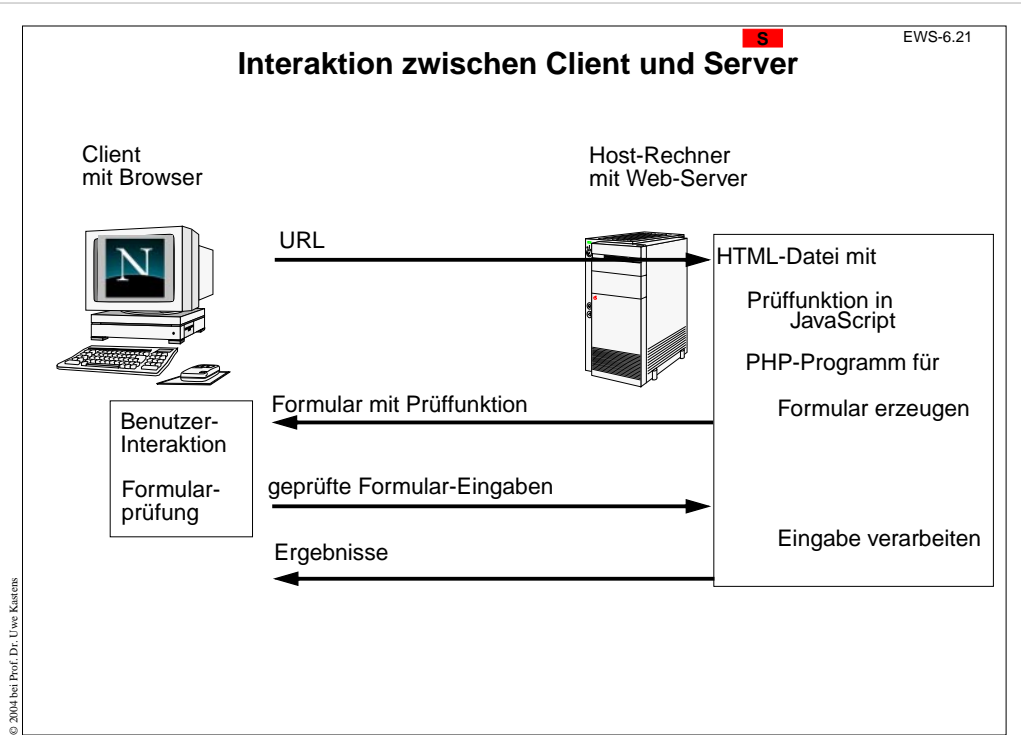

#### **Ziele:**

Ablauf verstehen

#### **in der Vorlesung:**

Am <u>Beispiel</u> wird erklärt:

- Interaktion:
- PHP-Programm erzeugt HTML-Formular,
- JavaScript-Programm prüft Eingabe,
- PHP-Programm verarbeitet Eingabe und schickt Ergebnis zurück.
- Vergleich mit Folie EWS-2.3

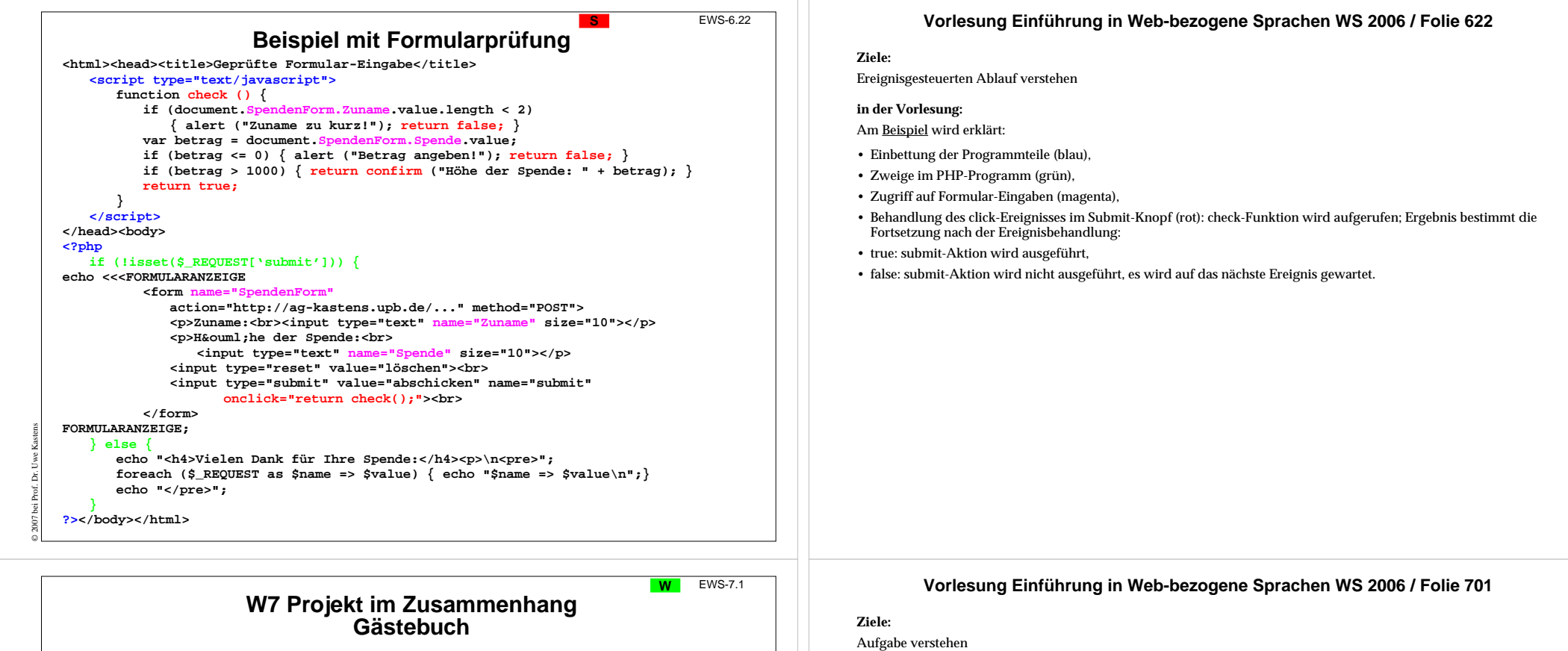

**Aufgabe**: Web-Seite mit einem kleinen Gästebuch; fordert Web-Surfer auf, etwas einzutragen; speichert die Einträge und zeigt alle an, die bisher gemacht wurden.

**Plan für Interaktionen**:

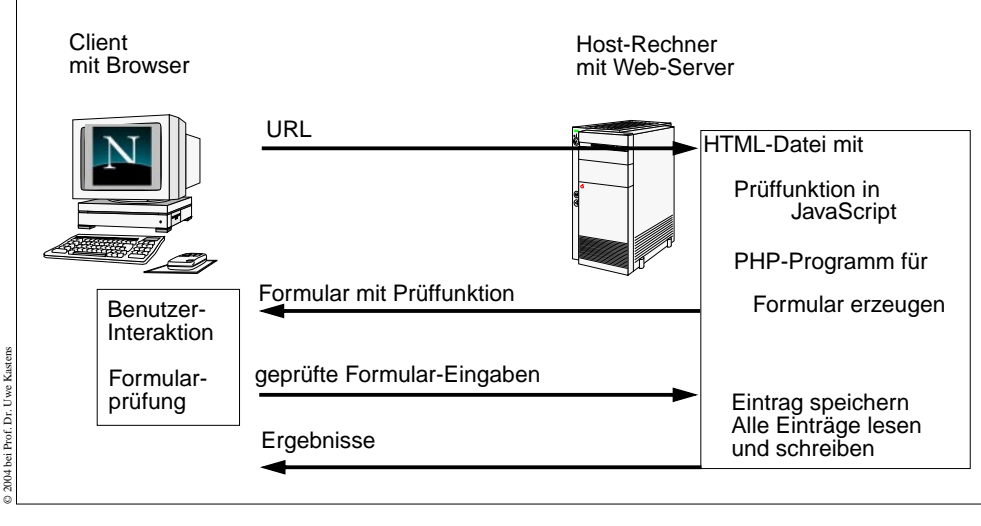

#### **in der Vorlesung:** Am Beispiel wird erklärt:

- Aufgabe auf das Schema abbilden,
- Plan für Interaktionen aufstellen,
- Zusammenhang der Teilaufgaben erkennen.

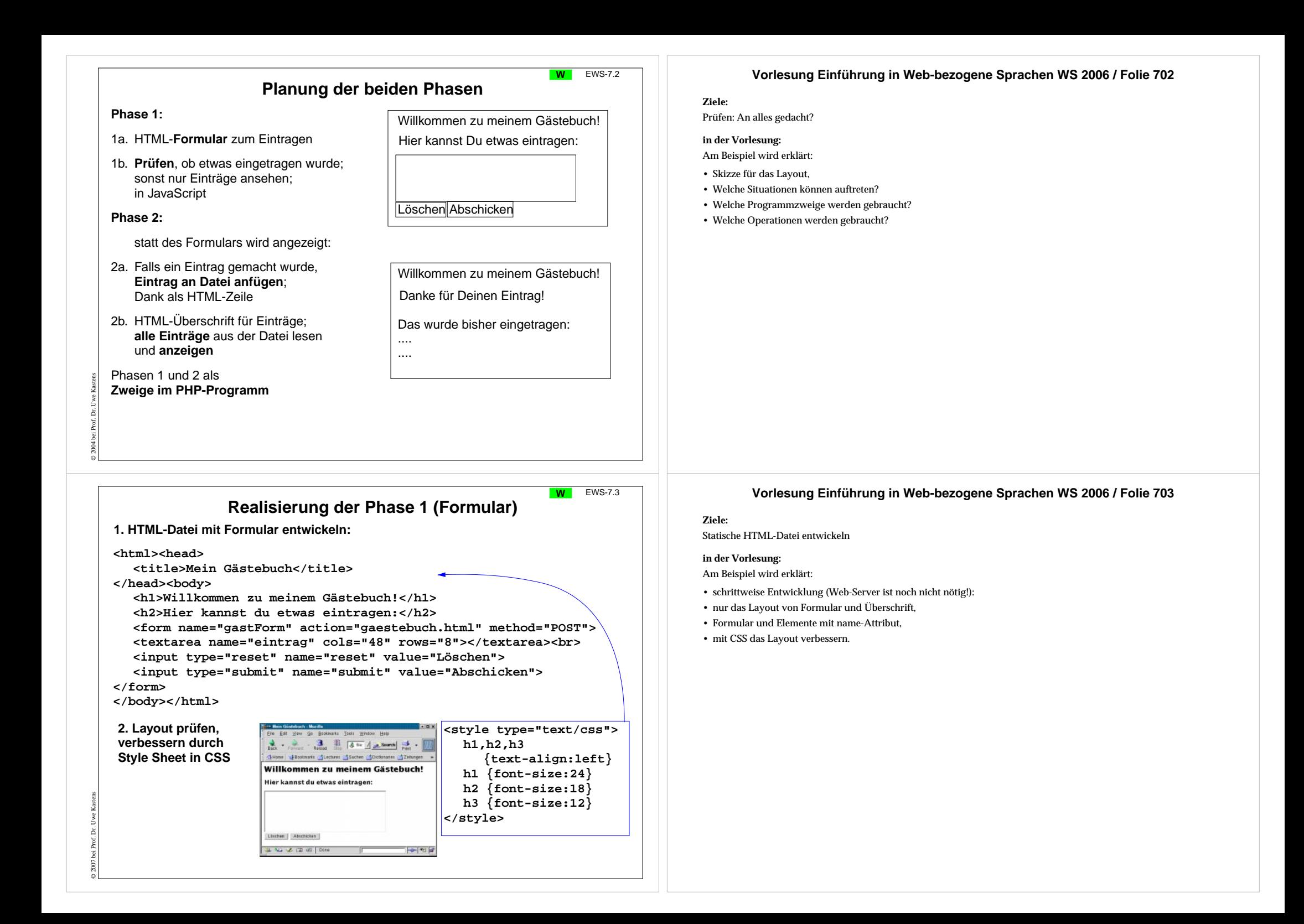

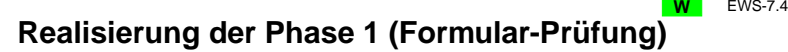

## **1. Formular-Prüfung einfügen:**

#### **<html><head>**

#### **<title>Mein Gästebuch</title> <script type="text/javascript">**

**function check () { if (document.gastForm.eintrag.value.length < 1) { return confirm ("Willst Du nichts eintragen?"); } return true;**

#### **} </script>**

#### **</head><body>**

- **<h1>Willkommen zu meinem Gästebuch!</h1> <h2>Hier kannst du etwas eintragen:</h2>**
- **<form name="gastForm" action="gaestebuch.html" method="POST"> <textarea name="eintrag" cols="48" rows="8"></textarea><br> <input type="reset" name="reset" value="Löschen">**
- **<input type="submit" name="submit" value="Abschicken"**

#### **onclick="return check();" >**

# **</form>**

**</body></html>**

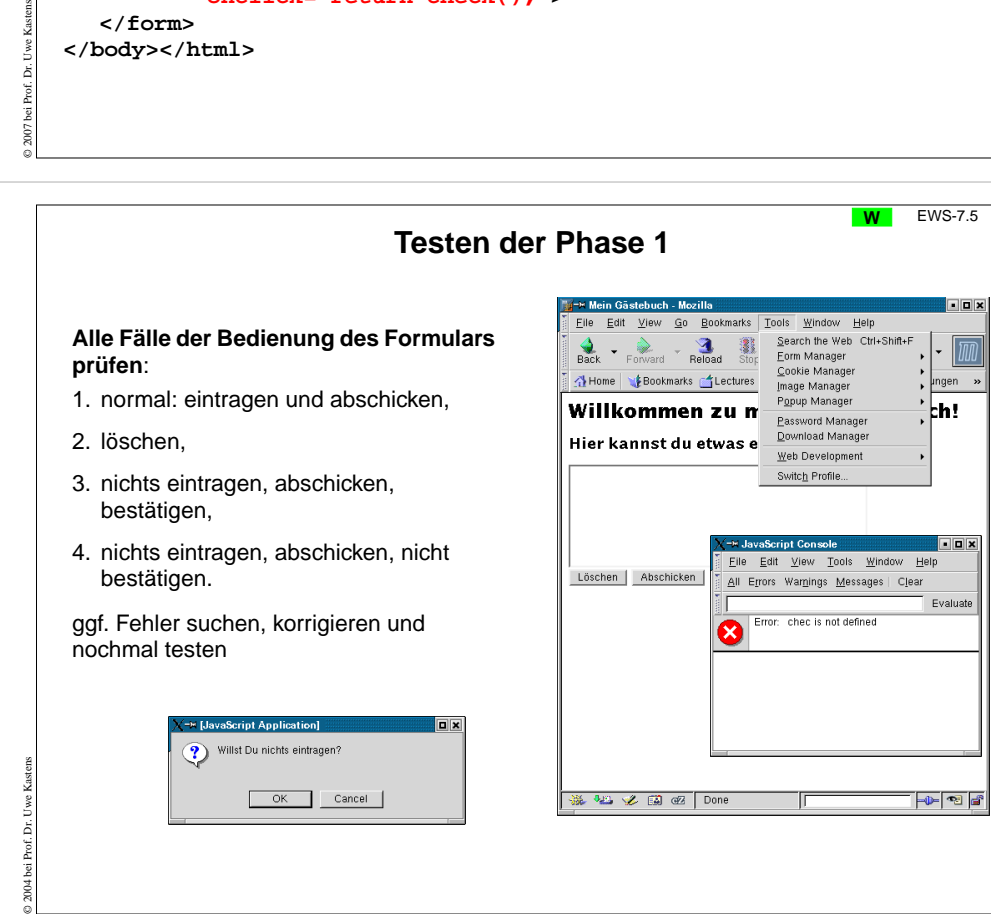

#### **Vorlesung Einführung in Web-bezogene Sprachen WS 2006 / Folie 704**

#### **Ziele:**

**CSS**

Formular-Prüfung üben

## **in der Vorlesung:**

Am Beispiel wird erklärt:

- Attributzugriff,
- Funktionsergebnis entscheidet über Abschicken des Formular-Inhalts;
- Ereignisbehandlung mit "return ...";
- Ereignibehandler ist implizite Funktion.

### **Vorlesung Einführung in Web-bezogene Sprachen WS 2006 / Folie 705**

#### **Ziele:**

Notwendigkeit zu testen erkennen

#### **in der Vorlesung:**

- alle Fälle,
- Auffinden der Fehler-Console,
- fehlerhaftes Beispiel,
- korrigiertes Beispiel.

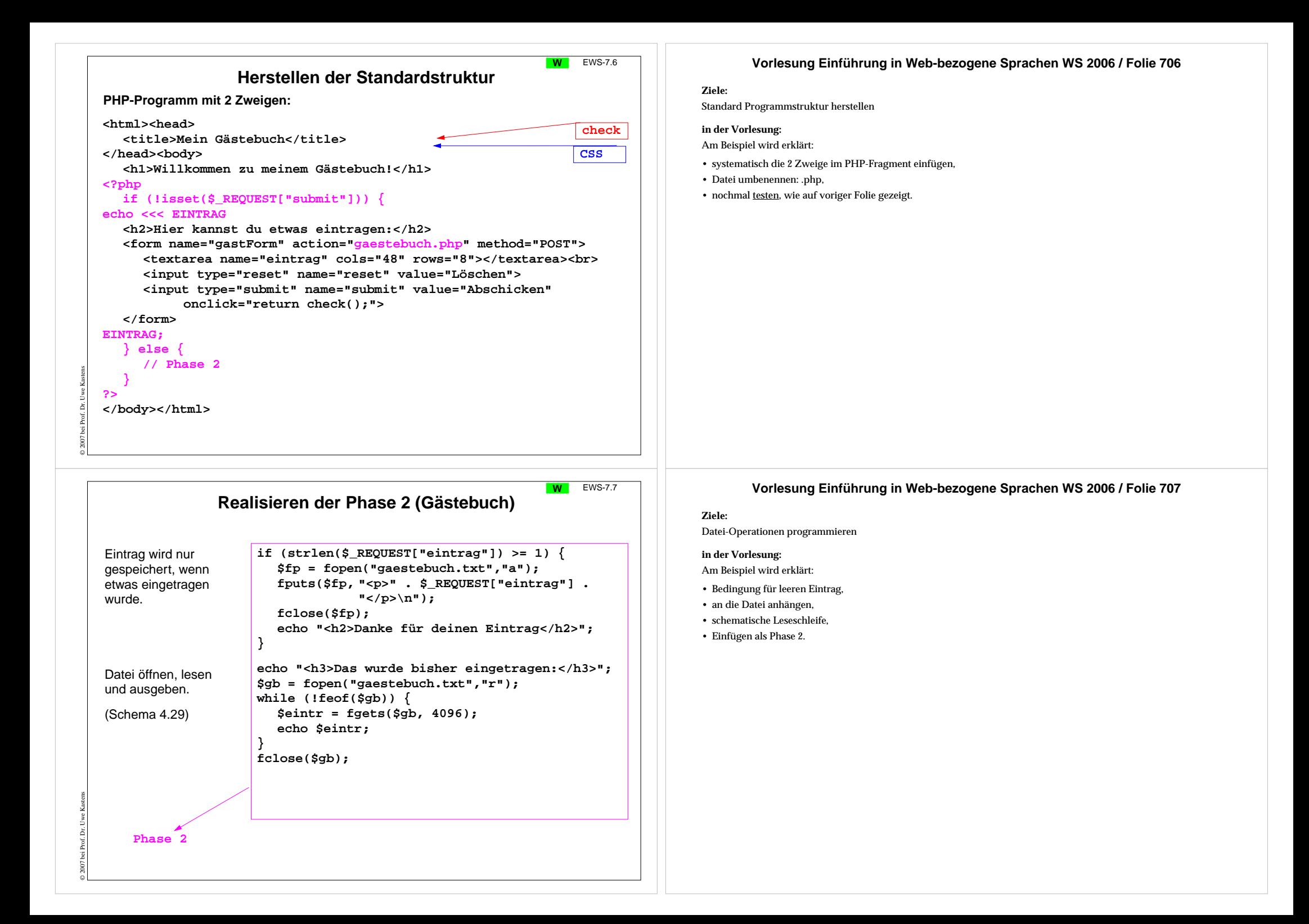

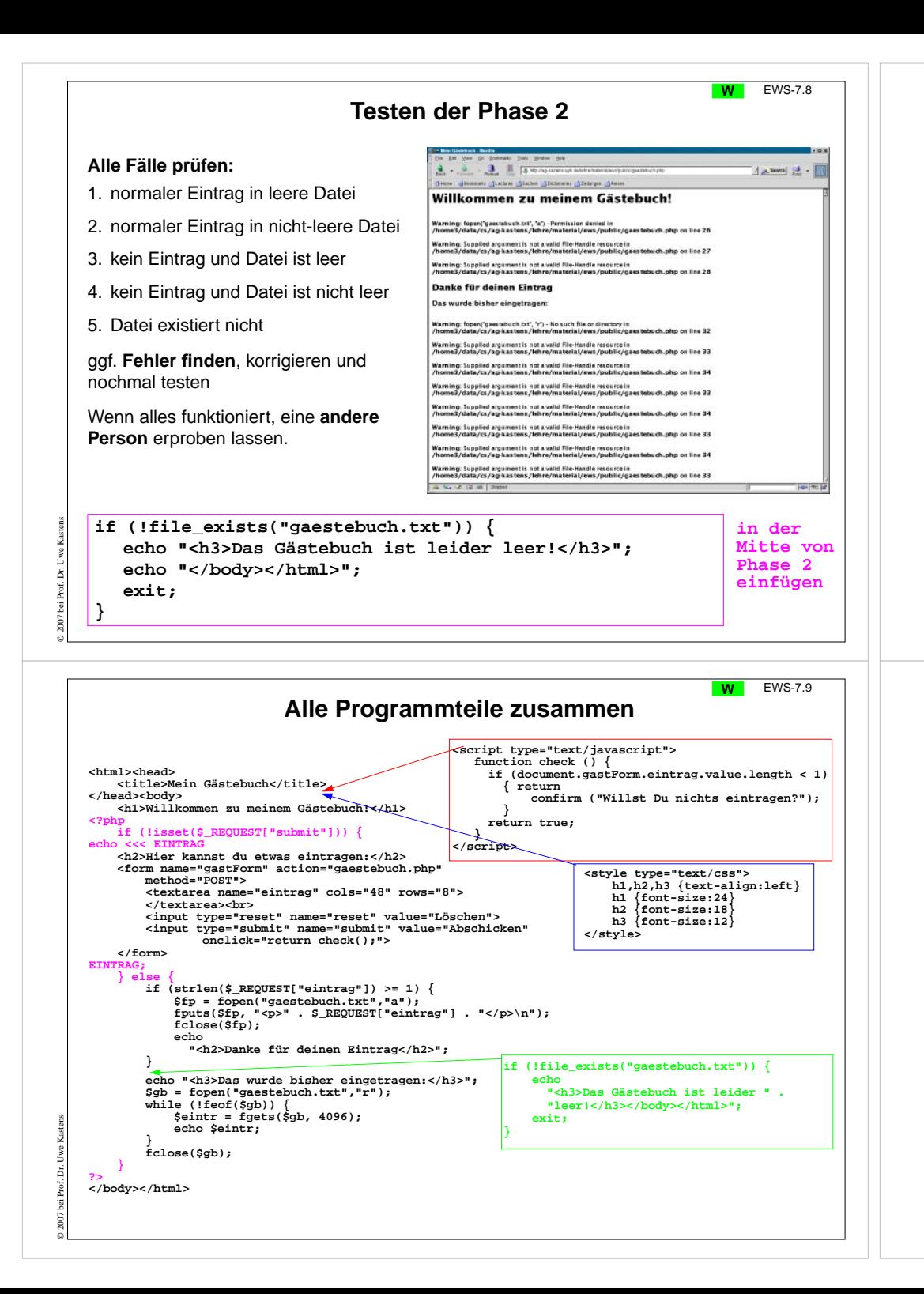

#### **Ziele:**

Notwendigkeit von Tests erkennen

#### **in der Vorlesung:**

Am <u>Beispiel</u> wird erklärt:

- Ungeprüfter Dateizugriff kann zu nicht-endender Ausgabe von Warnungen führen!
- file\_exists und exit benutzen.
- Wenn man das Ergebnis von fopen prüft, liefert vorher fopen eine störende Warnung.

# **Vorlesung Einführung in Web-bezogene Sprachen WS 2006 / Folie 709**

#### **Ziele:**

Übersicht über die gesamte Lösung

#### **in der Vorlesung:**

Beispiel ausführen und Fragen zum Programm beantworten.

# **S5 XML**

EWS-8.1

**Vorlesung Einführung in Web-bezogene Sprachen WS 2006 / Folie 801**

# **Übersicht**

**XML** (Extensible Markup Language, dt.: Erweiterbare Auszeichnungssprache)

- **•** seit 1996 vom W3C definiert, in Anlehnung an SGML
- **•** Zweck: Beschreibungen **allgemeiner Strukturen** (nicht nur Web-Dokumente)
- **• Meta-Sprache** ("erweiterbar"):

Die Notation ist festgelegt (Tags und Attribute, wie in HTML). Für beliebige Zwecke kann **jeweils eine spezielle syntaktische Struktur** definiert werden (DTD)

Außerdem gibt es Regeln (XML-Namensräume), um XML-Sprachen in andere **XML-Sprachen zu importieren**

- **•** X**HTML** ist so als XML-Sprache definiert
- **•** Weitere aus XML **abgeleitete Sprachen**: SVG, MathML, XSL-FO, SMIL, WML
- **• individuelle XML-Sprachen** werden benutzt, um strukturierte Daten zu speichern, die von **Software-Werkzeugen geschrieben und gelesen** werden
- **•** XML-Darstellung von strukturierten Daten kann mit verschiedenen Techniken **in HTML transformiert** werden, um sie **formatiert anzuzeigen:** XML+CSS, XML+XSL, SAX-Parser, DOM-Parser

Dieses Kapitel orientiert sich eng an **SELFHTML** (Stefan Münz), http://de.selfhtml.org/xml/intro.htm

EWS-8.2

# **Notation und erste Beispiele**

Ein Satz in einer XML-Sprache ist ein Text, der durch Tags strukturiert wird.

Tags werden **immer** in **Paaren von Anfangs- und End-Tag** verwendet: **<ort>Paderborn</ort>**

Anfangs-Tags können Attribut-Wert-Paare enthalten: **<telefon typ="dienst">05251606686</telefon>**

Die **Namen von Tags und Attributen** können für die XML-Sprache **frei gewählt** werden.

Mit Tags gekennzeichnete Texte können geschachtelt werden.

#### **<adressBuch><adresse>**

© 2007 bei Prof. Dr. Uwe Kastens

© 2007 bei Prof. Dr. Uwe Kastens

**<name><nachname>Kastens</nachname> <vorname>Uwe</vorname> </name> <anschrift><strasse>Wiesenweg 37</strasse> <ort>Paderborn</ort> <plz>33106</plz> </anschrift> </adresse> </adressBuch>**

# **(a+b) <sup>2</sup>** in MathML: **<msup> <mfenced><mrow><mi>a</mi> <mo>+</mo> <mi>b</mi> </mrow> </mfenced> <mn>2</mn> </msup>**

**S**

### **Ziele:**

Rolle XML verstehen

**in der Vorlesung:** Die Aspekte werden einführend erklärt.

# **Vorlesung Einführung in Web-bezogene Sprachen WS 2006 / Folie 802**

#### **Ziele:**

Notation von XML verstehen

#### **in der Vorlesung:**

An den Beispielen wird erklärt:

- nur Notation von HTML übernehmen,
- Tags und Attribute werden für den speziellen Zweck frei erfunden,
- ein Tag-Paar begrenzt ein Element und benennt seine Rolle,
- geschachtelte Strukturen.
- Wir entwerfen eigene Sprachen!!

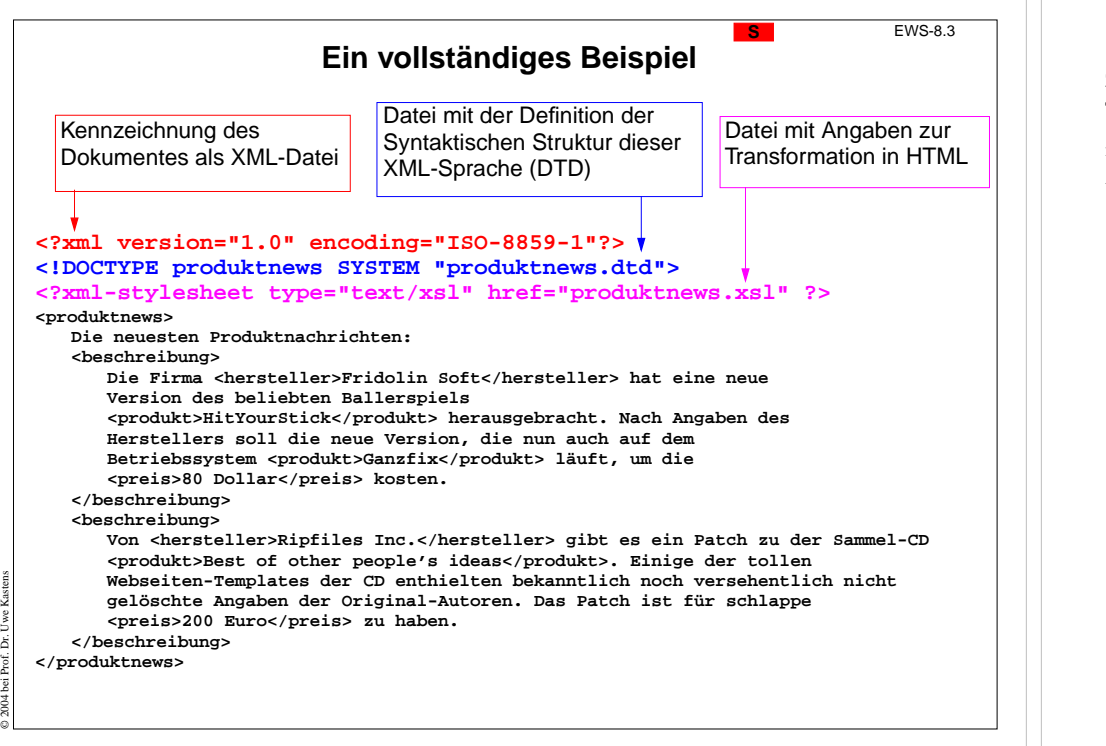

# **Baumdarstellung von XML-Texten**

Jeder XML-Text ist durch Tag-Paare **vollständig geklammert** (wenn er wohldefiniert ist).

Deshalb kann er eindeutig **als Baum dargestellt** werden. (Attribute betrachten wir noch nicht) Wir markieren die inneren Knoten mit den Tag-Namen; die Blätter sind die elementaren Texte:

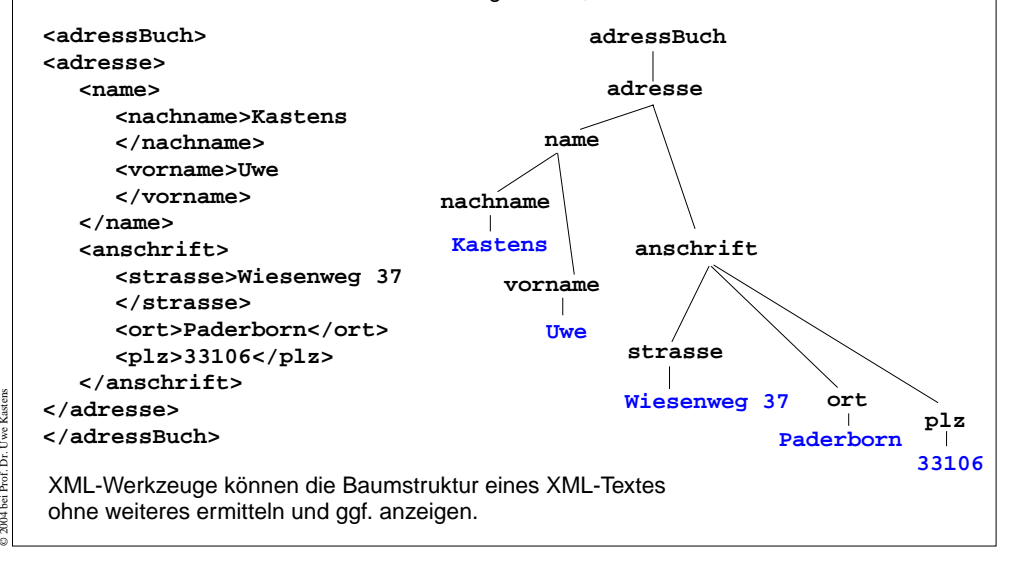

#### **Vorlesung Einführung in Web-bezogene Sprachen WS 2006 / Folie 803**

#### **Ziele:**

Technische Angaben sehen

**in der Vorlesung:**

- Am Beispiel wird erklärt:
- die 3 technischen Angaben,
- Text-Dokument als Beispiel.
- Beispiel wird noch weiterverendet.

#### **Vorlesung Einführung in Web-bezogene Sprachen WS 2006 / Folie 804**

#### **Ziele:**

XML-Text als Baum verstehen

#### **in der Vorlesung:**

- vollständige Klammerung durch Tags,
- definiert einen Baum,
- aus dem Baum kann man den Text wiederherstellen.
- Beispiel: <u>Adresse</u>
- Beispiel: Produkt Information

# **Grammatik definiert die Struktur der XML-Bäume <sup>S</sup>** EWS-8.5

Mit **kontextfreien Grammatiken (KFG)** kann man **Bäume definieren**.

Folgende KFG definiert korrekt strukturierte Bäume für das Beispiel Adressbuch:

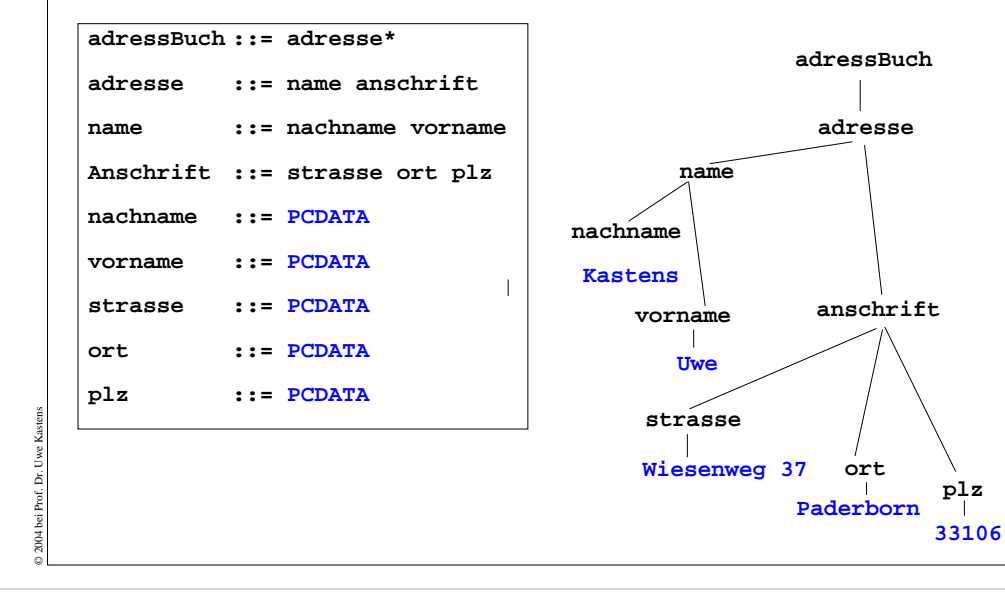

# **Document Type Definition (DTD) statt KFG**

Die Struktur von XML-Bäumen und -Texten wird in der **DTD-Notation** definiert. Ihre Konzepte entsprechen denen von KFGn:

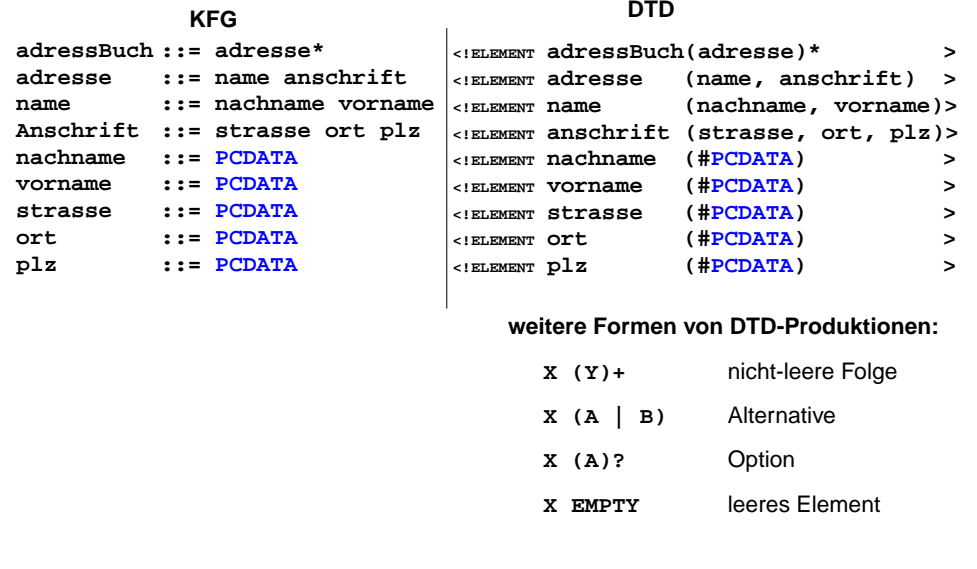

© 2004 bei Prof. Dr. Uwe Kastens

# **Vorlesung Einführung in Web-bezogene Sprachen WS 2006 / Folie 805**

#### **Ziele:**

Definition durch KFG verstehen

#### **in der Vorlesung:**

Am Beispiel wird erklärt:

- Erinnerung an KFG,
- Tag-Namen werden Nichtterminale,
- PCDATA ist das Terminal für die elementaren Texte,
- weiteren Baum skizzieren.

# **Vorlesung Einführung in Web-bezogene Sprachen WS 2006 / Folie 806**

#### **Ziele:**

DTD-Notation als KFG verstehen

### **in der Vorlesung:**

- Zuordnung der KFG- zu DTD-Konstrukten,
- Erklärung der weiteren Formen an Beispielen.
- Hinweis: Die DTD-Notation zur Definition von Attributlisten in Anfangs-Tags wird hier nicht beschrieben.

# **XML-Datei als Speicher für strukturierte Daten**

Ein **Server-Programm** benutzt eine XML-Datei als Speicher für strukturierte Daten; **liest, ändert und schreibt** sie zurück.

**Anwendungsbeispiel**: Eine Web-Seite sammelt Adressen von potentiellen Kunden. Die 2. Phase des PHP-Programms **trägt Adressen ein** und/oder **zeigt vorhandene an**.

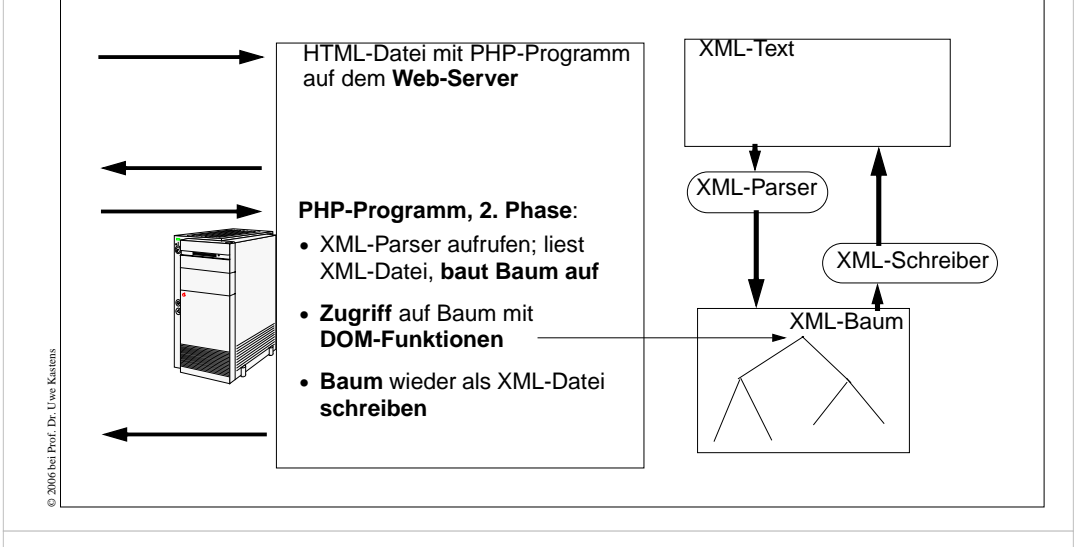

**Präsentation von XML-Daten am Beispiel** 

**XML-Strukturen** enthalten selbst **keine Information**, die **zum Layout** der Elemente bei einer **Präsentation im Browser** verwendet werdenkönnte.

Es gibt mehrere Techniken, um **XML-Strukturen zu präsentieren**:

- **•** Der **Browser zeigt den XML-Text mit Tags an** und hebt die Schachtelung hervor - ohne weitere Information möglich
- **•** Den Tags werden mit **CSS Stylesheets Layout-Informationen** zugeordnet.
- **•** Die **XML-Struktur wird in HTML transformiert**, spezifiziert durch **XSL**

© 2004 bei Prof. Dr. Uwe Kastens

**•** Die **Transformation nach HTML wird in PHP programmiert**, zum Strukturieren des XML-Textes wird ein Parser benutzt.

# **Vorlesung Einführung in Web-bezogene Sprachen WS 2006 / Folie 807**

#### **Ziele:**

Szenario verstehen

#### **in der Vorlesung:**

Am Beispiel wird erklärt:

- Aufgabe: strukturierte Daten speichern,
- Schritte im Programm:
- Parsen: Baumstruktur aufbauen,
- darin lesen und ändern,
- Baum in XML-Text umwandeln.
- Vergleiche Datenbank und Zugriffe darauf.

### **Vorlesung Einführung in Web-bezogene Sprachen WS 2006 / Folie 808**

#### **Ziele:**

Aufgabe verstehen

### **in der Vorlesung:**

- Übersicht über die 4 Techniken und
- die dafür notwendige Information

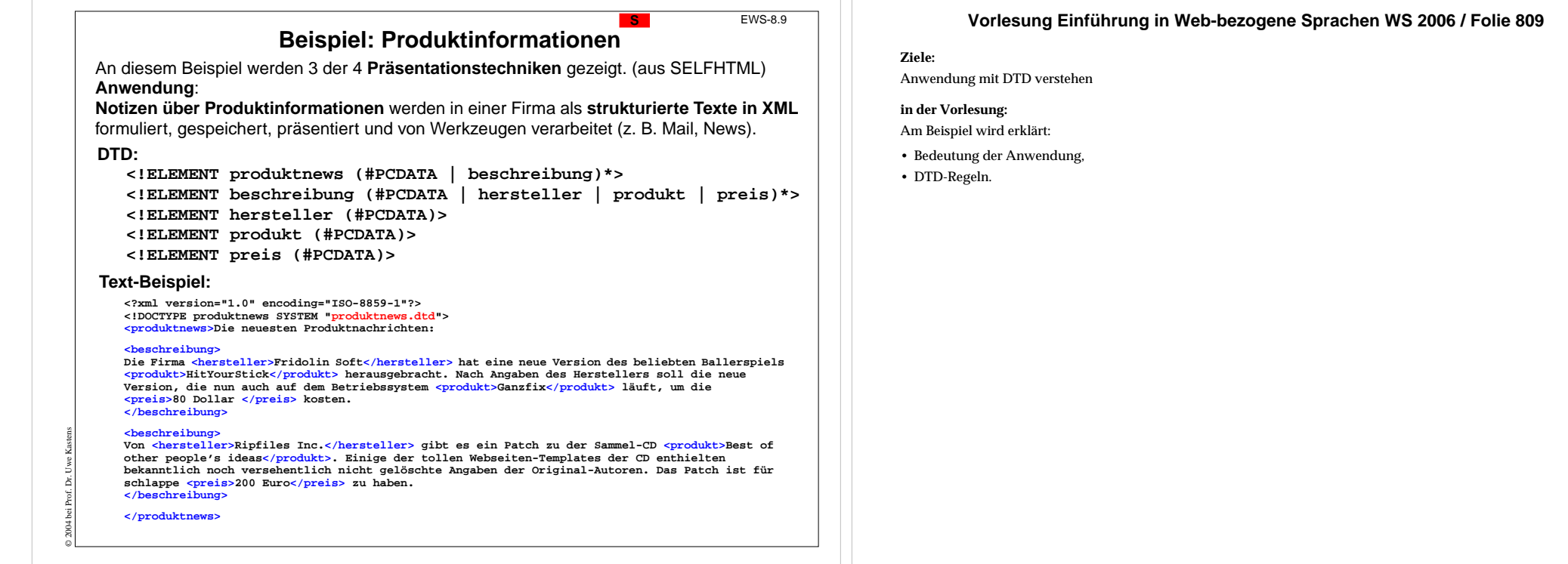

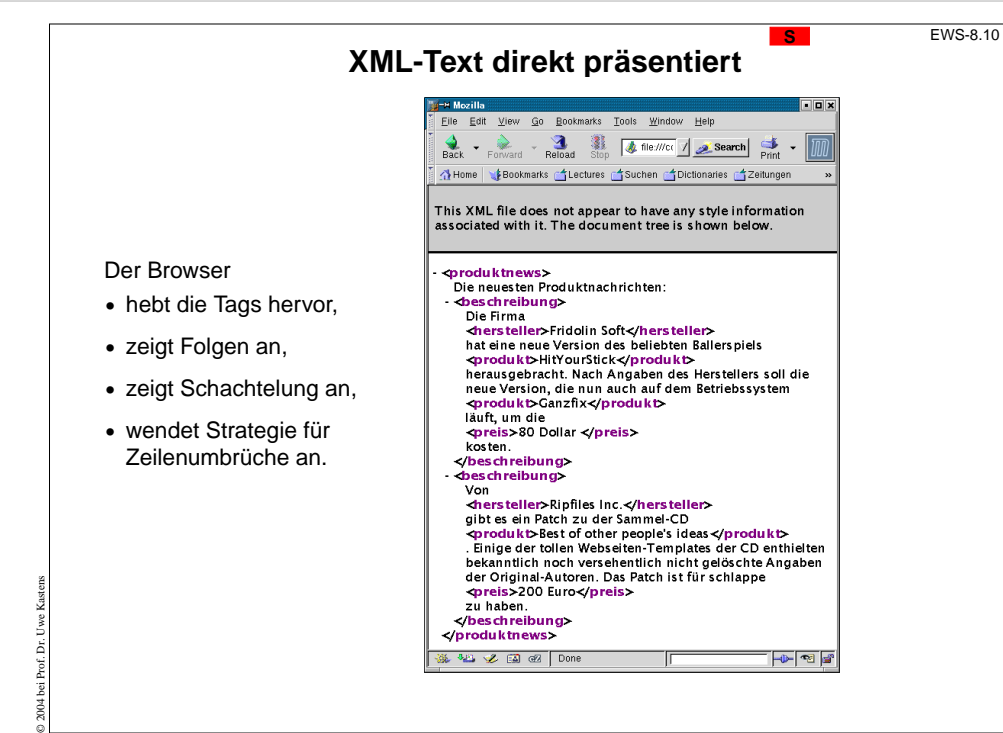

#### **Ziele:**

Anzeigetechnik erkennen

#### **in der Vorlesung:**

- Darstellung der XML-Elemente,
- Beispiel: Produkt Information
- die DTD Datei

# **XML-Text formatiert mit CSS-Stylesheet**

#### **produktnews**

**{ position:absolute; top:10pt; left:40pt; font-family:sans-serif; font-size:18pt;**

#### **beschreibung**

**}**

**{ position:relative; display:block; width:300px; font-size:14pt; margin-top:20pt; margin-bottom:20pt;**

#### **} hersteller**

**{ font-weight:bold; color:blue; }**

#### **produkt**

© 2007 bei Prof. Dr. Uwe Kastens

© 2007 bei Prof. Dr. Uwe Kastens

**</xsl:stylesheet>**

**{ color:green; }**

**preis**

**{ color:red; }**

CSS-Stylesheet ordnet den verwendeten **XML-Tags** Formatierangaben zu. Der Browser wendet sie an:

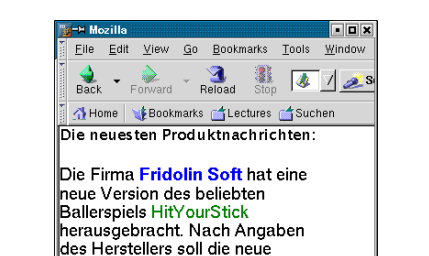

Version, die nun auch auf dem Betriebssystem Ganzfix läuft, um die 80 Dollar kosten.

第2012日图 下

Von Ripfiles Inc. aibt es ein Patch zu der Sammel-CD Best of other people's ideas. Einige der tollen Webseiten-Templates der CD lenthielten bekanntlich noch versehentlich nicht gelöschte Angaben der Original-Autoren, Das Patch ist für schlappe 200 Euro zu |haben.

# **XML-Text mit XSL in HTML transformiert <sup>S</sup>** EWS-8.12

**<xsl:template match="/"> <html><head> <style type="text/css"> .titel {font-family:sans-serif; font-size:18pt; color:green;} .absatz {font-family:sans-serif; font-size:10pt; color:black;} .rot {font-weight:bold; color:red;} .blau {font-weight:bold; color:blue;} </style></head> <body><div class="titel"> <xsl:apply-templates /> </div></body></html> </xsl:template> <xsl:template match="beschreibung"> <div class="absatz"><p> <xsl:apply-templates /> </p></div> </xsl:template> <xsl:template match="hersteller"> <span class="rot"> <xsl:value-of select="." /></span> </xsl:template> ... <xsl:template match="preis"> <b><xsl:value-of select="." /></b></xsl:template>**

Ein XSL-Template beschreibt die Transformation eines XML-Elementes oder der Baumwurzel in einen HTML-Text.

Der Inhalt des Elementes wird

- **•** übersetzt und eingesetzt oder
- **•** unverändert eingesetzt.

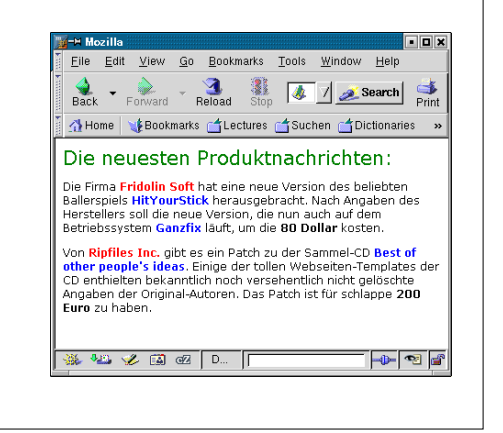

#### **Vorlesung Einführung in Web-bezogene Sprachen WS 2006 / Folie 811**

#### **Ziele:**

XML mit CSS kennenlernen

#### **in der Vorlesung:**

Am Beispiel wird erklärt:

- Zuordnung zu XML-Tags,
- einige Effekte der Formatierung
- Beispiel: Produkt Information
- die CSS Datei

### **Vorlesung Einführung in Web-bezogene Sprachen WS 2006 / Folie 812**

#### **Ziele:**

Transformationsmuster verstehen

#### **in der Vorlesung:**

- Transformationsmuster zu Tags,
- Einfügestellen darin,
- geschachtelte Anwendung der Muster,
- Ergebnis ist eine HTML-Datei,
- sie wird angezeigt.
- Beispiel: XML Datei wird transformiert und angezeigt
- die XSL Datei